### Contents

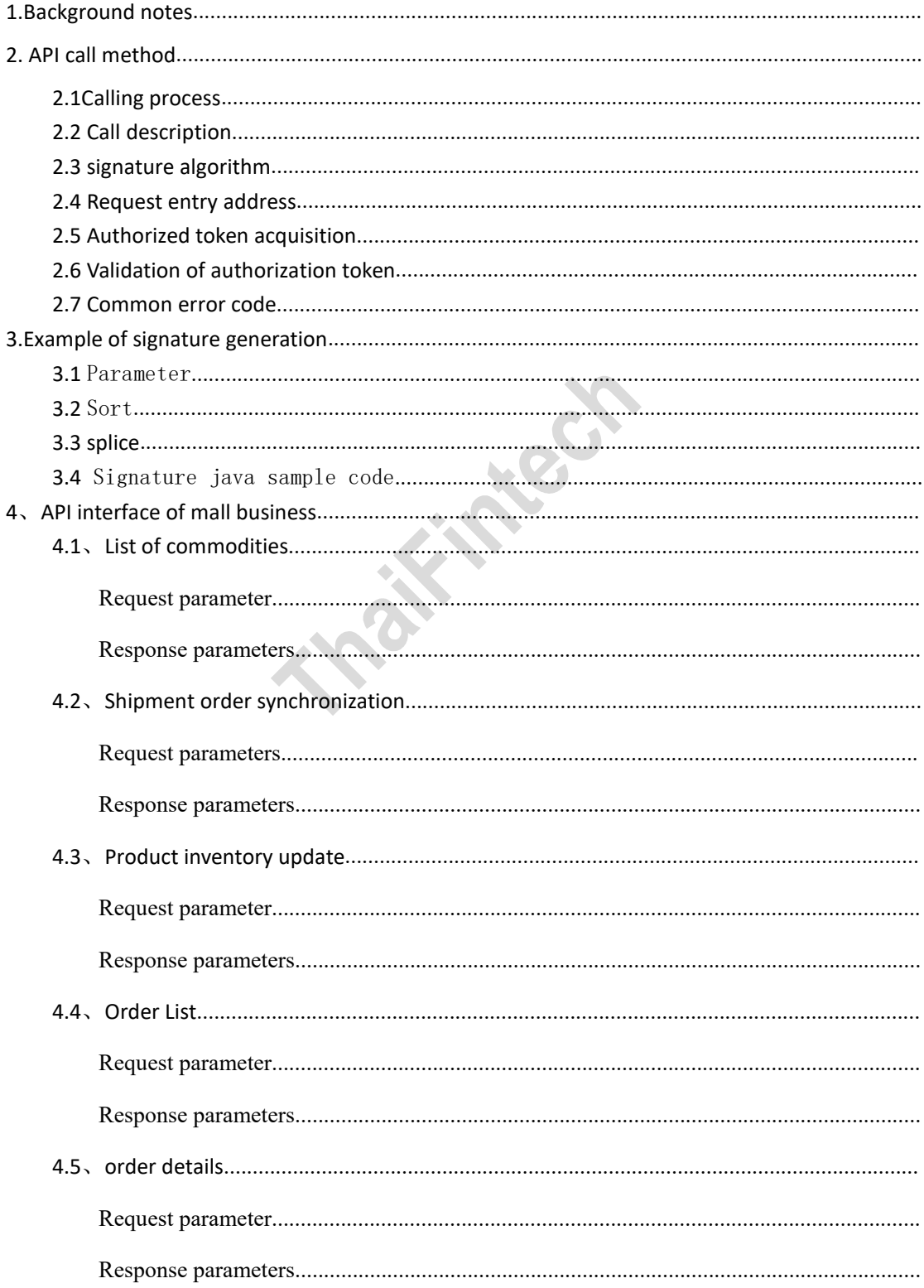

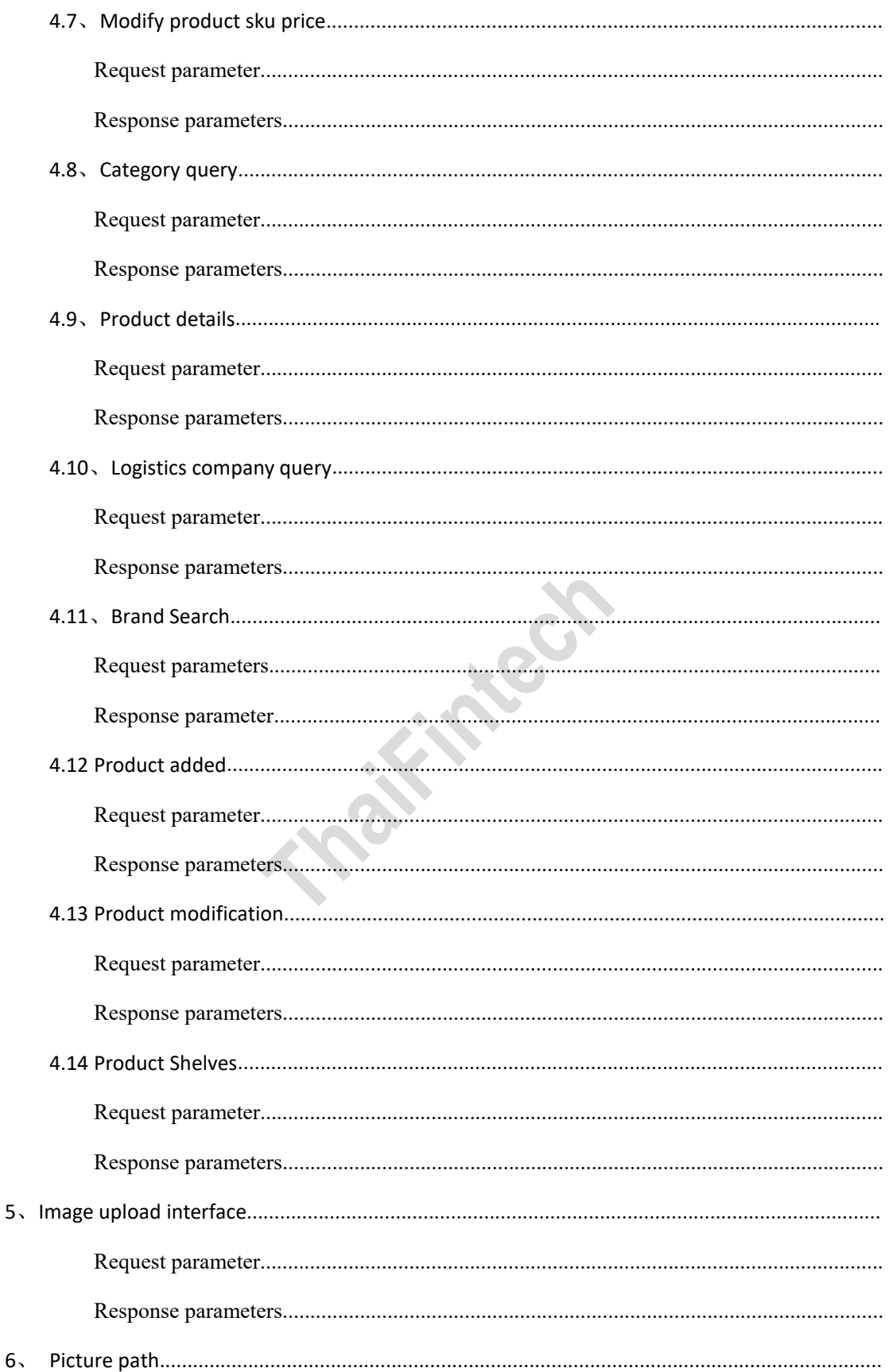

### API call method details (V2.2.9)

### <span id="page-2-0"></span>**1.Background notes**

The API of the open platform (thisshop) is called based on the HTTPS protocol. Developers can directly use HTTPS requests to call. The following is a detailed explanation of the principle of API calls for self encapsulation requests.

### <span id="page-2-1"></span>**2.API call method**

### <span id="page-2-2"></span>**2.1Calling process**

According to pop protocol: fill in parameters  $\geq$  generate signature  $>$  assemble HTTP request  $>$  initiate HTTP request  $>$  get HTTP response  $>$  interpret JSON result.

2.11 Use the assigned appid and appsecret to get the token from the server (valid for 24 hours).

2.12Remove all parameters (note that it is all parameters, including token, timestamp, nonce, etc.) from sign itself, MD5 encryption, all uppercase, and generate sign signature. (refer to signature method).

2.13 Parameter with sign, request server.

### <span id="page-3-0"></span>**2.2 Call description**

2.21When calling the API, system-level public parameters must

be passed in.

System-level common input parameters:

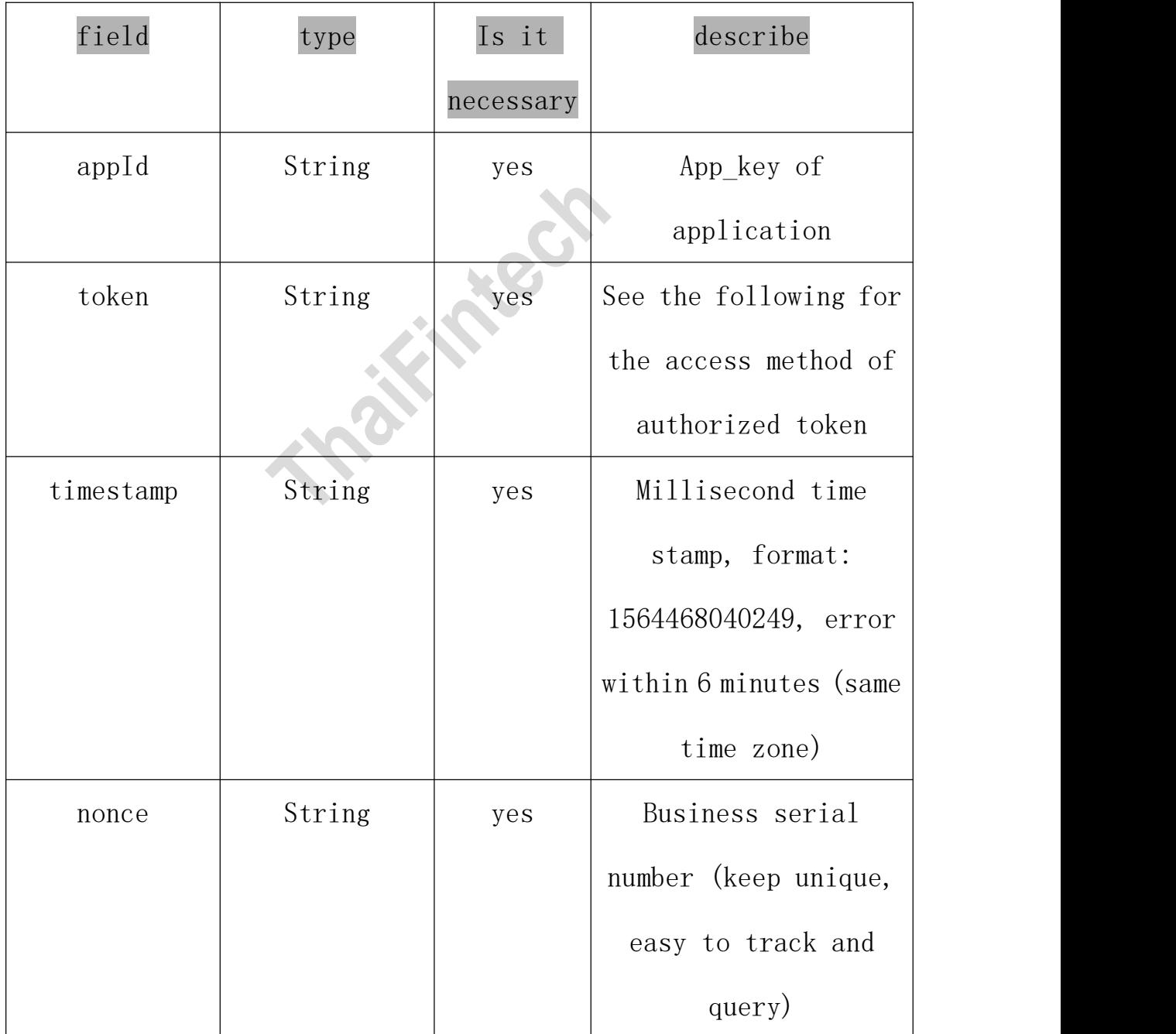

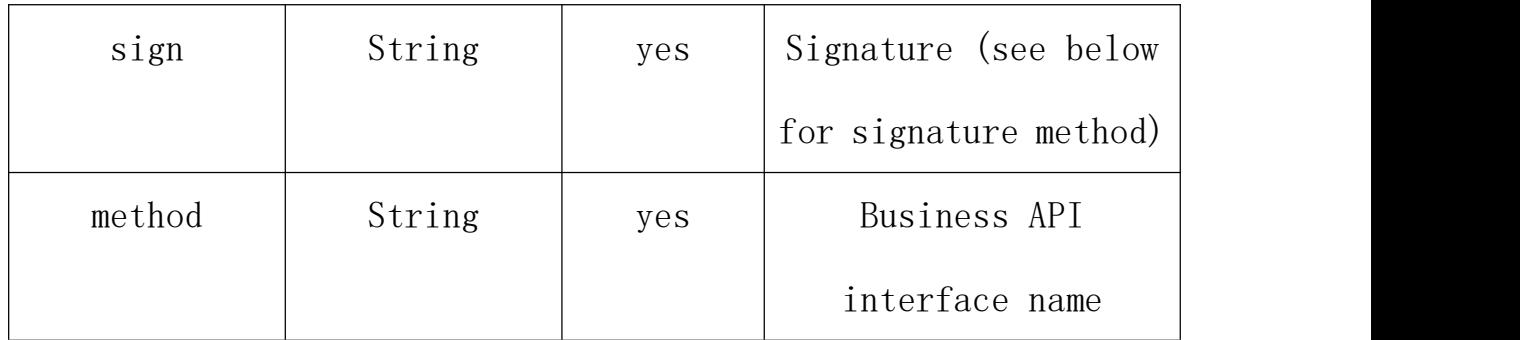

### 2.22Application level input parameters

API calls must contain public parameters. If the API itself has business level parameters, they must also be passed in. For business level parameters of each API, please refer to the API documentation.

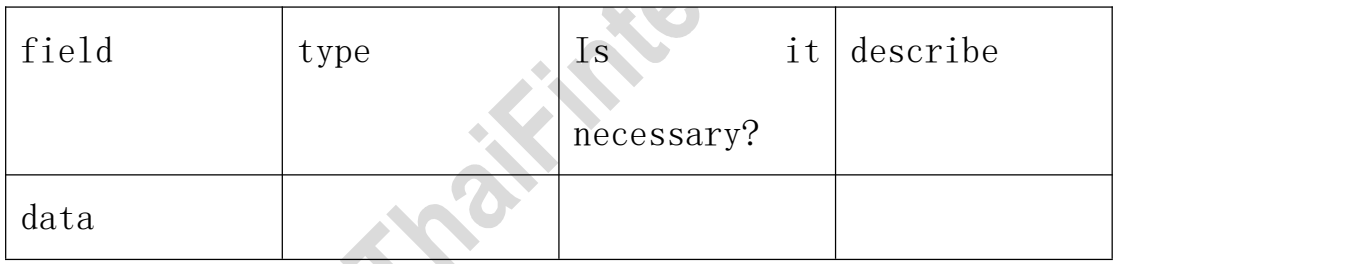

### <span id="page-4-0"></span>**2.3 signature algorithm**

The method of generating signature parameter sign

Step 1: remove all parameters (note that they are all parameters), parameters whose value is null and sign itself, and sort them in ascending order by the first letter of the parameter name.

Step 2: then sort the parameters according to parameter 1  $=$  value 1, parameter  $2 =$  value 2 Parameter  $n =$  value n (in this case, the parameter and value must be URL encoded with UTF-8) is spliced into a string.

Step 3: splice the signature key secret assigned to the access party after the string obtained in step 2.

Step 4: get the string in the previous step, then calculate the MD5 value, get the 32-bit string, then convert it to uppercase, and the string will be the value of sign

### <span id="page-5-0"></span>**2.4 Request entry address**

Official environment: <https://open.thisshop.com> Test environment: <http://t.this.shop:8525>

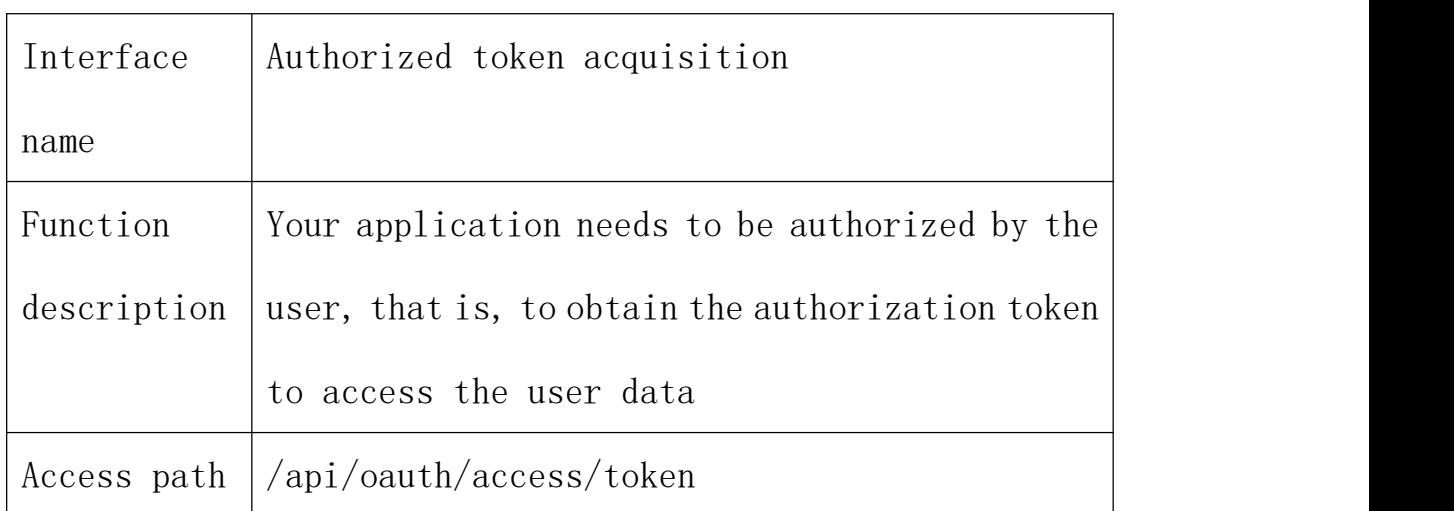

### <span id="page-5-1"></span>**2.5 Authorized token acquisition**

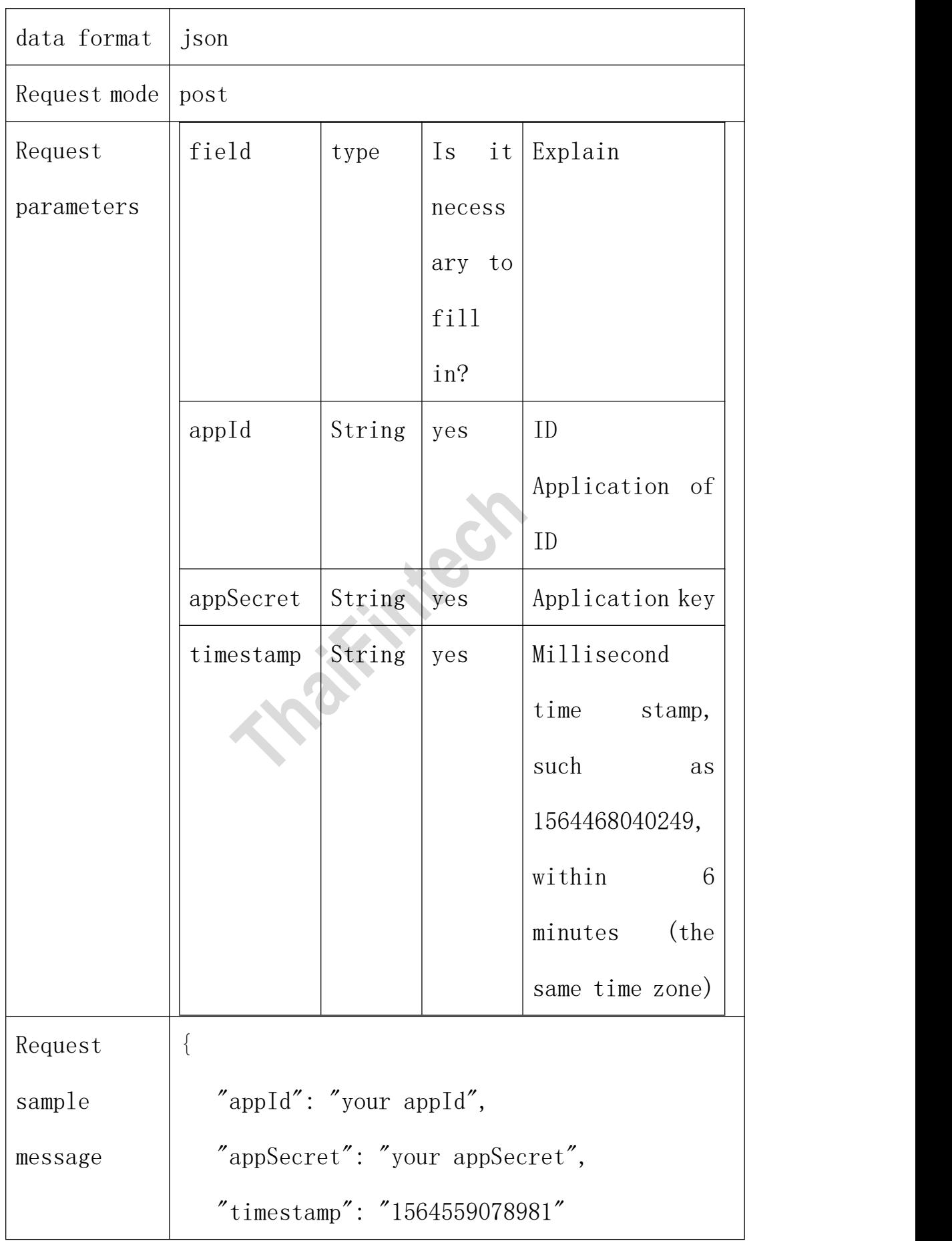

```
}
Return
Successful return:
\mathsf{message} | {
          \{"transactionStatus": {
                "errorCode": "0",
                "replyCode": null,
                "replyText": null,
                "memo": null,
                "appName": "tft-api-server",
                "success": true
             },
             "token":
          "E8A7DF21B48D4877A31AA7667D23D965"
          }
          Abnormal return:
          \{"transactionStatus": {
                "errorCode": "1",
                "replyCode": "10004","replyText": "appSecret is error!",
                "memo": null,
                "appName": "tft-api-server",
```

```
"success": false
  \},
 "token": null
}
```
matters needing attention:

The valid period of the token is 24 hours. Each time the token value is obtained, the previous token will be invalid, and the valid time of the token will be extended by refreshing.

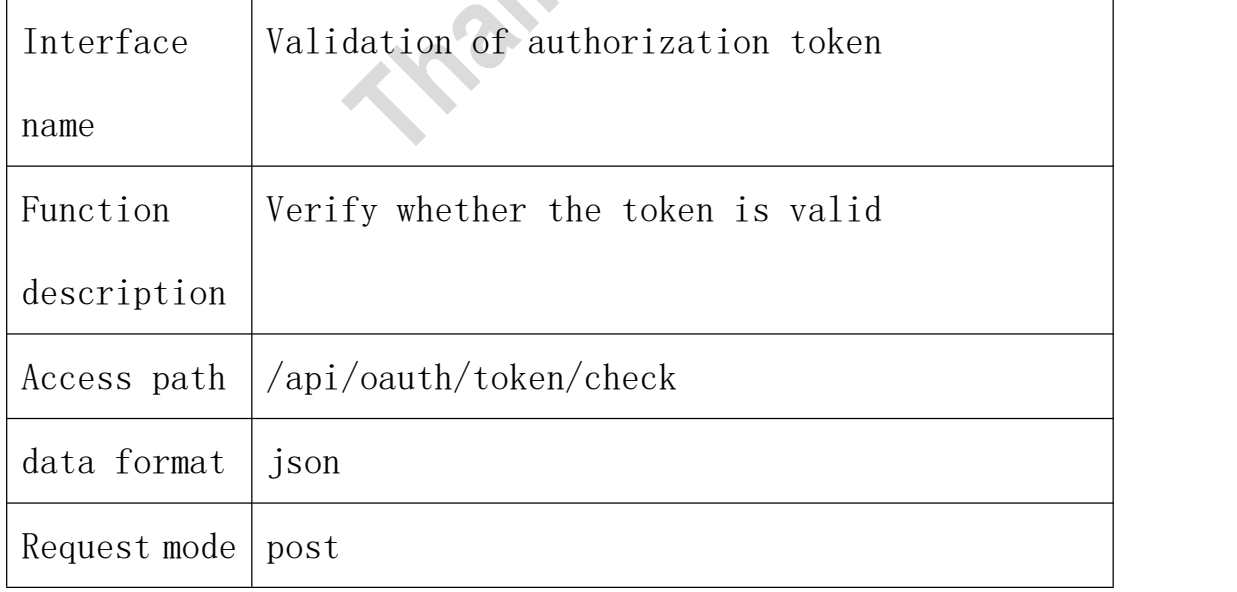

### <span id="page-8-0"></span>**2.6 Validation of authorization token**

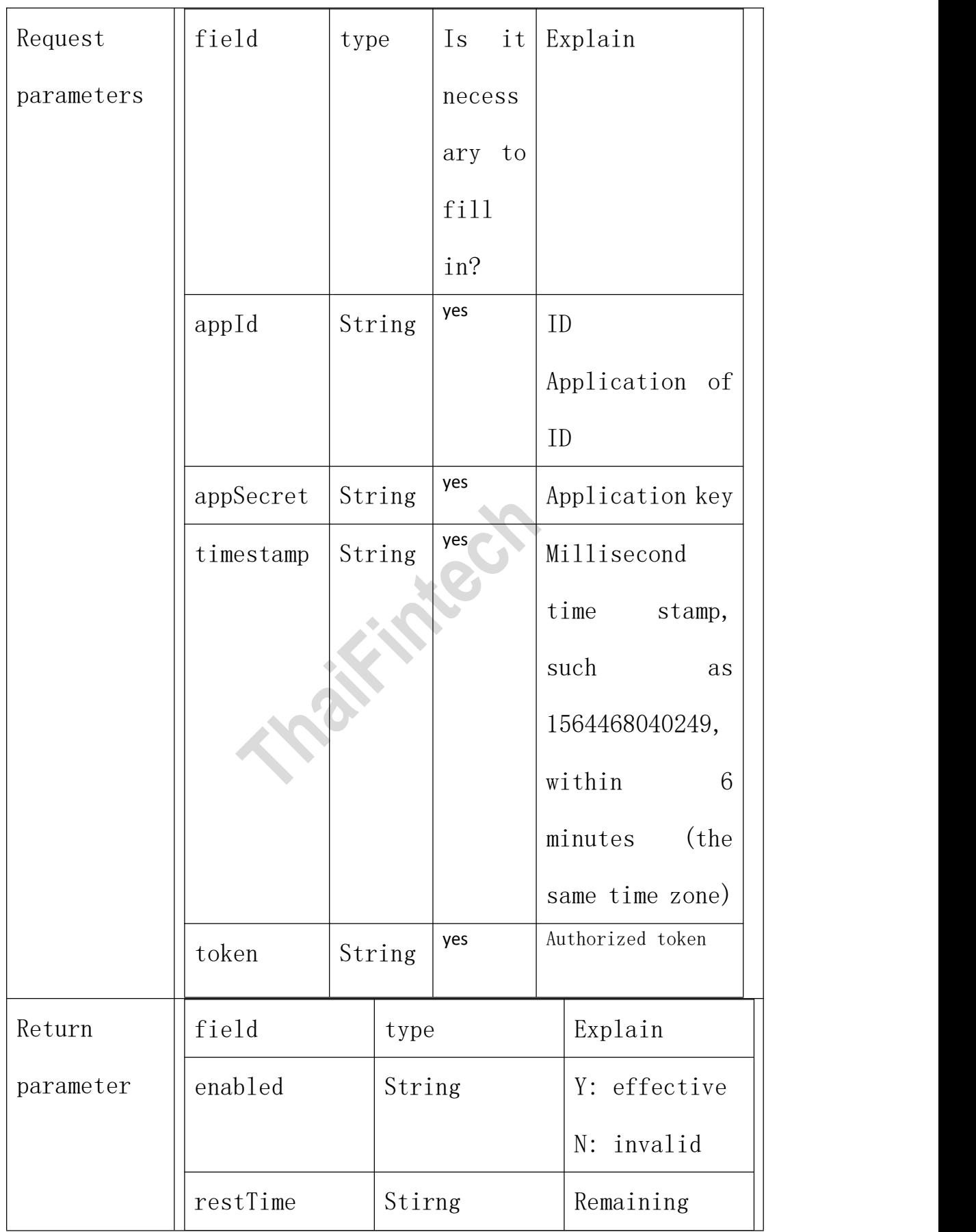

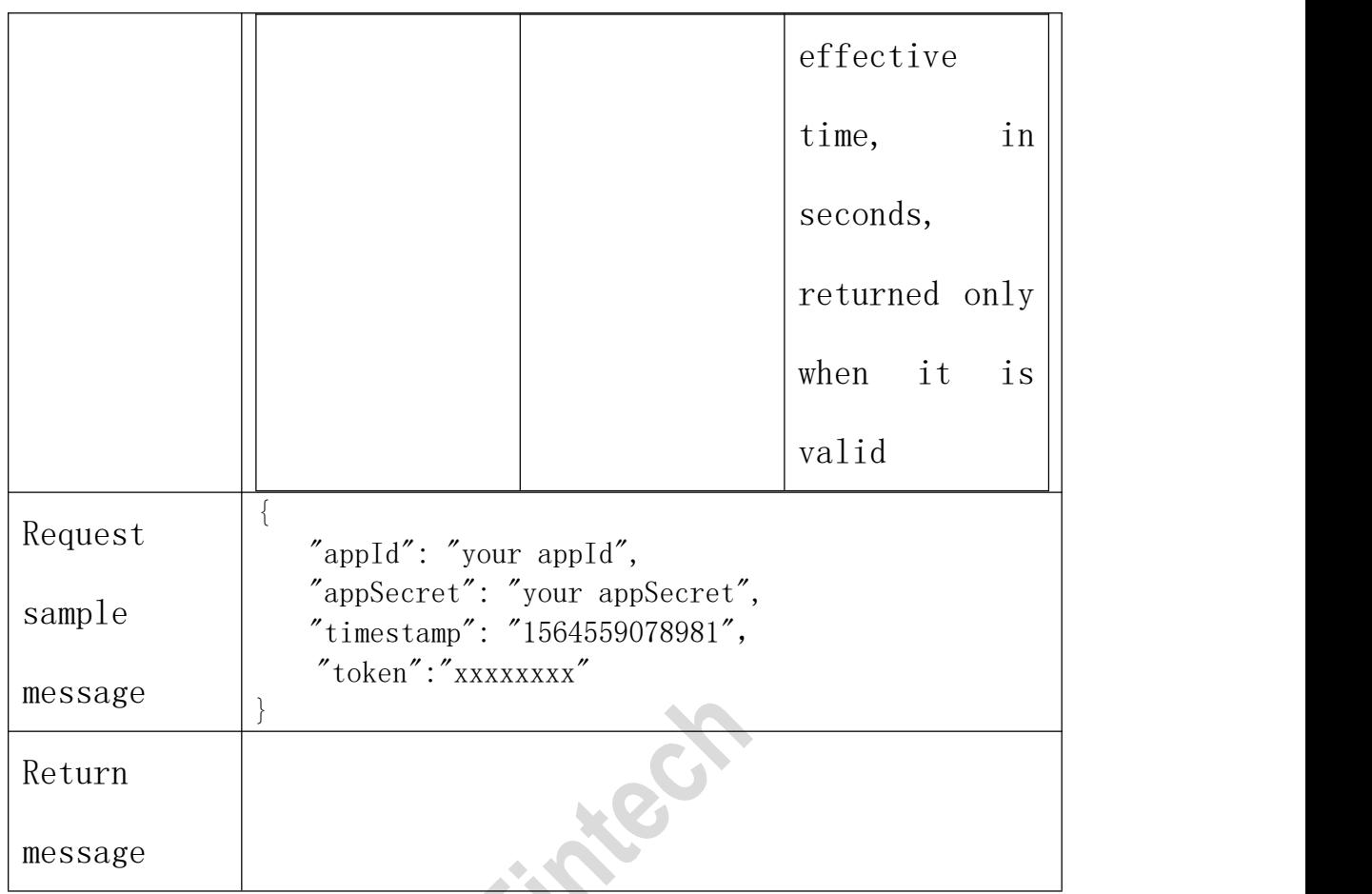

### <span id="page-10-0"></span>**2.7 Common error code**

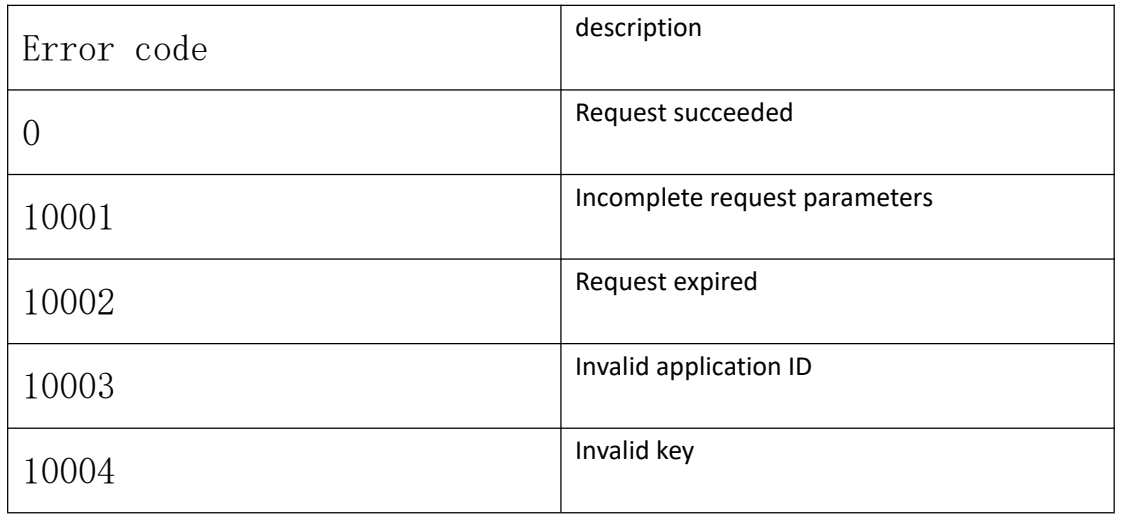

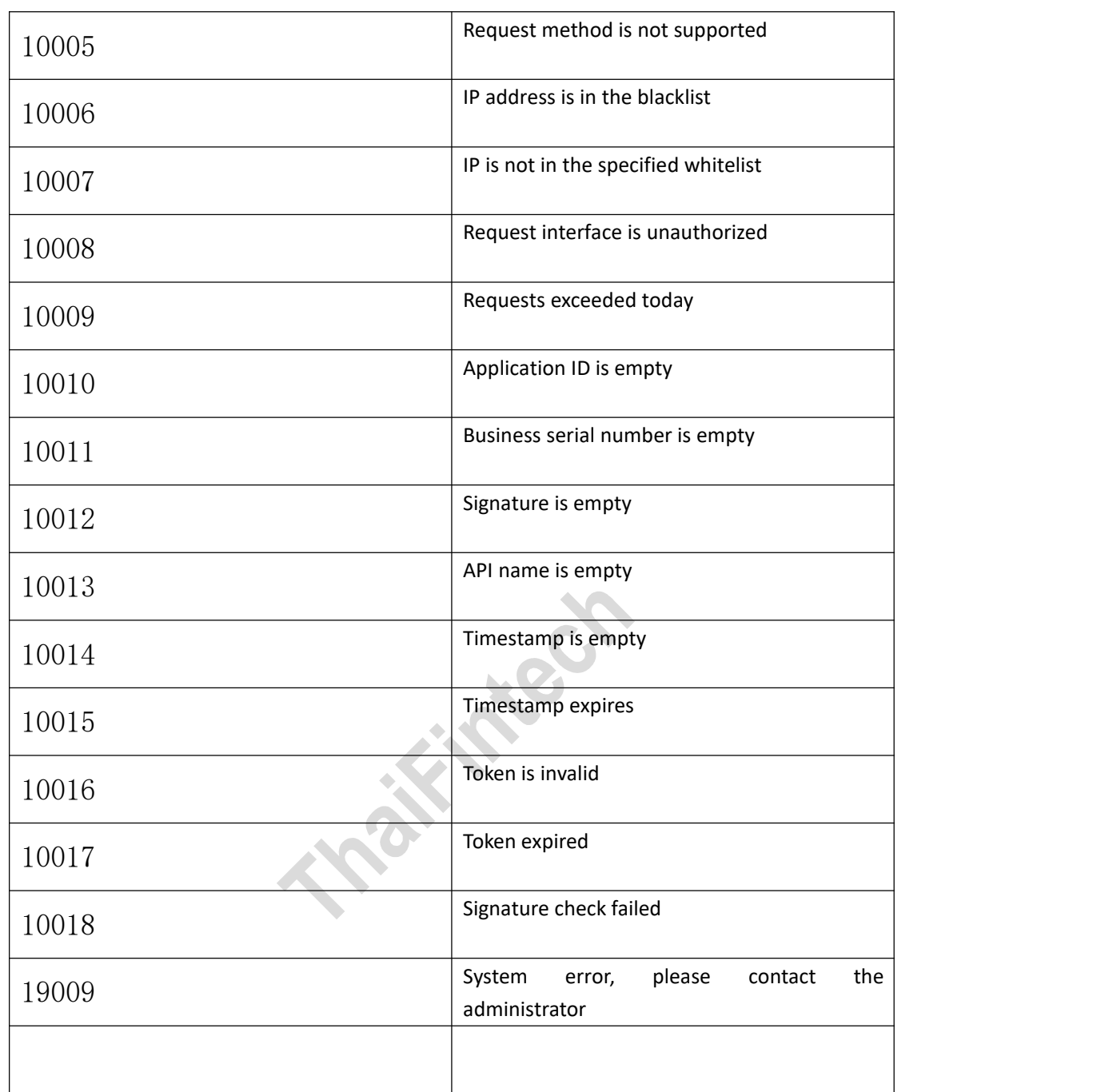

### <span id="page-11-0"></span>**3.Example of signature generation**

### <span id="page-11-1"></span>**3.1** Parameter

For example, enter the public parameter as:

```
'token' = '46DE554983BA4E41BB591EA61FA50CCE''
```
- $'$ appId' ='TF10000',
- $'timestamp' = '1564630934531',$
- $'$  nonce' =  $8$ ds $9a921'$ .
- 'method' = 'thisshop.item.list.get'

### <span id="page-12-0"></span>**3.2** Sort

Ascending alphabetical order (ASCII code)

 $'appId' =' TF10000'$ ,

'method' ='thisshop.item.list.get',

'nonce' ='  $8ds9a921'$ ,

 $'t$ imestamp' =' 1564630934531',

 $'$ token' =' 46DE554983BA4E41BB591EA61FA50CCE'

### <span id="page-12-1"></span>**3.3 splice**

Concatenate the string, and add the signature signSecret at the

```
end, assuming signSecret is XXX, as follows::
```

```
Str = applyId = TF000000method=thisshop.item.list.getnonce
=8ds9a921timestamp=1564630934531token=46DE554983BA4E41BB591EA61FA50CC
EXXX
```
Concatenate the string, and add the signature signSecret at the

```
end, assuming signSecret is XXX, as follows::
```

```
MD5(appId=TF00000method= thisshop.item.list.get nonce
=8ds9a921timestamp=1564630934531token=46DE554983BA4E41BB591EA61FA50CC
EXXX)
```
Precautions:

All request and response data are encoded in UTF-8 format. Please use urlencode for all parameter values in the URL.

### <span id="page-13-0"></span>**3.4** Signature java sample code

```
/**
    * Remove null values and signature parameters from the array
           * @param sArray Parameter group for request signature
           * @return new signature parameter group after removing null values and signature
parameters
    */
   public static Map<String, Object> paramFilter(Map<String, Object> sArray) {
       Map\existsfring, Object\rangle result = new HashMap\langle \rangle ();
       if (sArray == null || sArray.size() \leq 0)
           return result;
       }
       for (String key : sArray.keySet()) {
           Object value = \text{sArray.get}(\text{key});
           if (value == null || value.equals("") || key.equalsIgnoreCase("sign")) {
               continue;
           }
           result.put(key, value);
       }
       return result;
    }
```
/\*\*

\* Sort all elements of the array and stitch them into strings according to the pattern of "parameter = parameter value"

\* @param params Parameter groups that need to be sorted and participate in character splicing

\* @return string after stitching

 $*$ /

```
public static String createLinkString(Map<String, Object> params) throws Exception{
    List\langleString\rangle keys = new ArrayList\langle (params.keySet());
    Collections.sort(keys);
    String str = '';
    for (int i = 0; i \langle \text{keys, size}( \rangle; i^{++} \rangle {
```

```
String key = keys.get(i);
               String value = params.get(key)+"";
               value = URLEncoder.encode(value, "UTF-8");
               str = str + key + "=' + value;}
           return str;
        }
     /**
        * Generate an array of signature parameters to request
              * @param paramMap parameters to be signed
              * @param sessionKey signing key
   * md5 encryption method references org.apache.commons.codec.digest.DigestUtils
              * @return request signature parameter array
        */
       public static Map<String, Object> sign(Map<String, Object> paramMap,String sessionKey){
        // Remove null values and signature parameters from the array
                    Map \langleString, Object\rangle sPara = paramFilter (paramMap);
                    // Concatenate all elements of the array into a string according to the
pattern of "parameter = parameter value"
                    String str = createLinkString (sPara);
                    // Generate the signature result
                    String sign = DigestUtils.md5Hex (str + sessionKey);
                    // The signature result is added to the request submission parameter group
           sPara.put("sign", sign.toUpperCase());
           return sPara;
        }
```
### <span id="page-14-0"></span>**4**、**API interface of mall business**

### <span id="page-14-1"></span>**4.1**、**List of commodities**

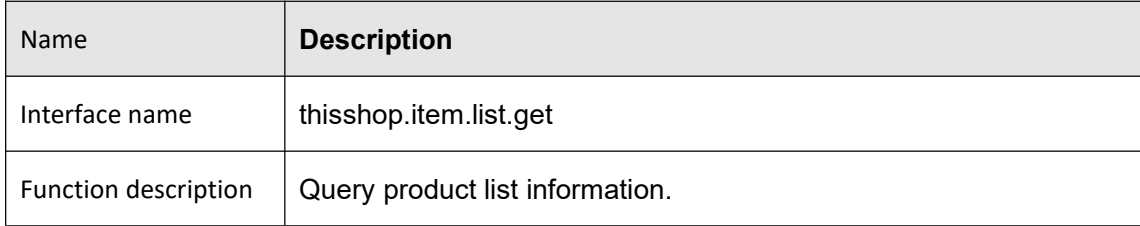

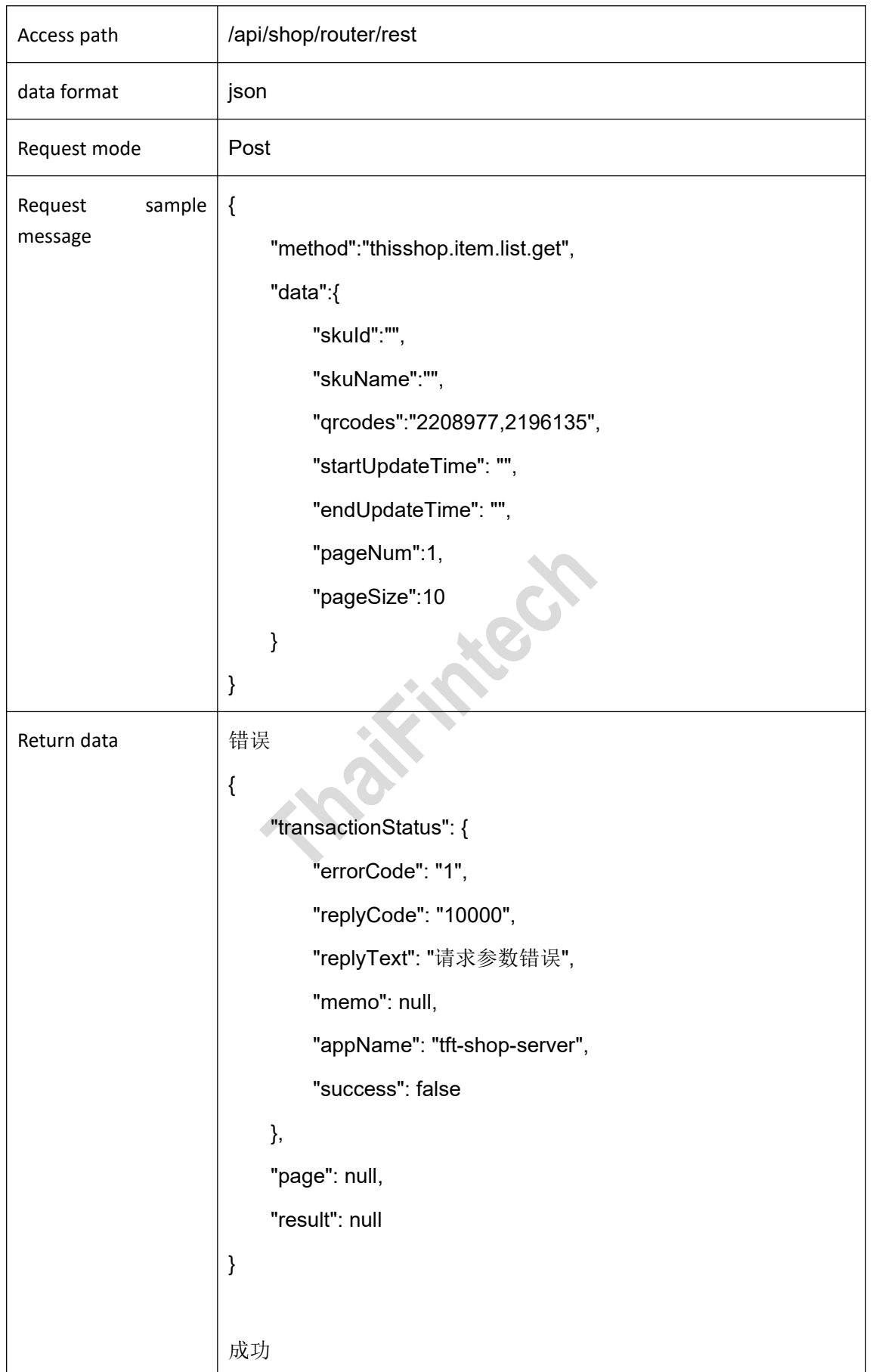

```
{ "transactionStatus": { "errorCode": "0", "replyCode": null, "replyText": null, "memo": null, "appName": "tft-shop-server", "success": true
    },"page": { "count": 1, "pageSize": 10, "pageNum": 1, "orderBy": null, "returnCount": true, "offset": 0, "limit": 10
    },<br>"result": |
         \{"spuId": "35667", "spuTitle": "Fascination Series Protective Case", "isMoreSku": 1, "classifyName": "Share for free", "itemList": [
                  \{ \{ \}"skuTitle": "Fascination Series Protective
Case For iPhone 6+,6s+ Black ", "marketPrice": 199, "qrcode": "", "stockNum": 50, "bolStatus": "2",
```
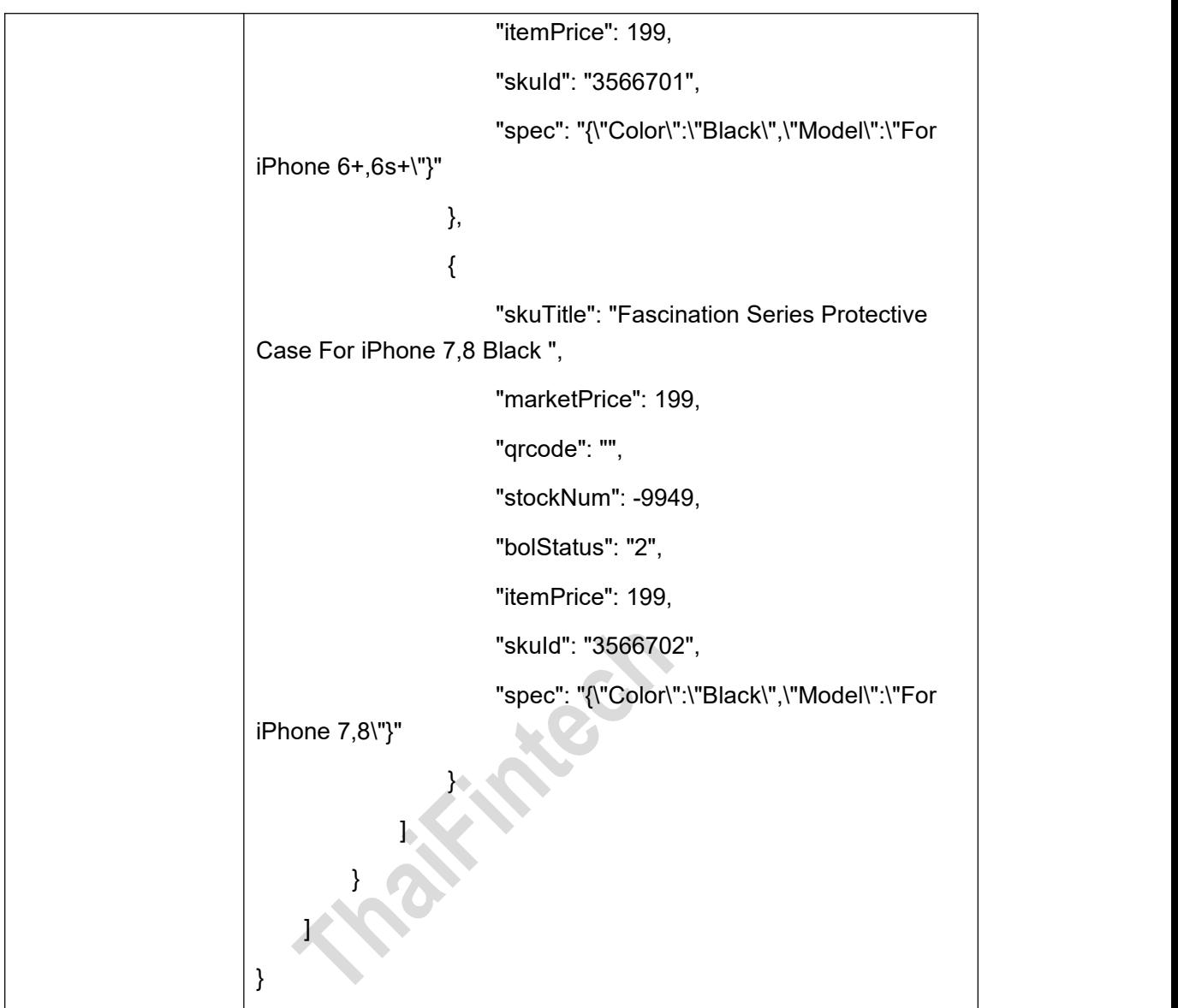

<span id="page-17-0"></span>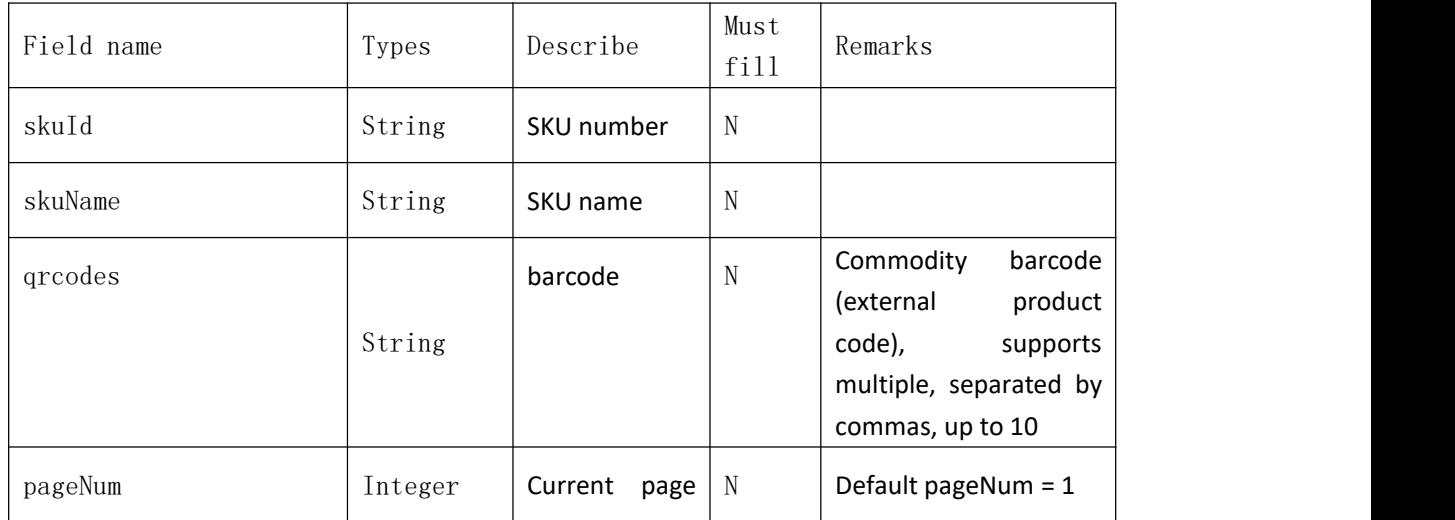

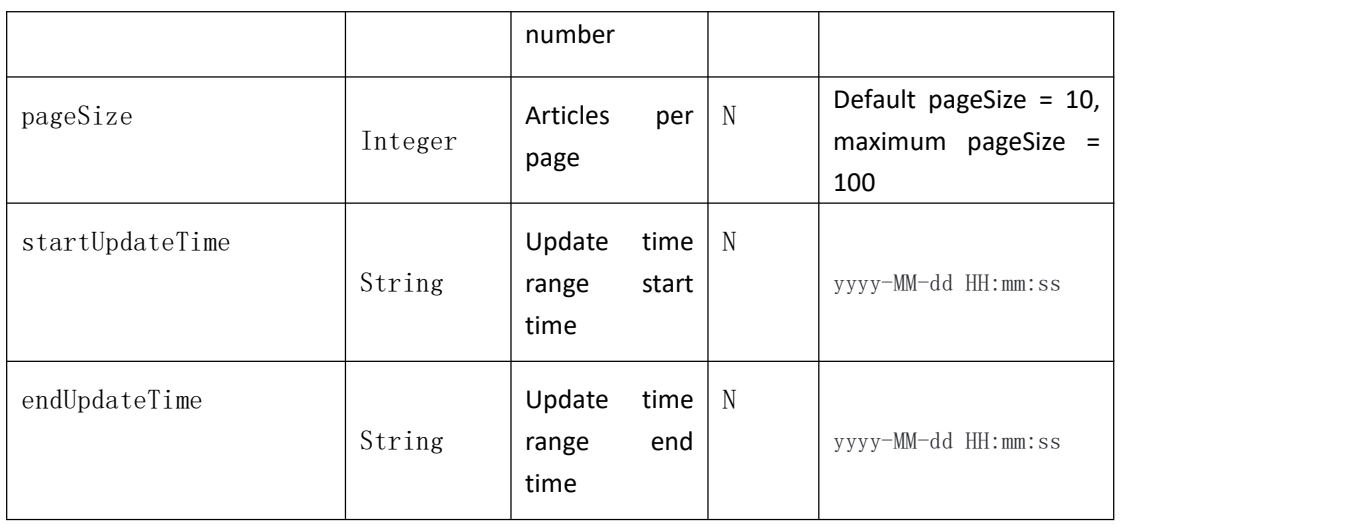

### <span id="page-18-0"></span>**Response parameters**

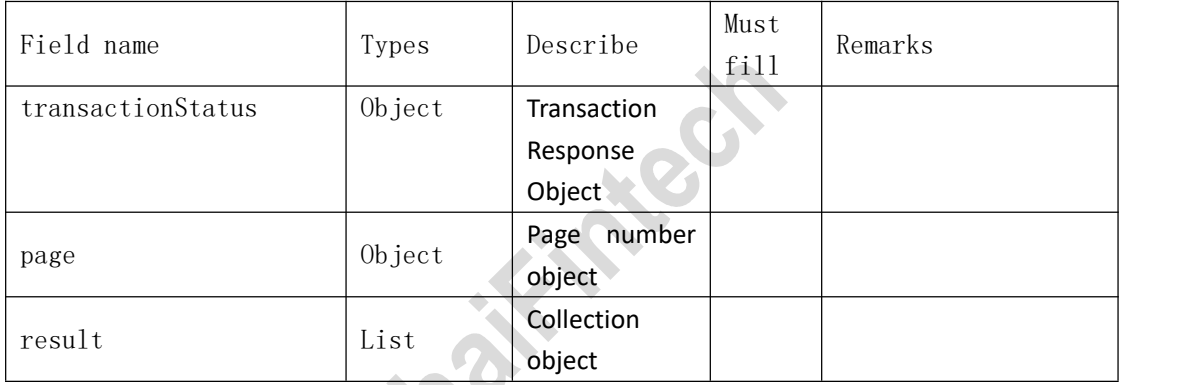

### transactionStatus:

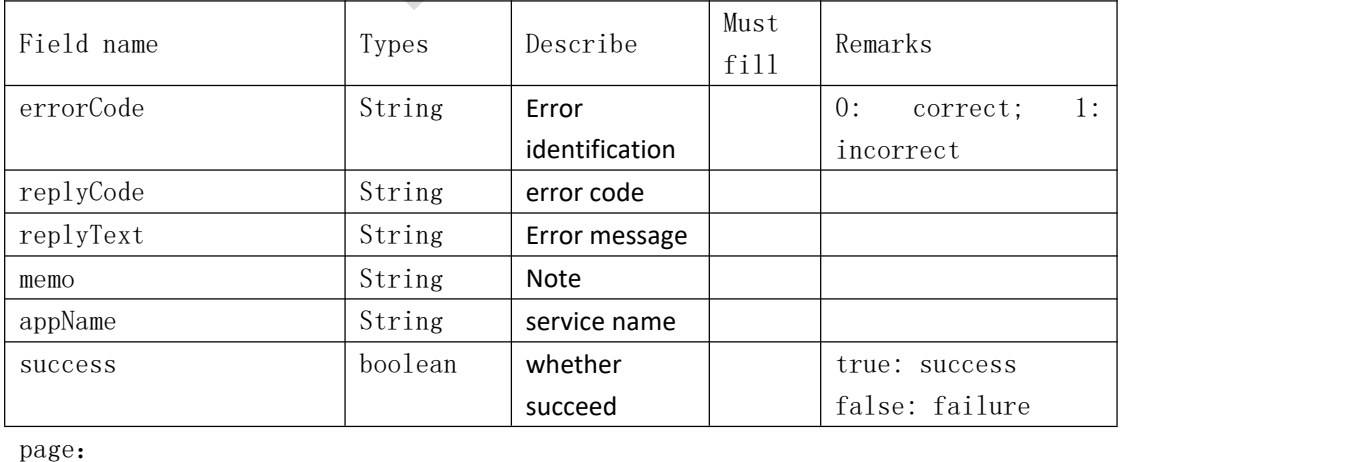

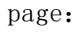

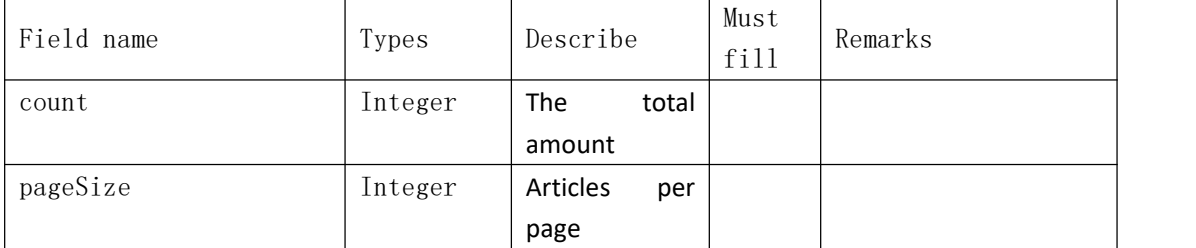

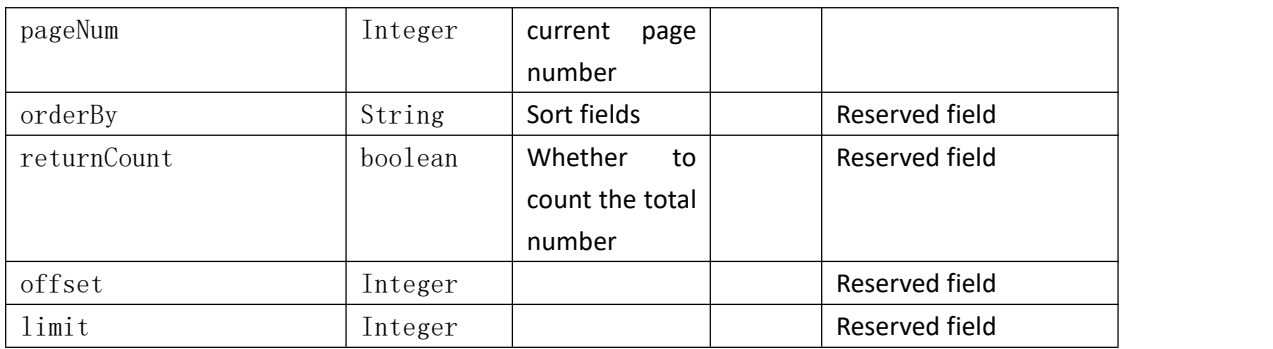

result[]:

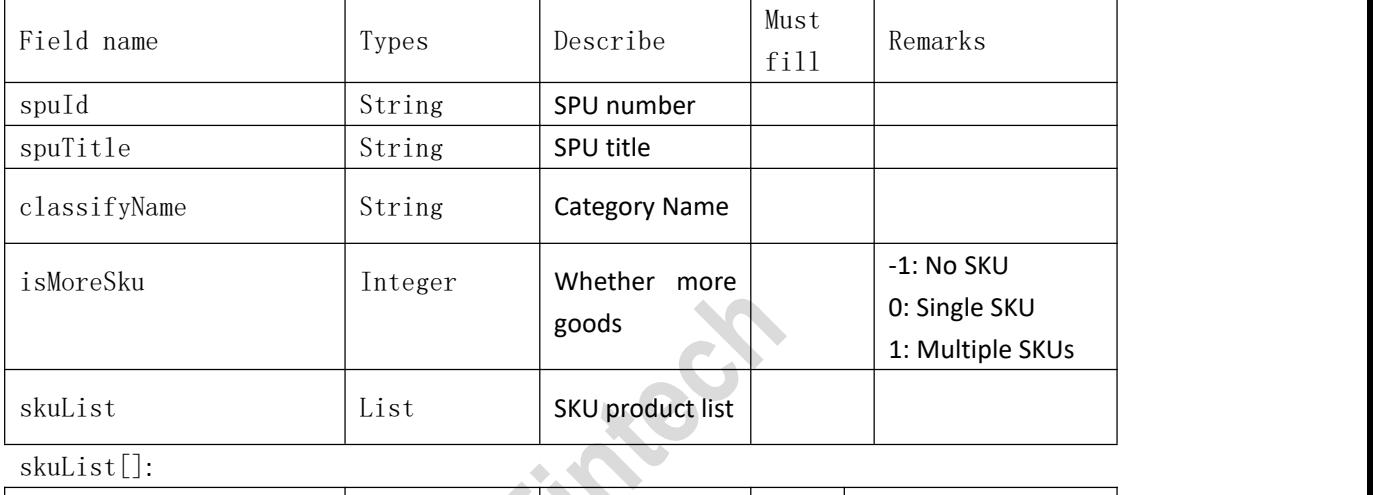

skuList[]:

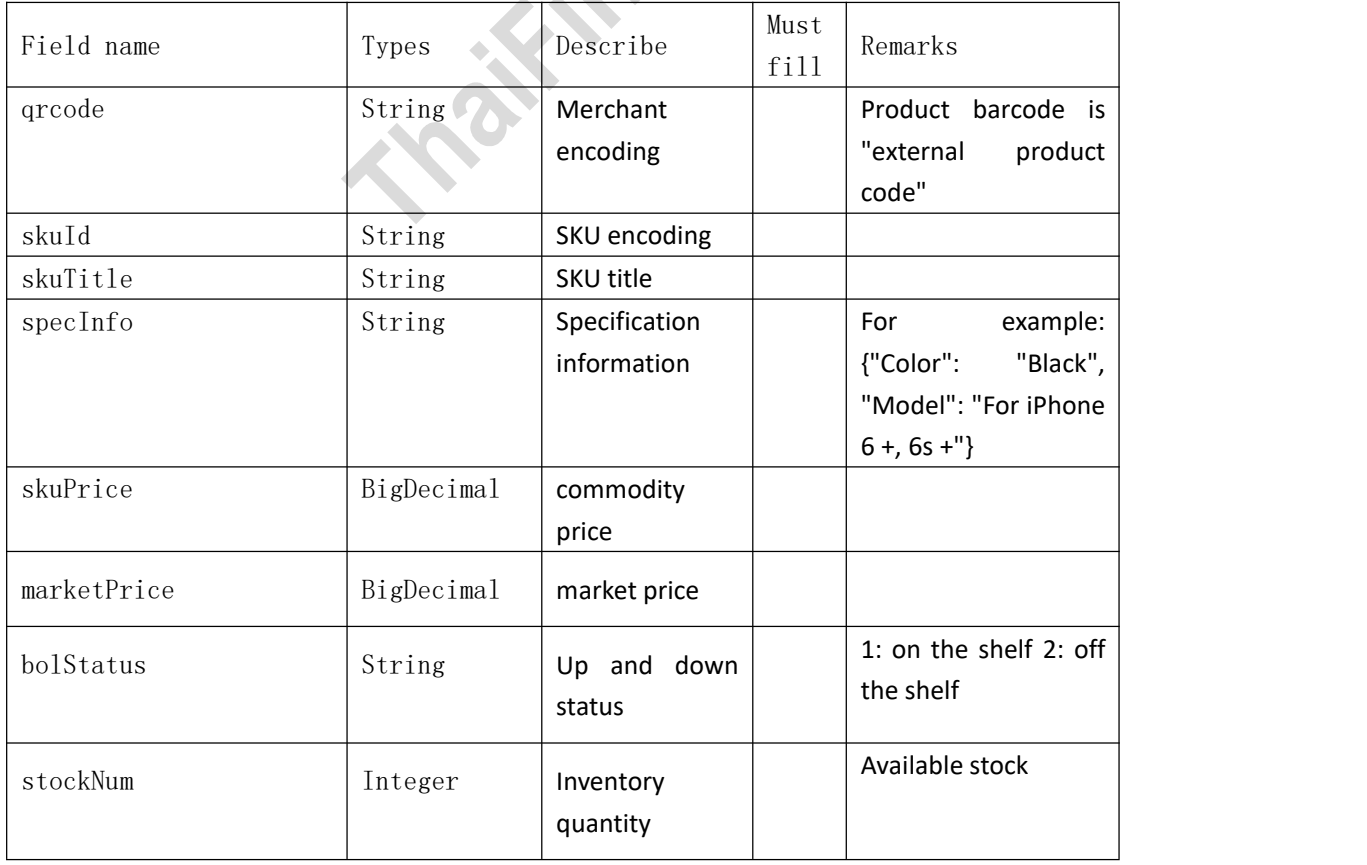

### <span id="page-20-0"></span>**4.2**、**Shipment order synchronization**

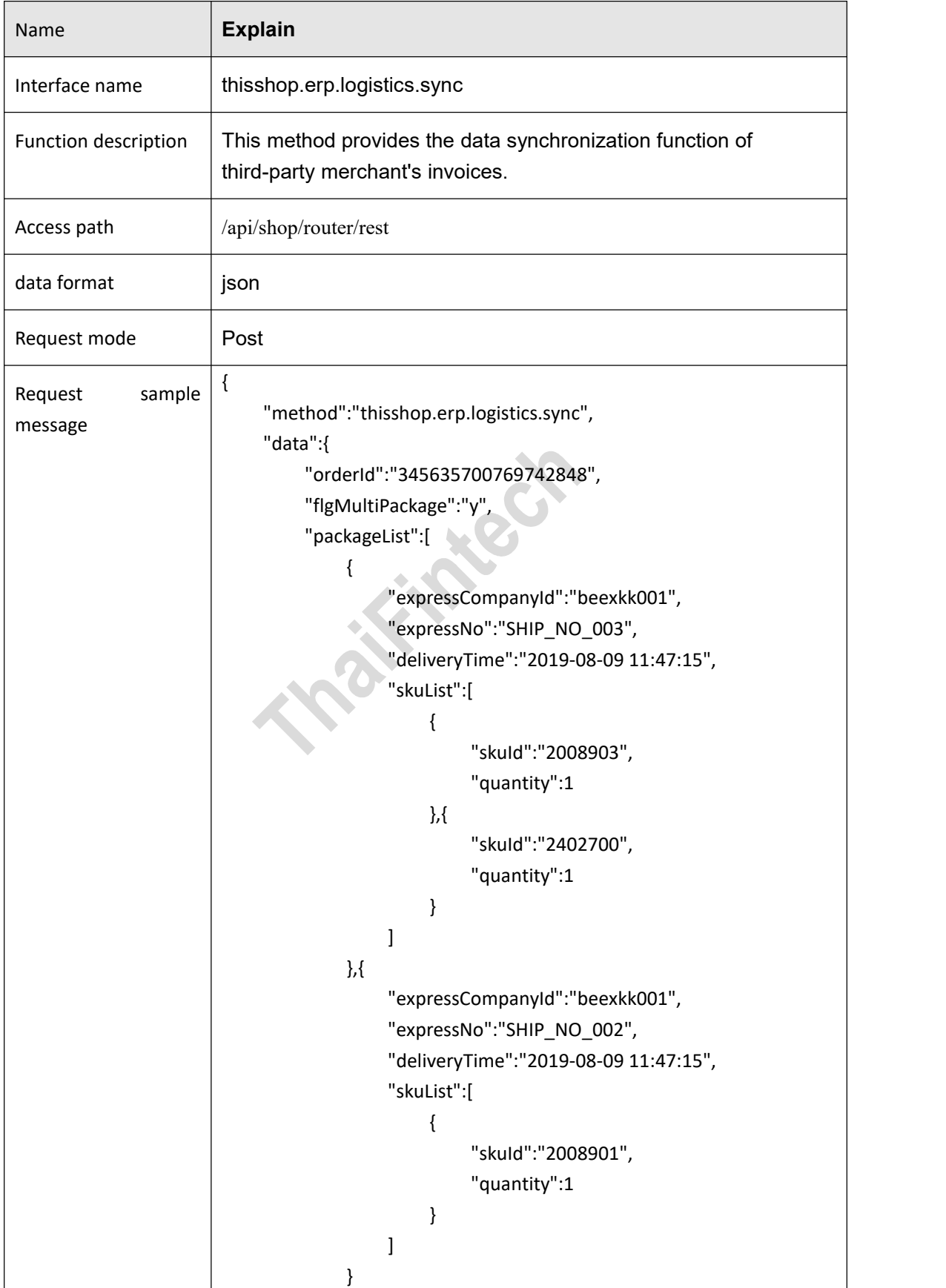

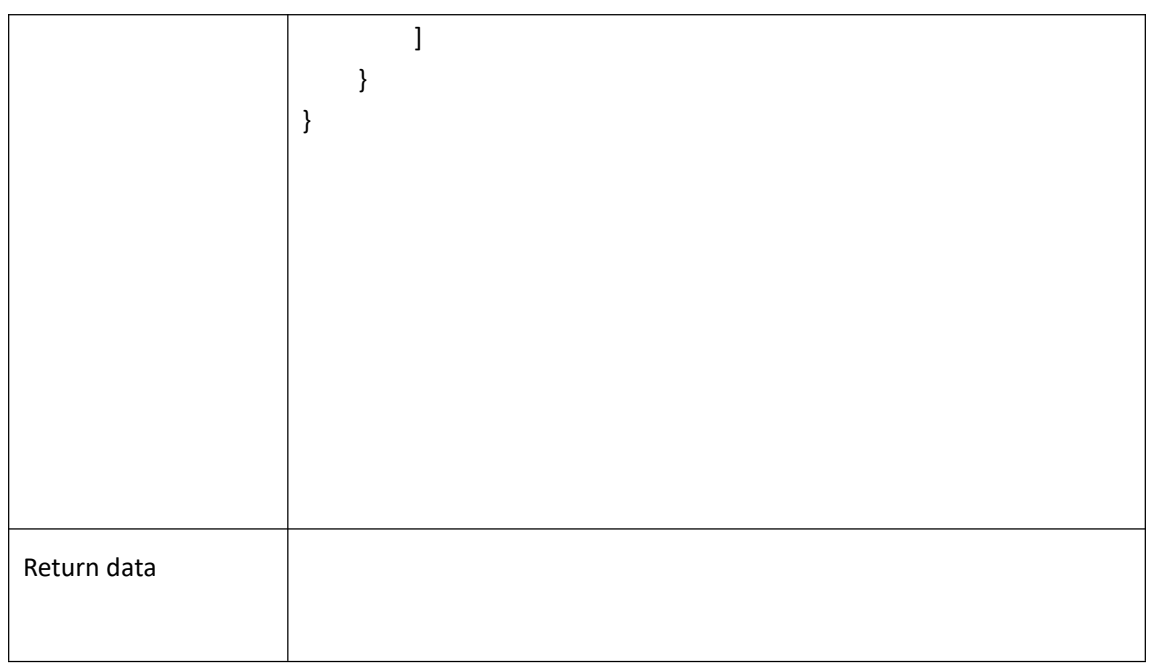

# <span id="page-21-0"></span>**Request parameters**<br> **Request parameters**

data:

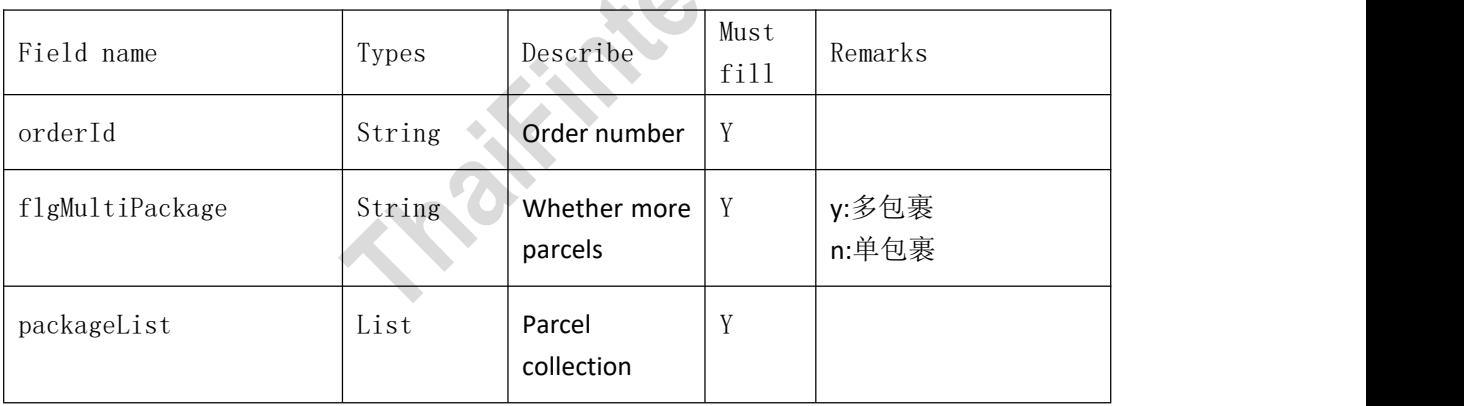

packageList[]:

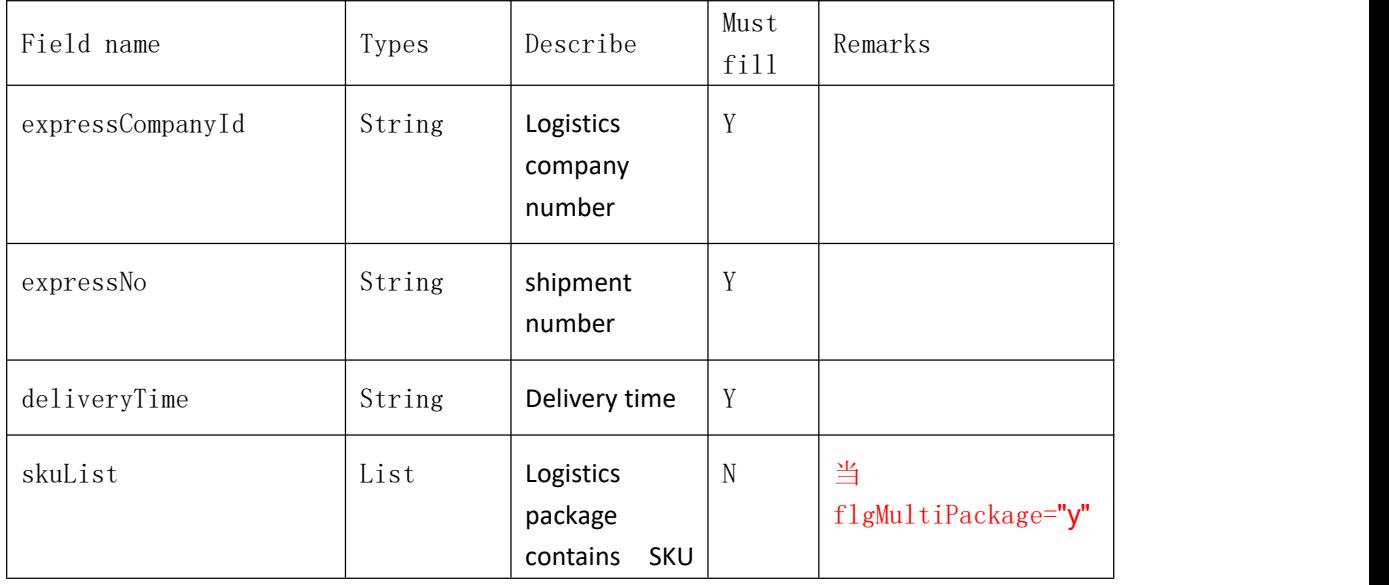

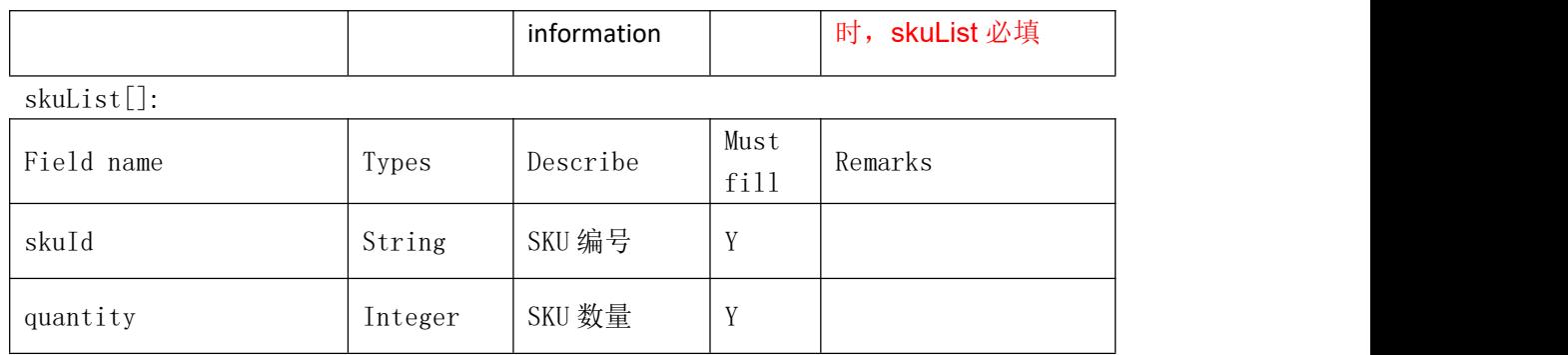

### <span id="page-22-0"></span>**Response parameters**

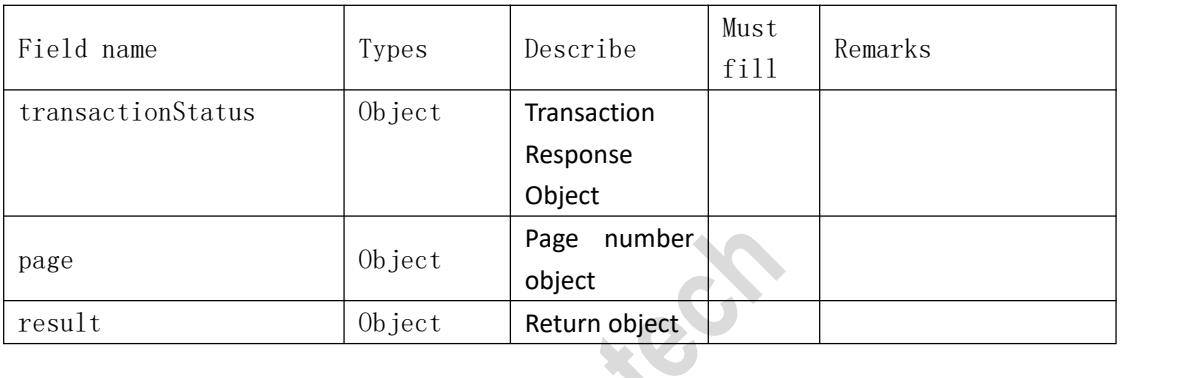

### transactionStatus:

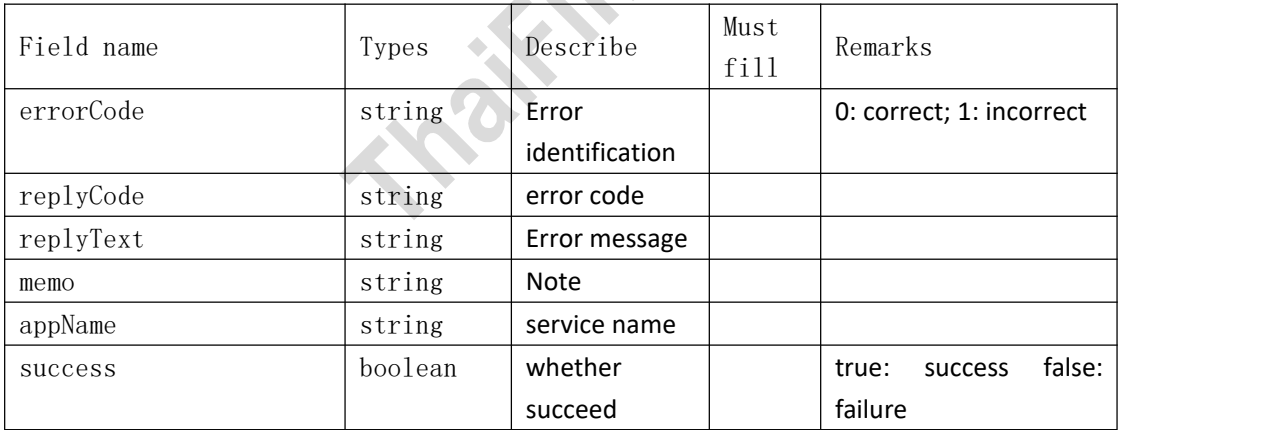

### <span id="page-22-1"></span>**4.3**、**Product inventory update**

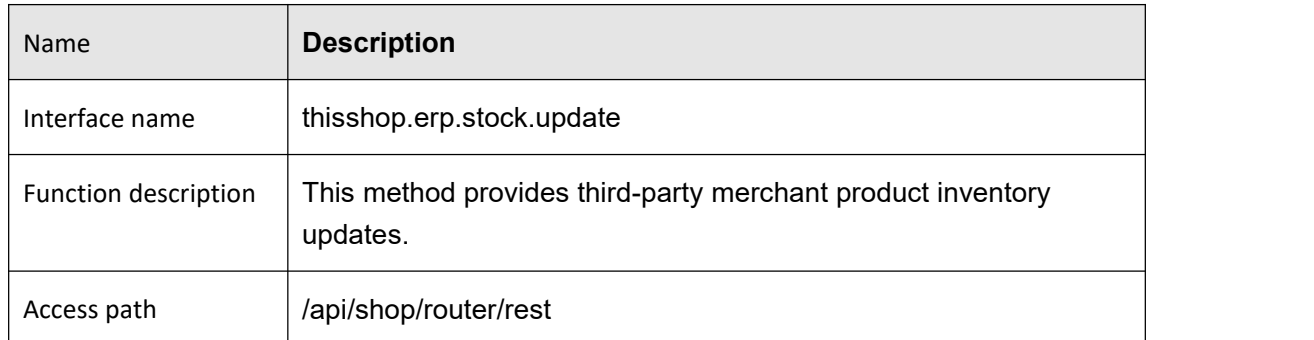

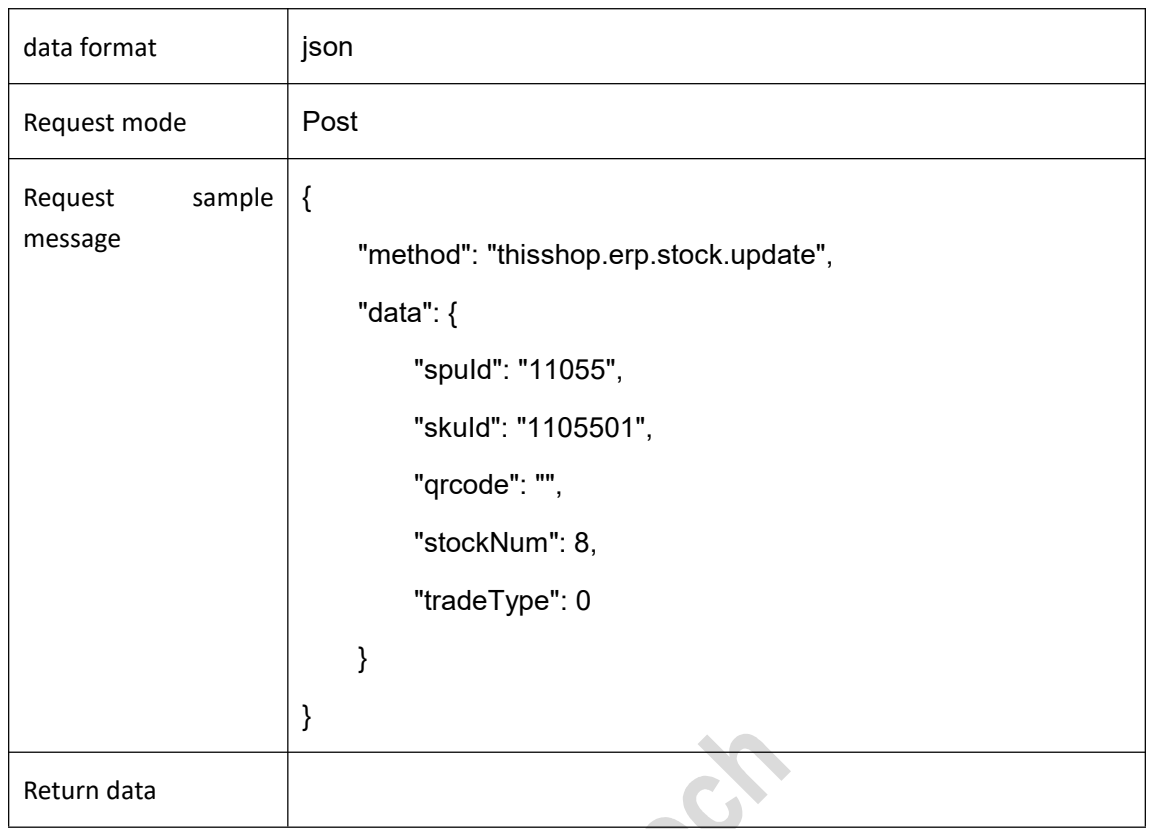

<span id="page-23-0"></span>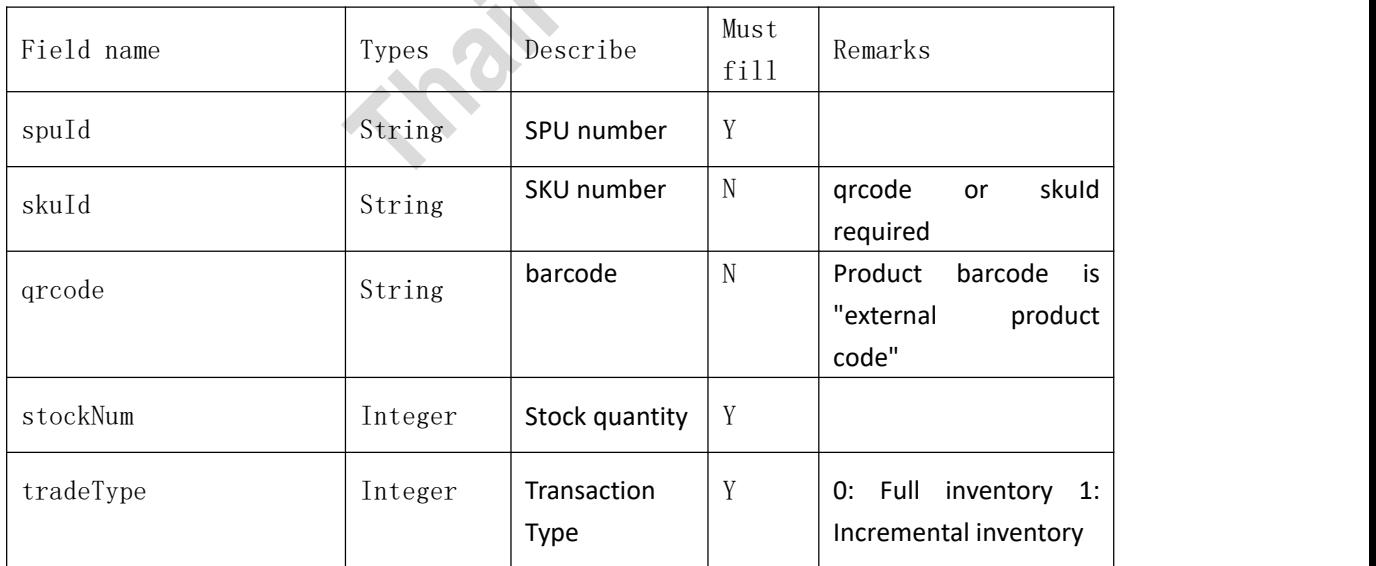

### <span id="page-23-1"></span>**Response parameters**

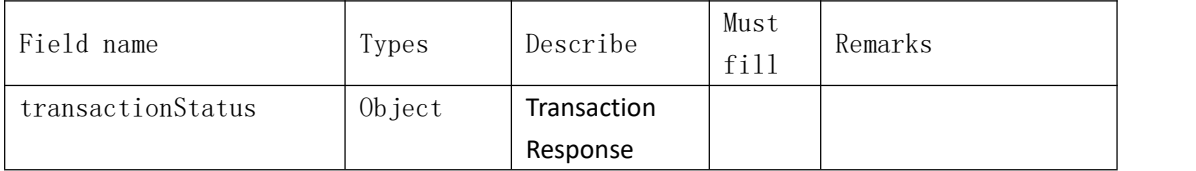

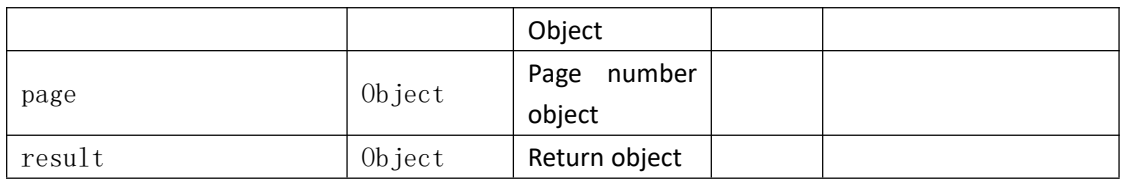

transactionStatus:

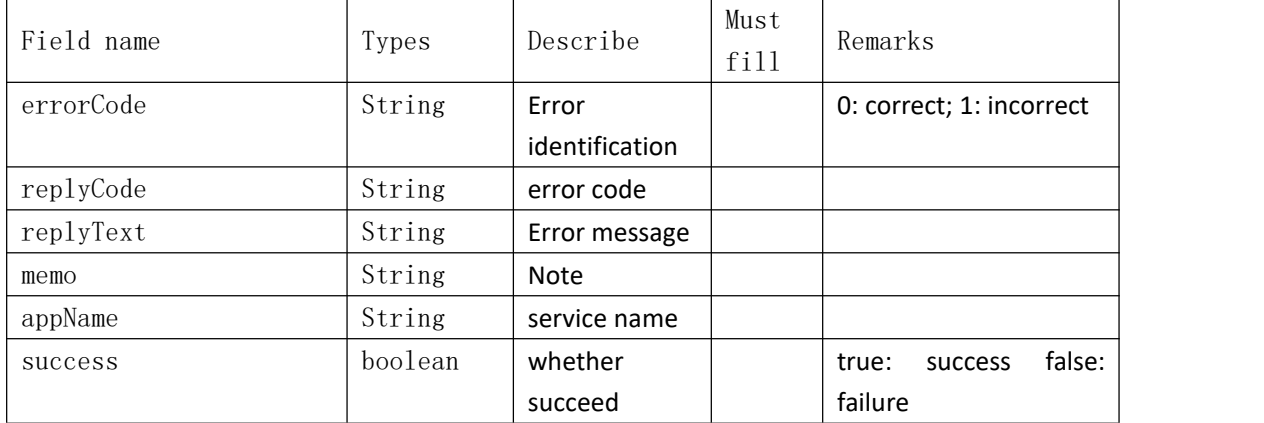

### <span id="page-24-0"></span>**4.4**、**Order List**

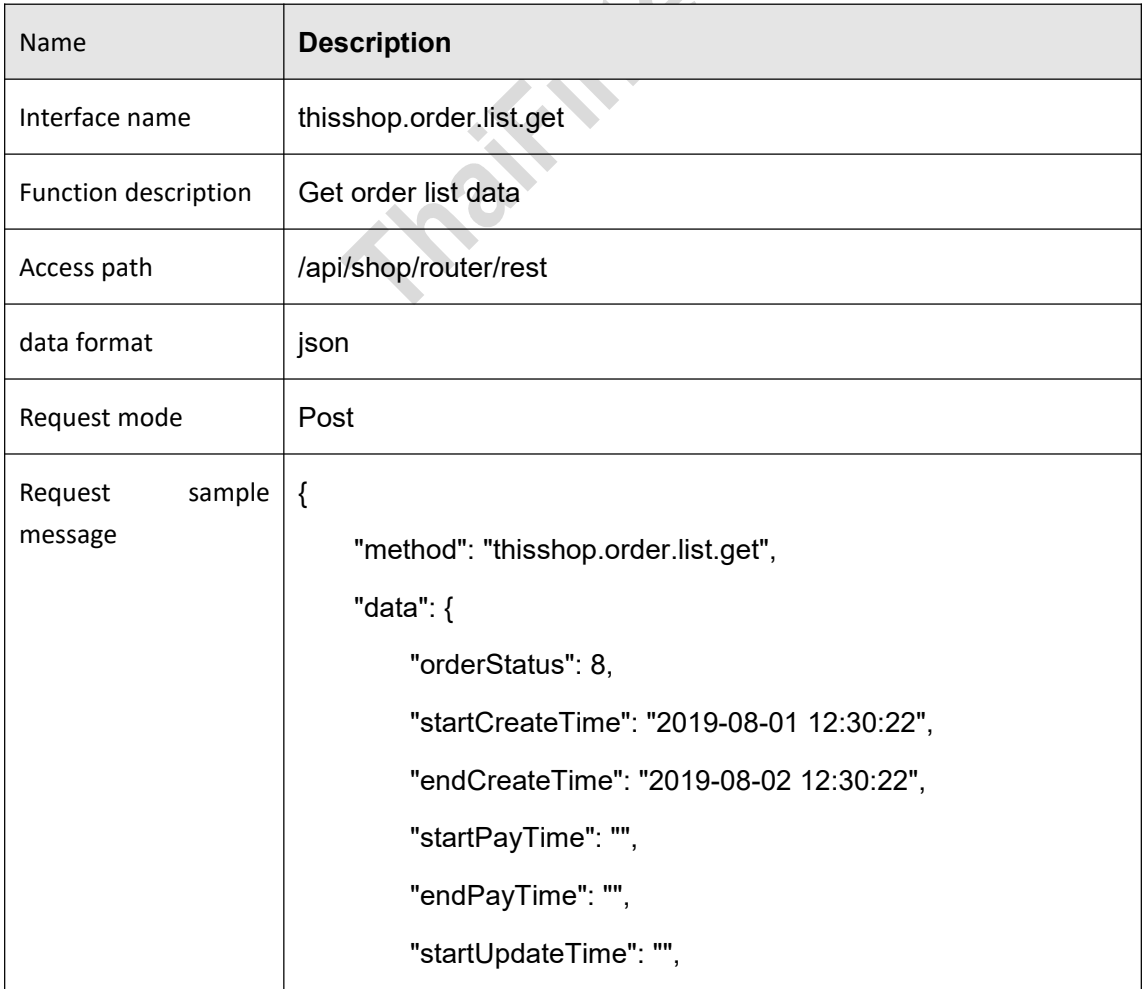

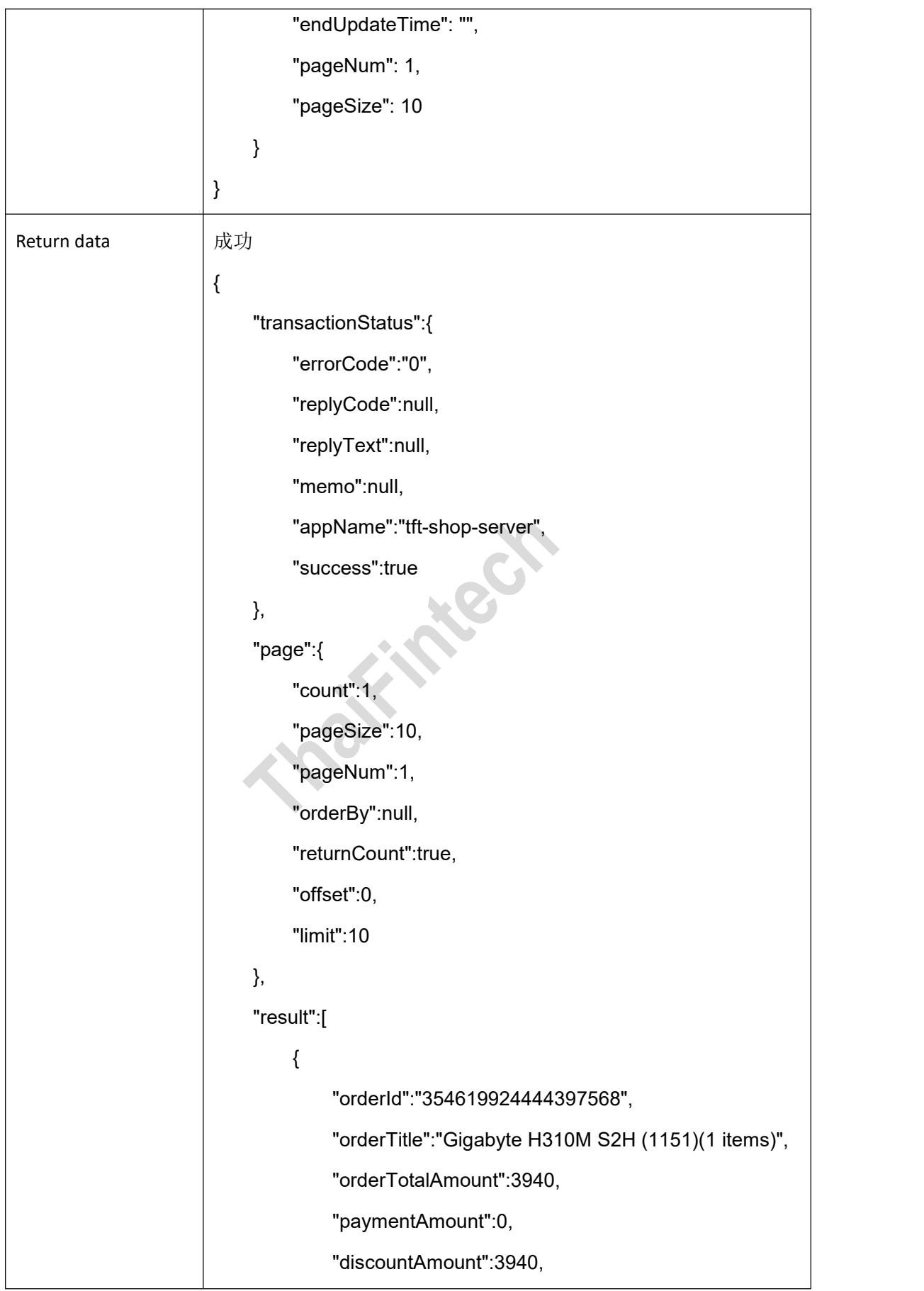

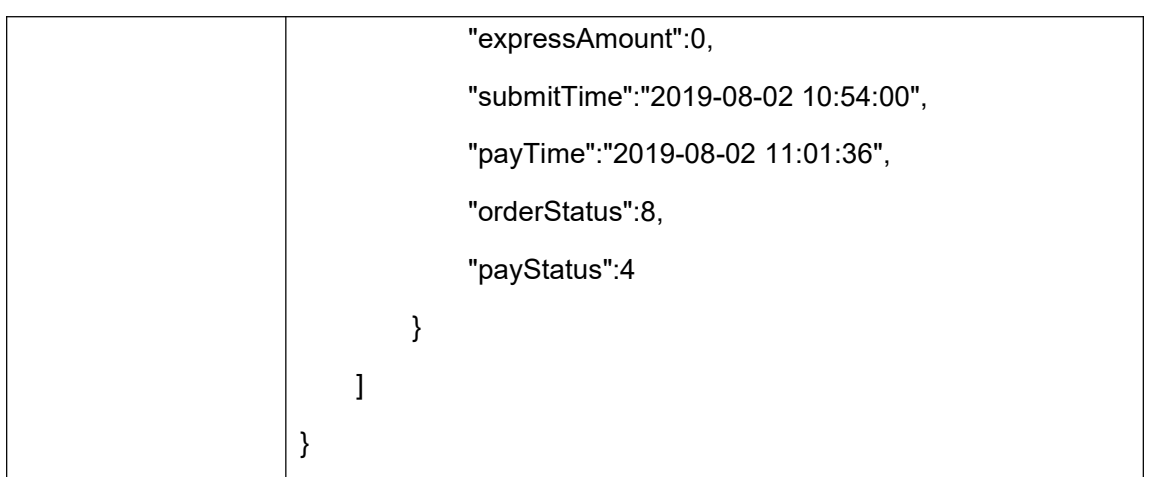

<span id="page-26-0"></span>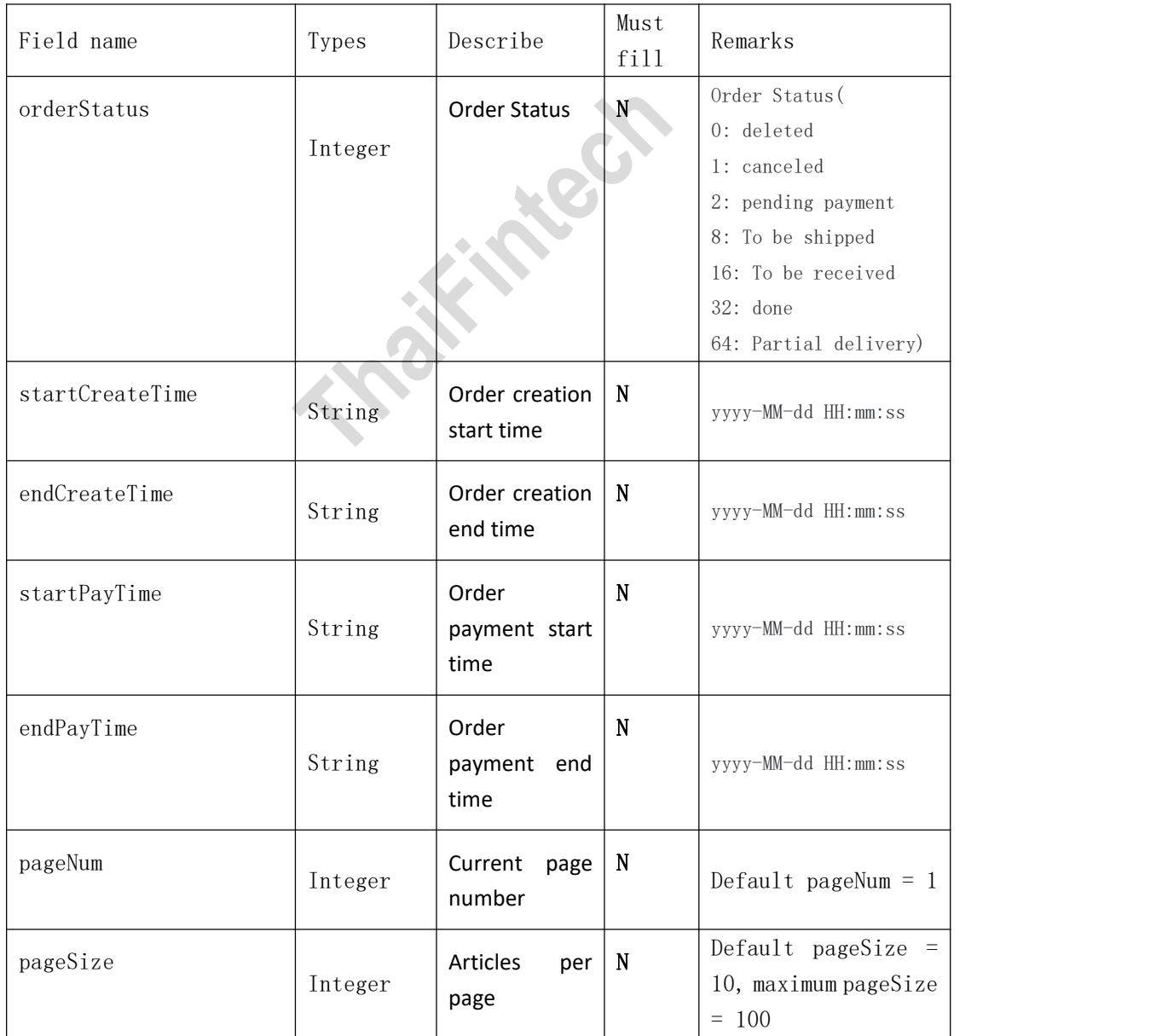

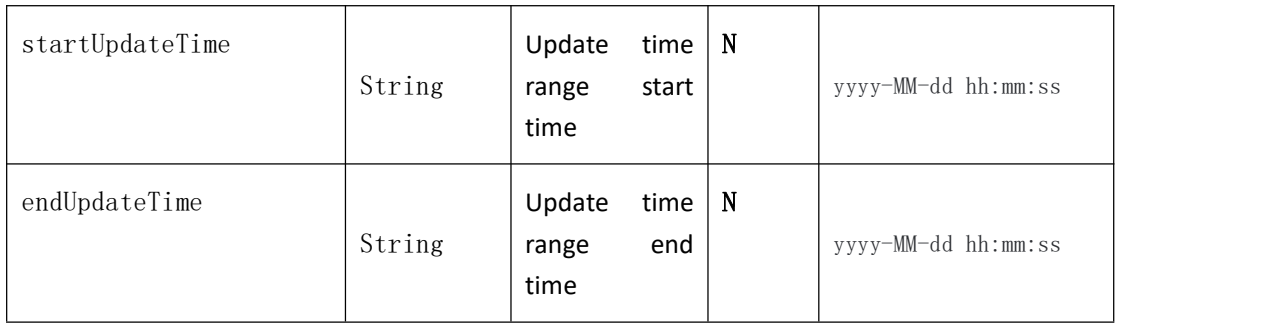

### <span id="page-27-0"></span>**Response parameters**

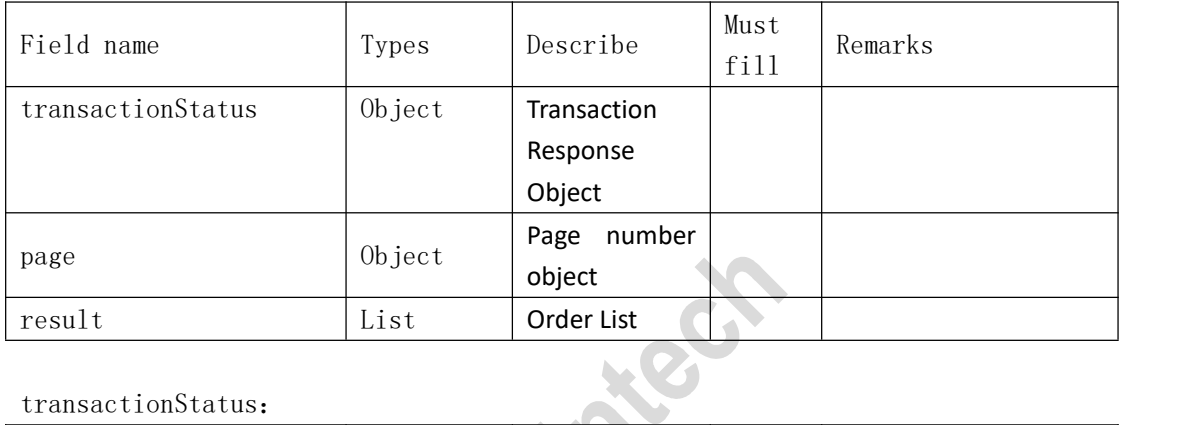

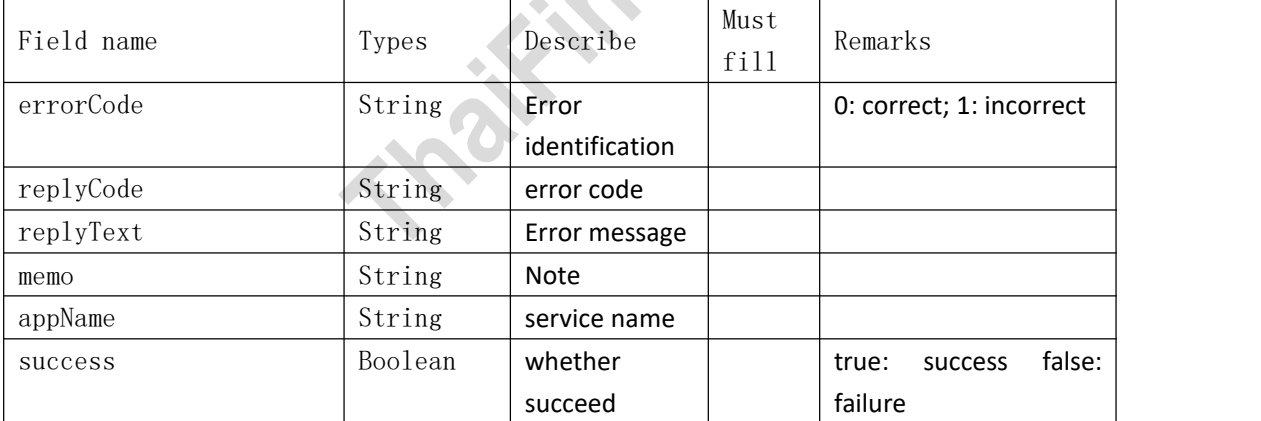

page:

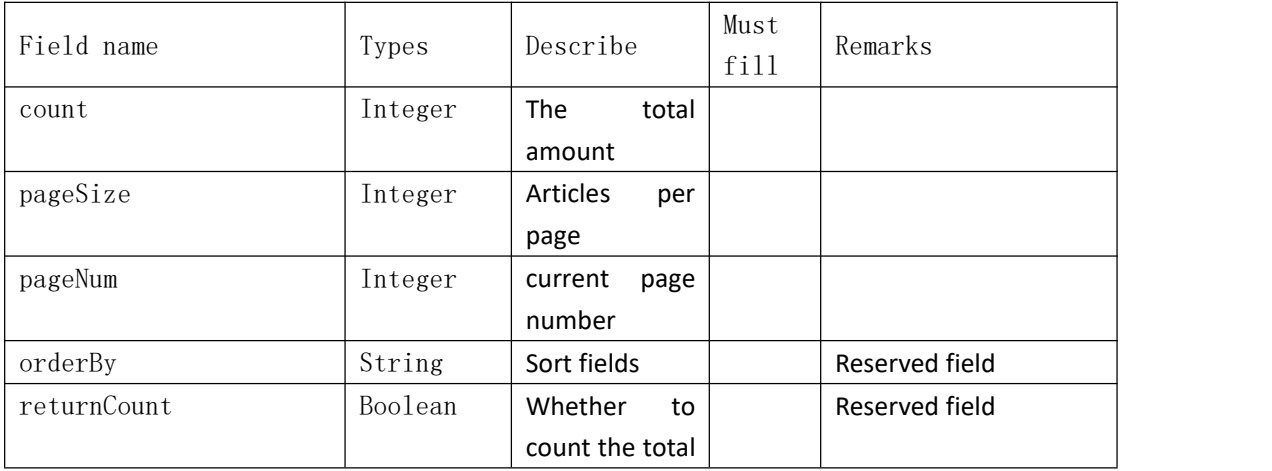

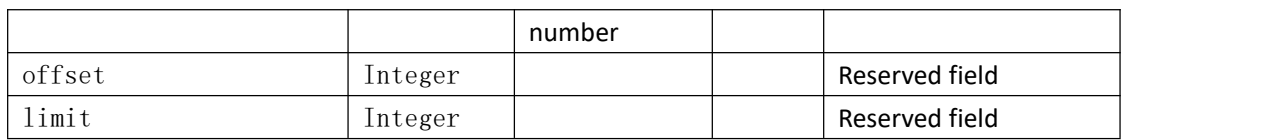

result[]:

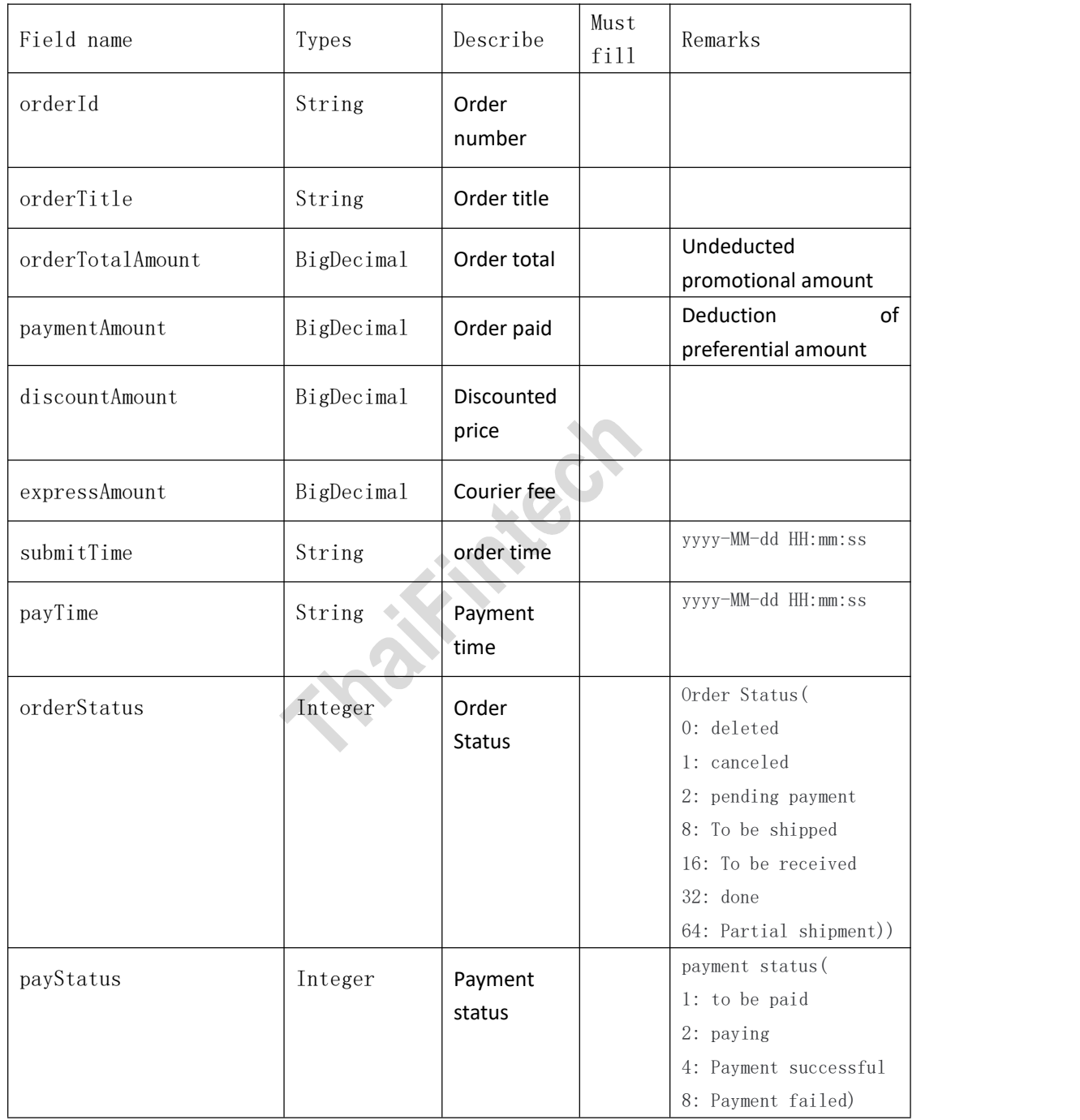

### <span id="page-28-0"></span>**4.5**、**order details**

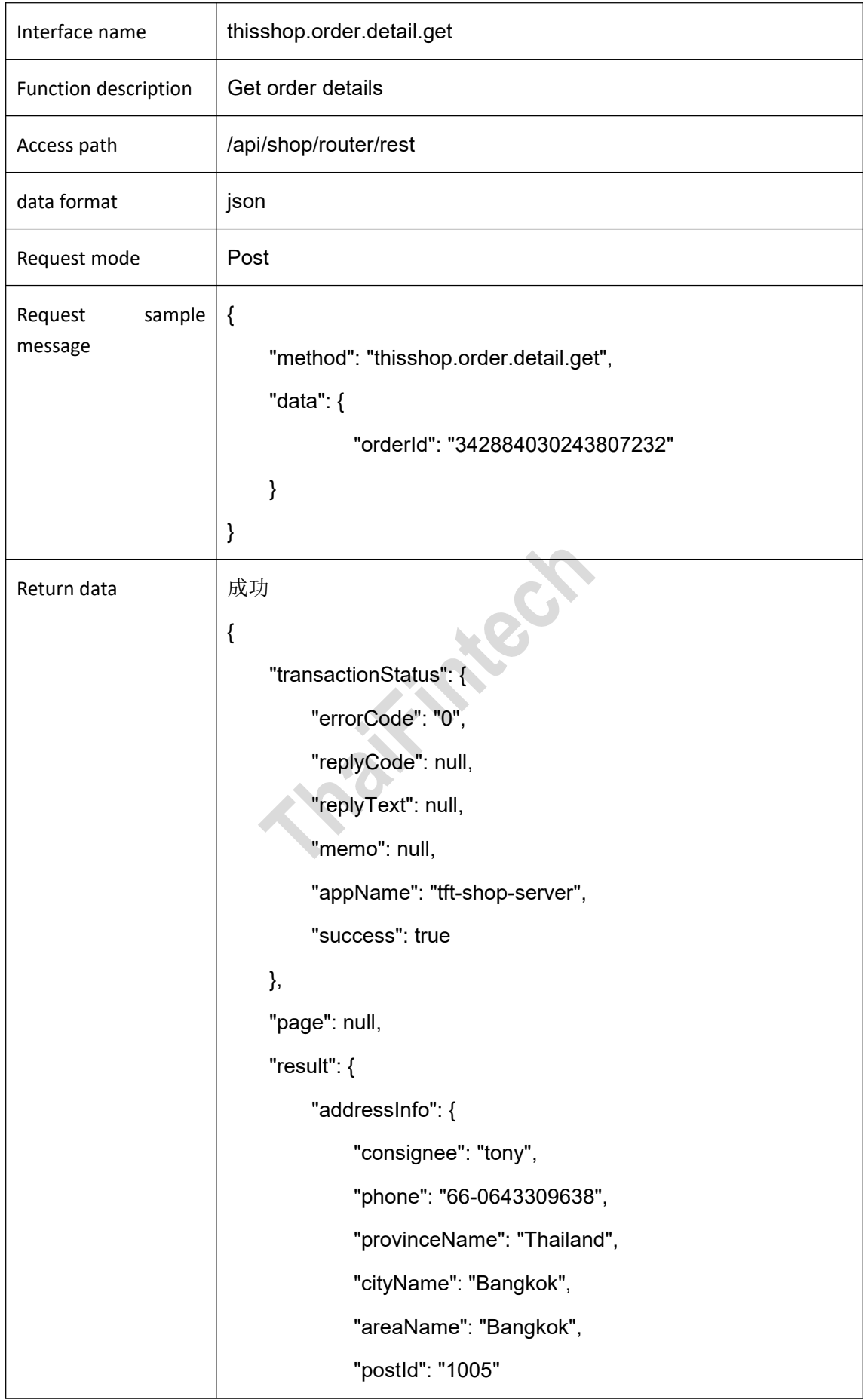

```
},<br>"expressAmount": 0,
        "orderId": "342884030243807232", "payTime": "2019-07-01 00:41:18", "orderStatus": 16, "discountAmount": 35, "paymentAmount": 375, "shipList": [
            { "deliveryTime": "2019-07-03 14:30:08", "expressNo": "KONVY1196629", "expressCompanyId": "Bee Express", "skuId": "2712401"
             }
        ],"submitTime": "2019-07-01 00:39:49", "orderTotalAmount": 410, "itemList": [
             \{\qquad \qquad \}"skuName": "[konvy]แพ็คคู่ DHC-Supplement
Vitamin C 60 Days ( 60Days x 2)", "quantity": 1, "qrcode": "736", "itemPrice": 410, "chargeAmount": 375, "spuId": "27124", "skuId": "2712401"
             }
        ],<br>"orderTitle": "[konvy]แพ็คคู่ DHC-Supplement Vitamin C 60
Days ( 60Days x 2)(1 items)",
        "payStatus": 4
```
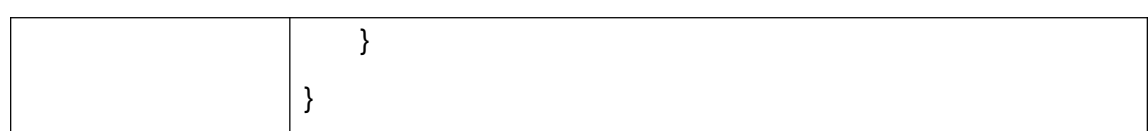

<span id="page-31-0"></span>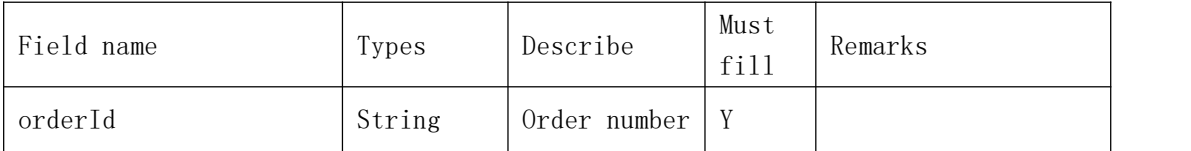

### <span id="page-31-1"></span>**Response parameters**

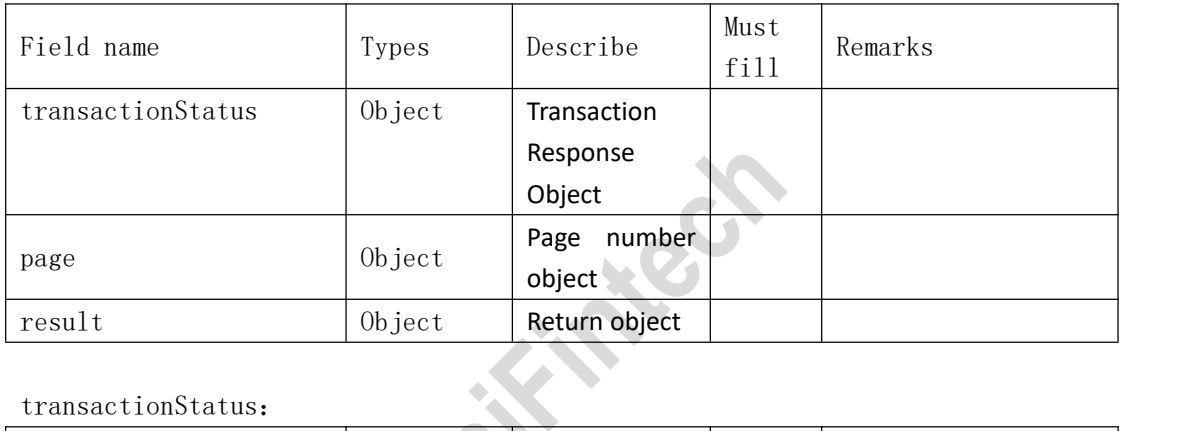

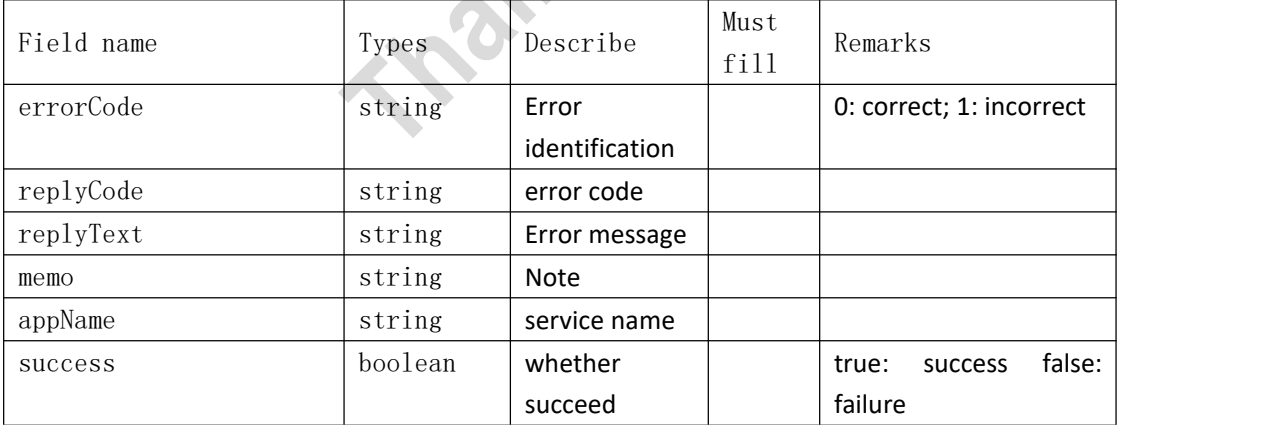

### result:

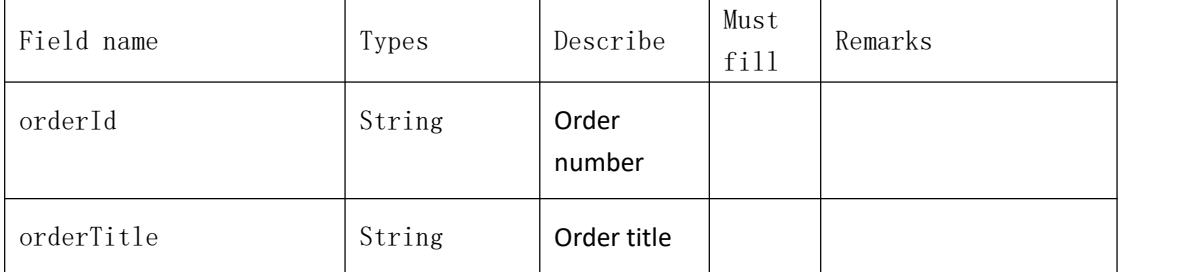

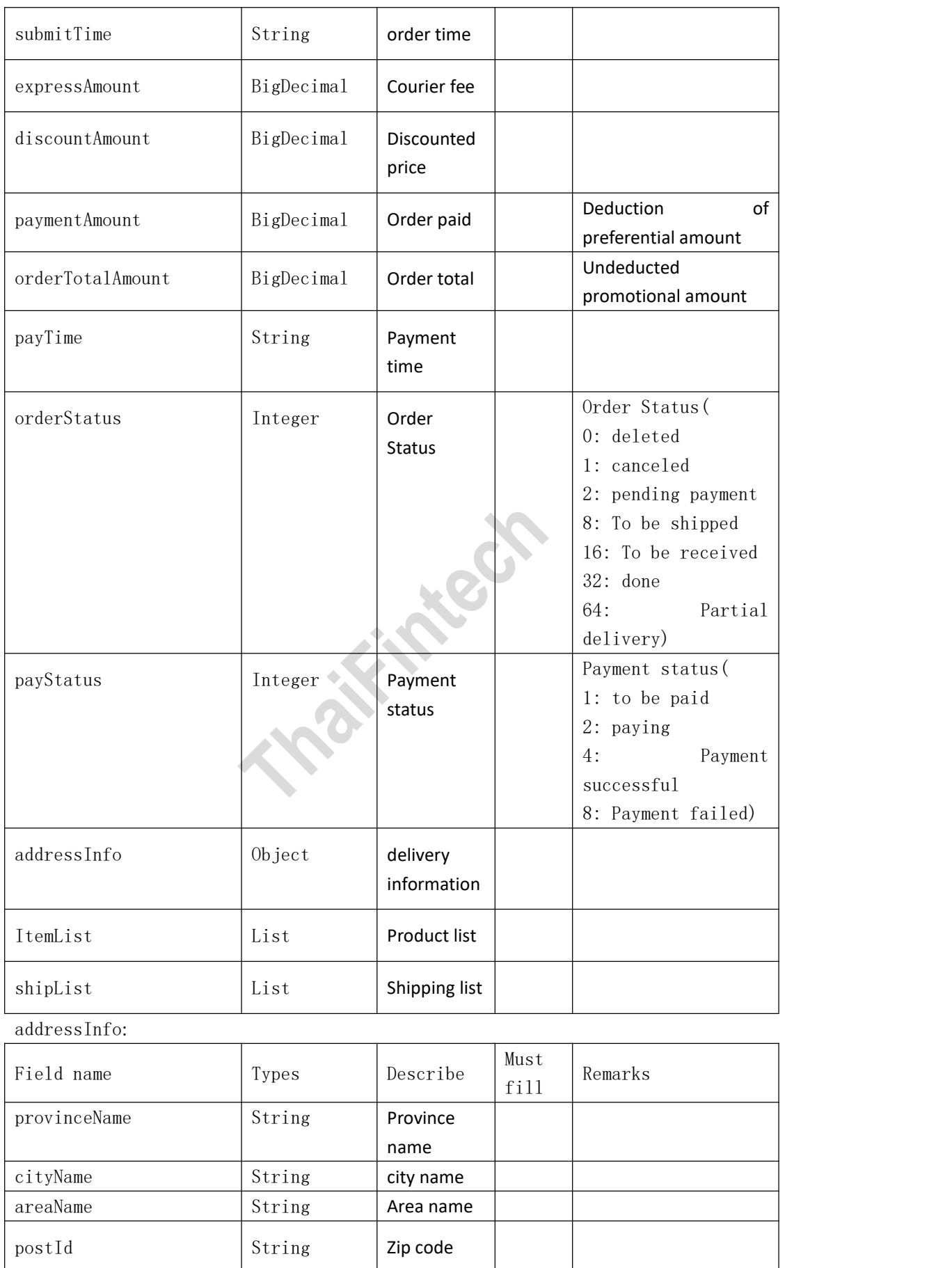

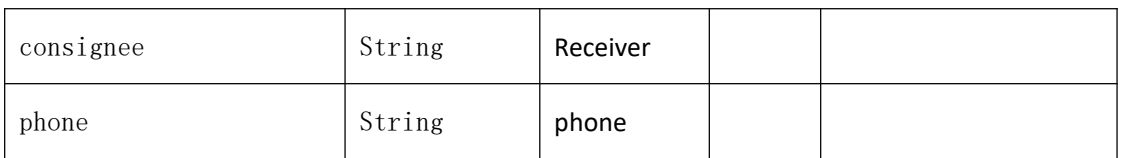

itemList[]:

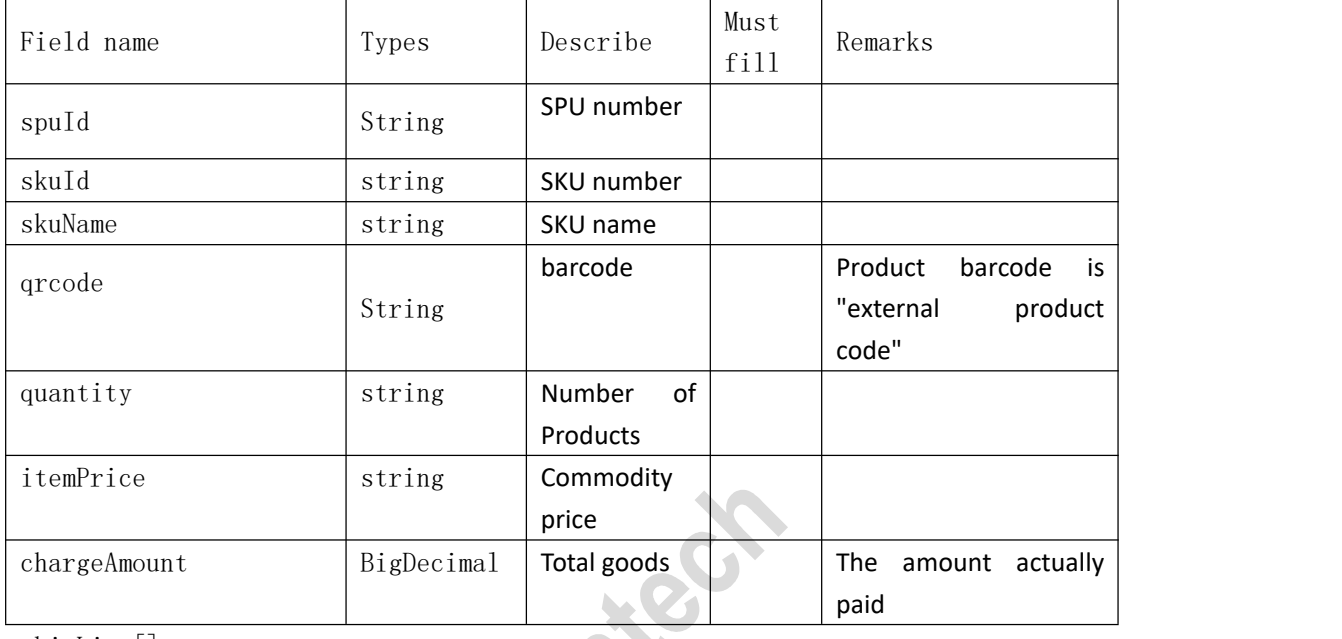

### shipList[]: Must Field name Types Describe Remarks fill skuId string SKU number expressCompanyId string Logistics company  $\mathcal{L}_{\mathcal{A}}$ number expressNo string shipment number deliveryTime | string | Delivery time | yyyy-MM-dd HH:mm:ss

### <span id="page-33-0"></span>**4.7**、**Modify product sku price**

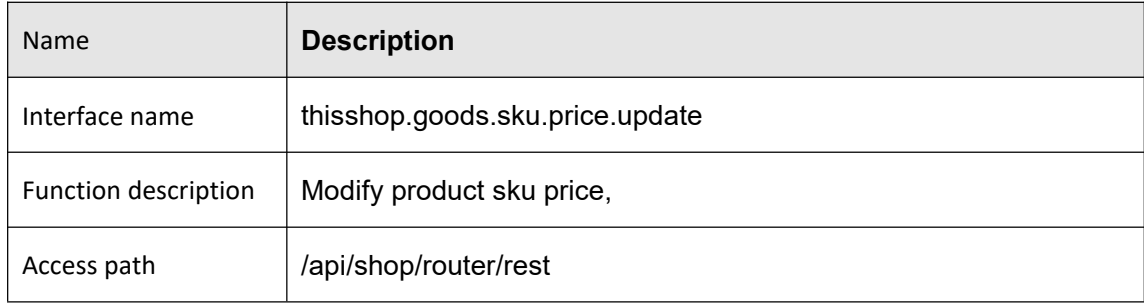

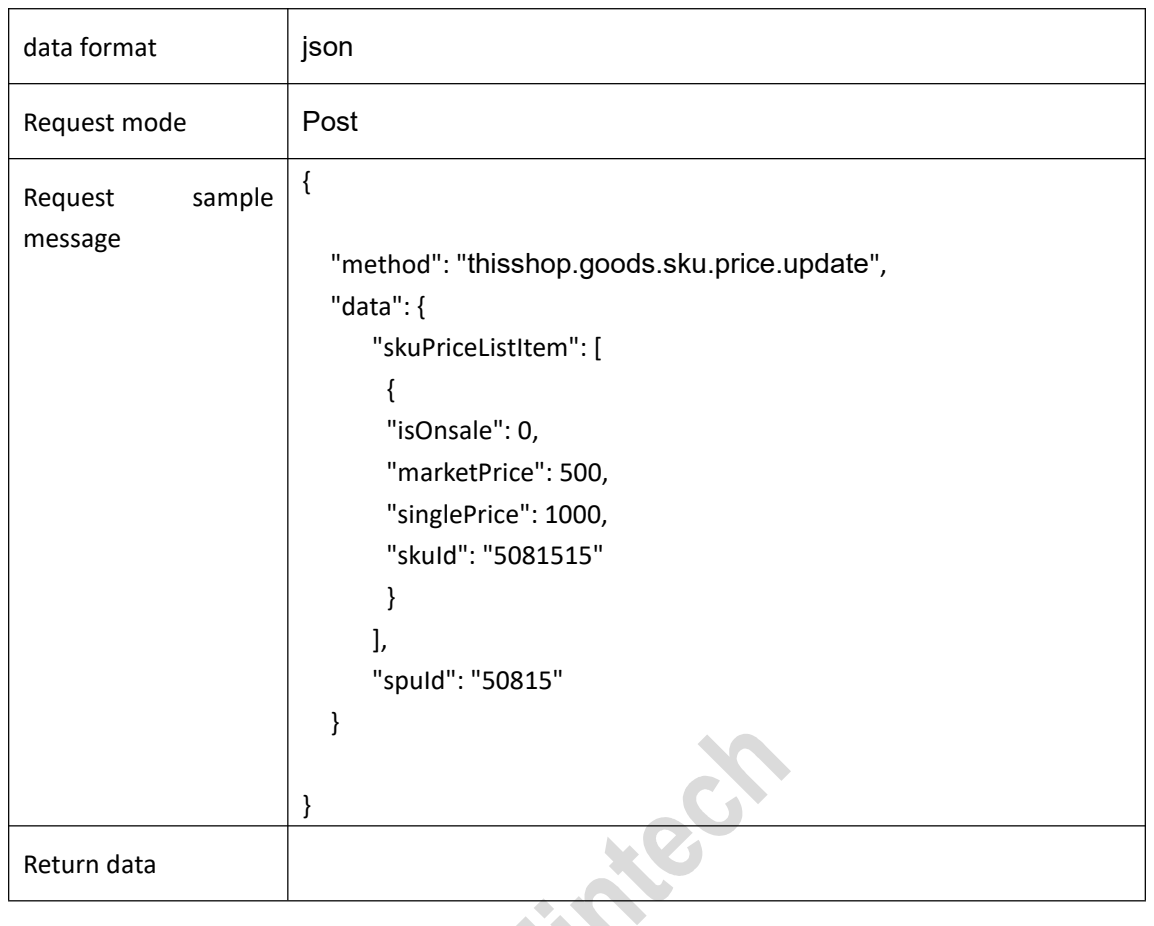

<span id="page-34-0"></span>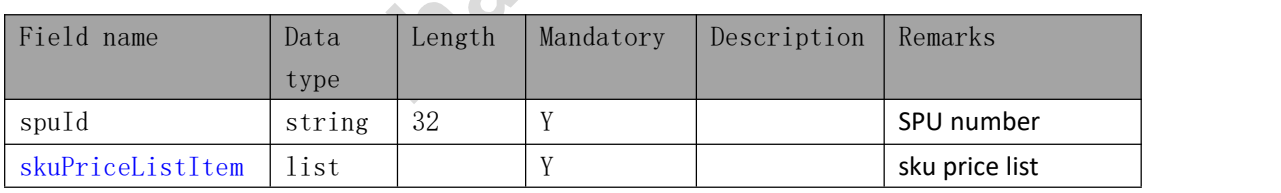

### skuPriceListItem

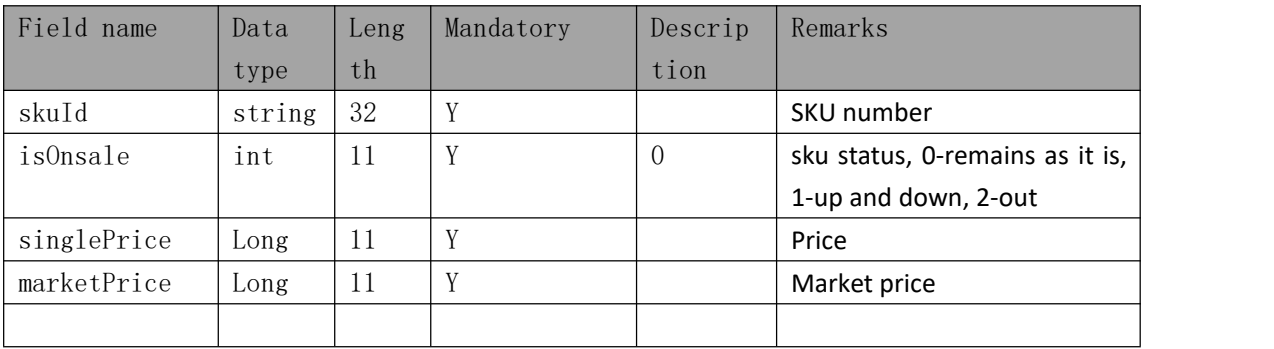

### <span id="page-34-1"></span>**Response parameters**

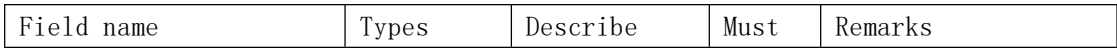

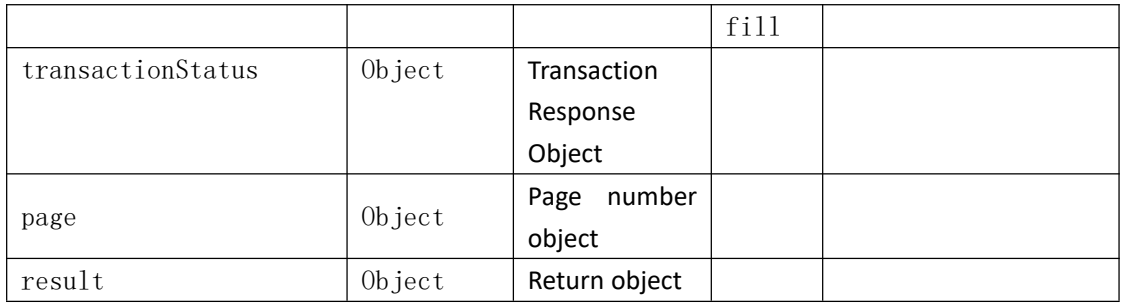

transactionStatus:

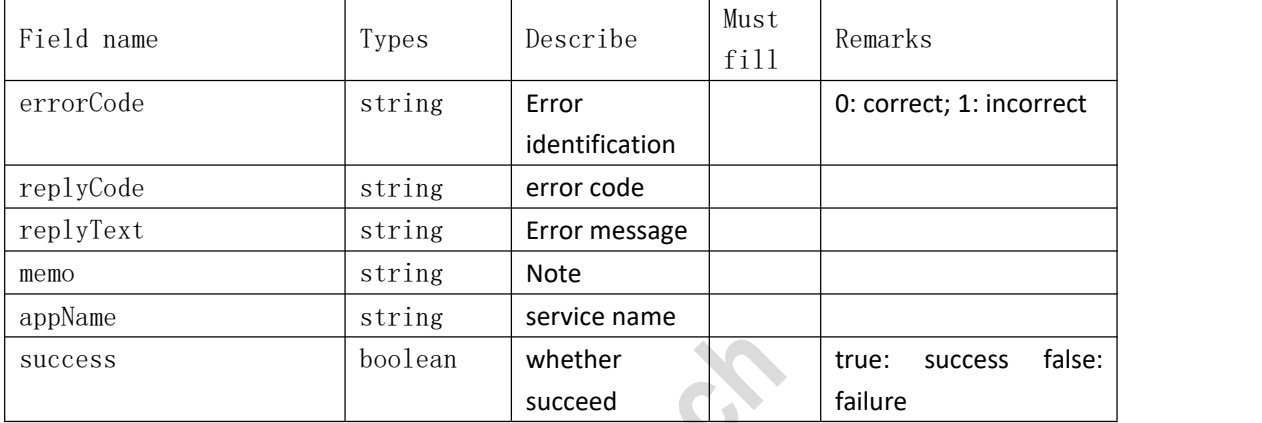

### <span id="page-35-0"></span>**4.8**、**Category query**

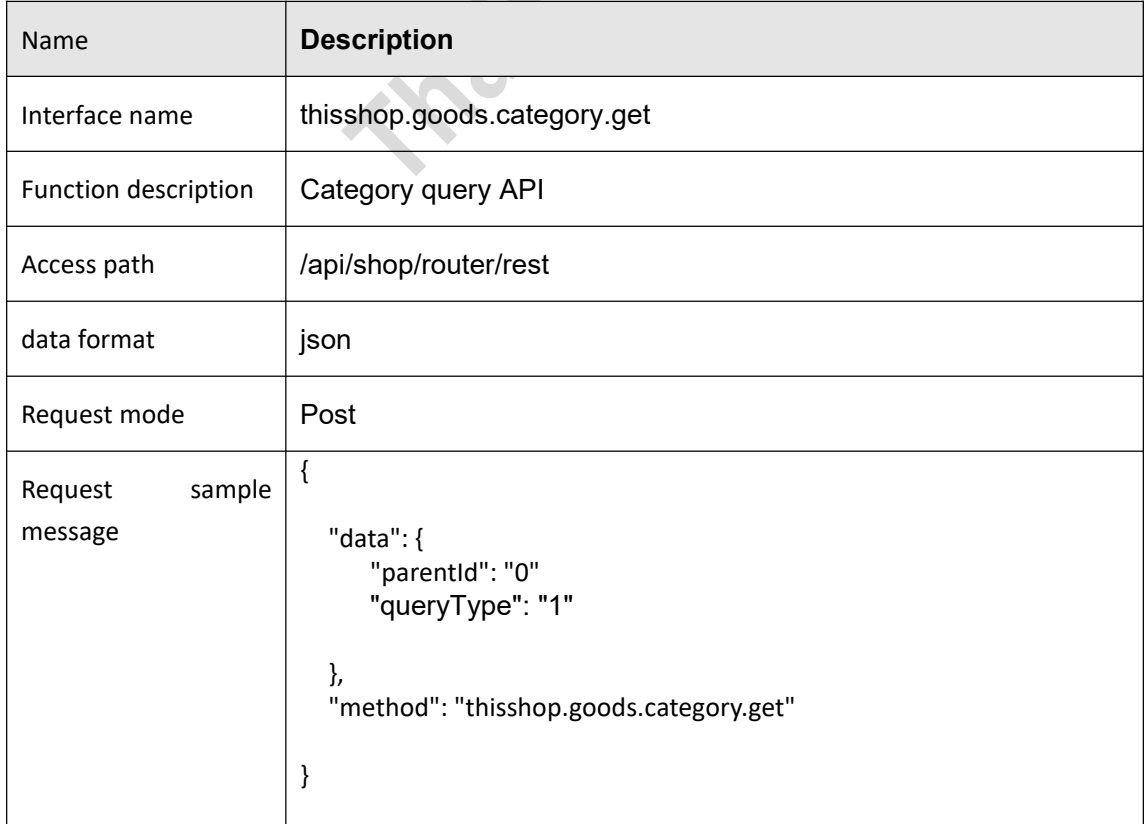

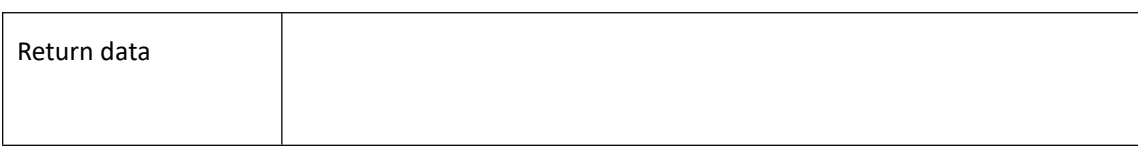

<span id="page-36-0"></span>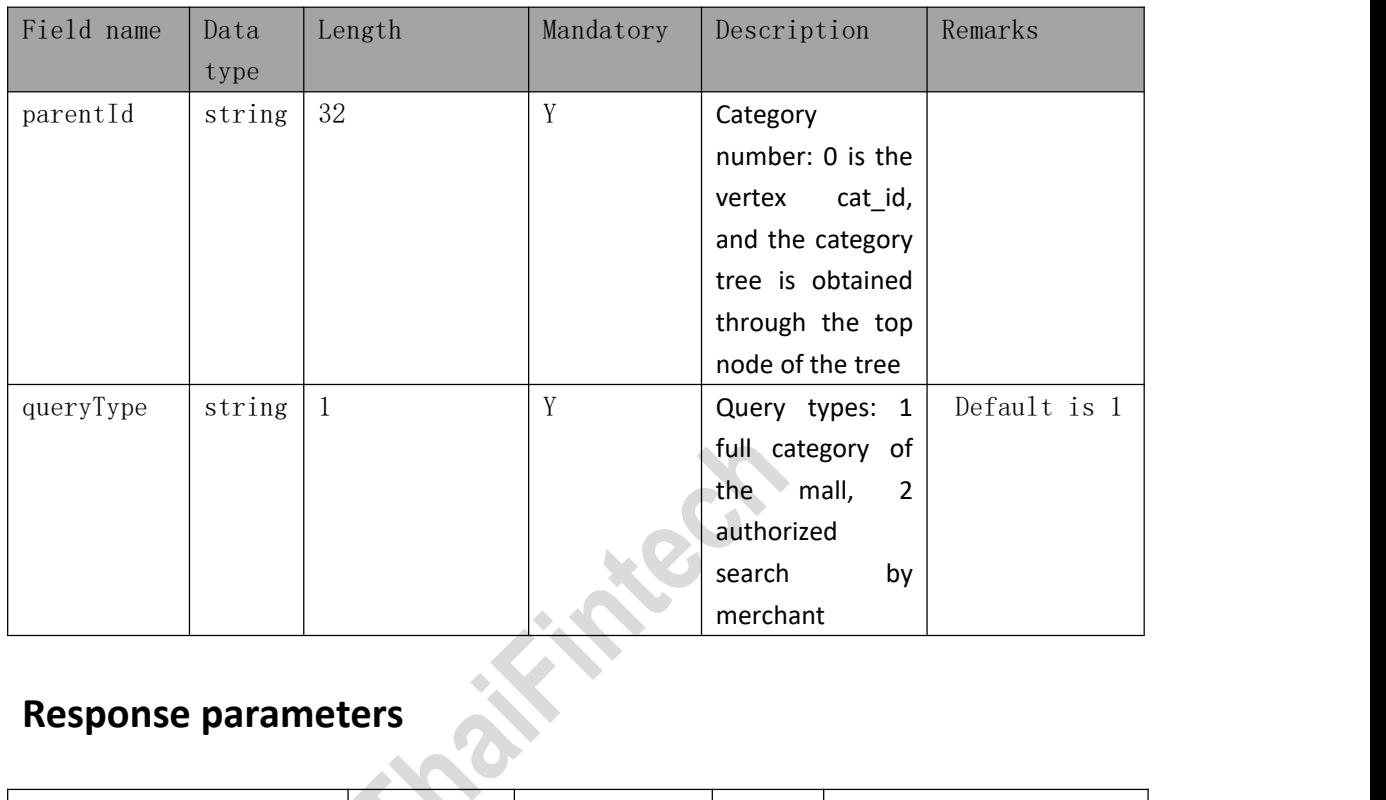

<span id="page-36-1"></span>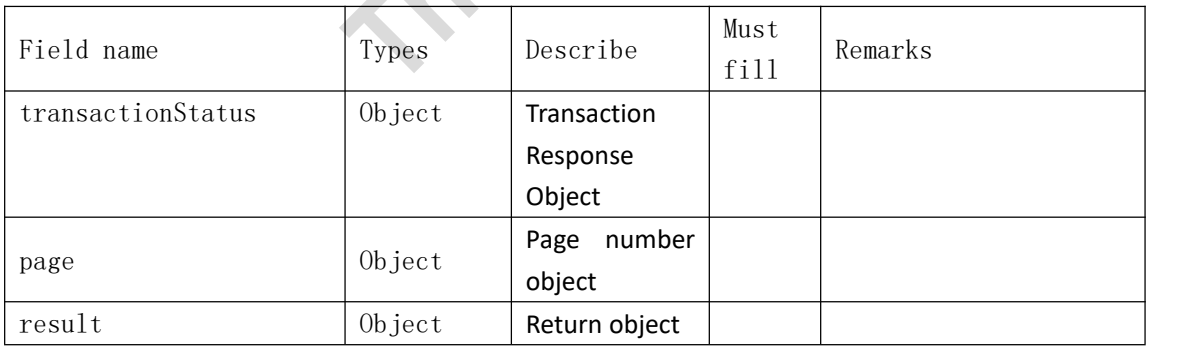

### result

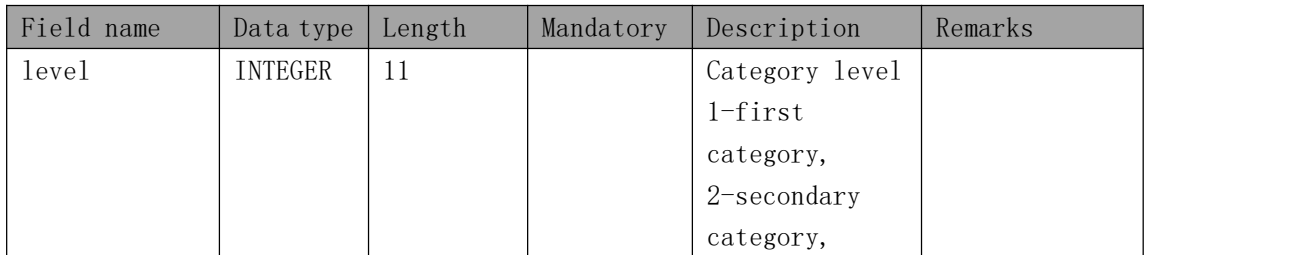

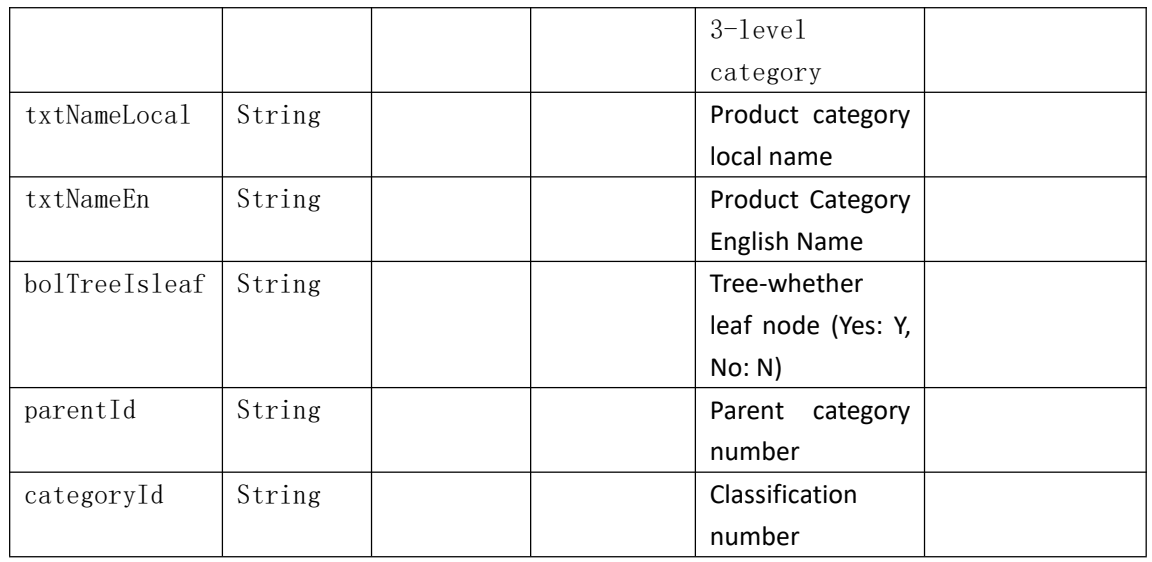

### transactionStatus:

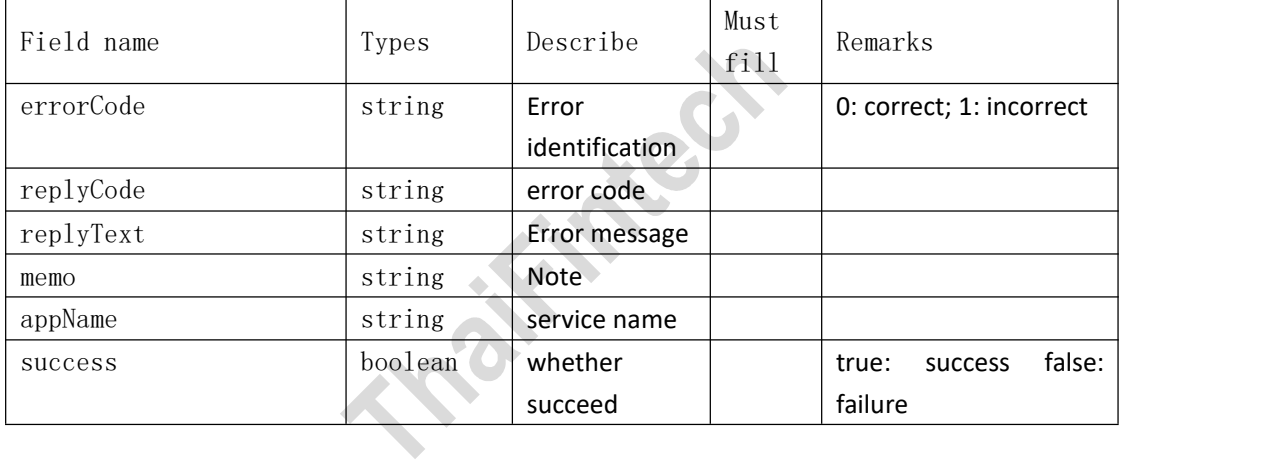

### <span id="page-37-0"></span>**4.9**、**Product details**

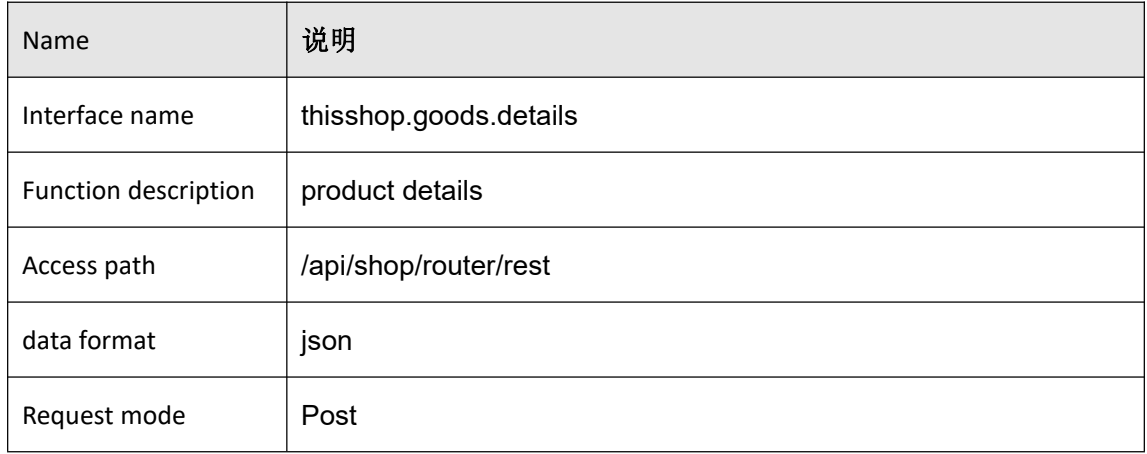

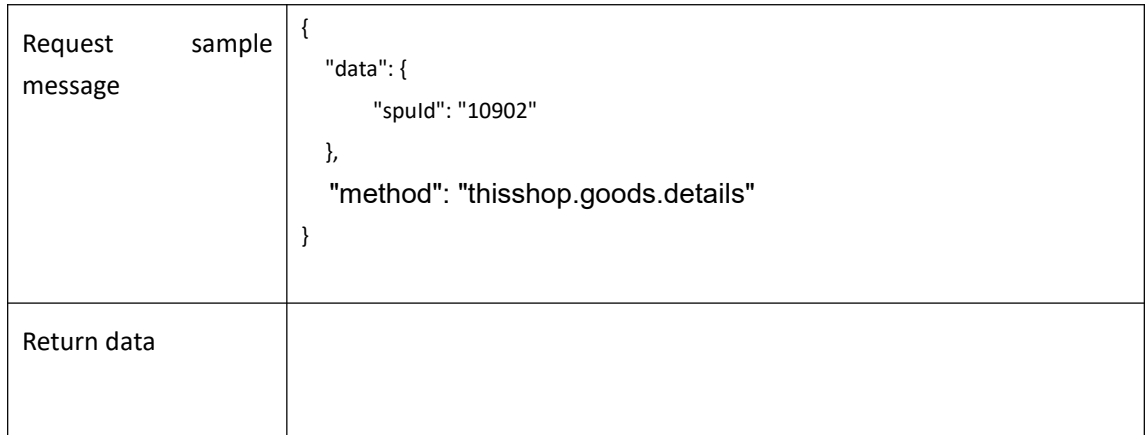

<span id="page-38-0"></span>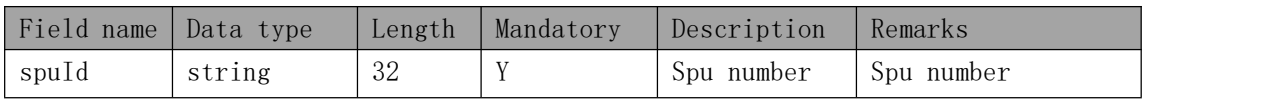

# <span id="page-38-1"></span>**Response parameters**

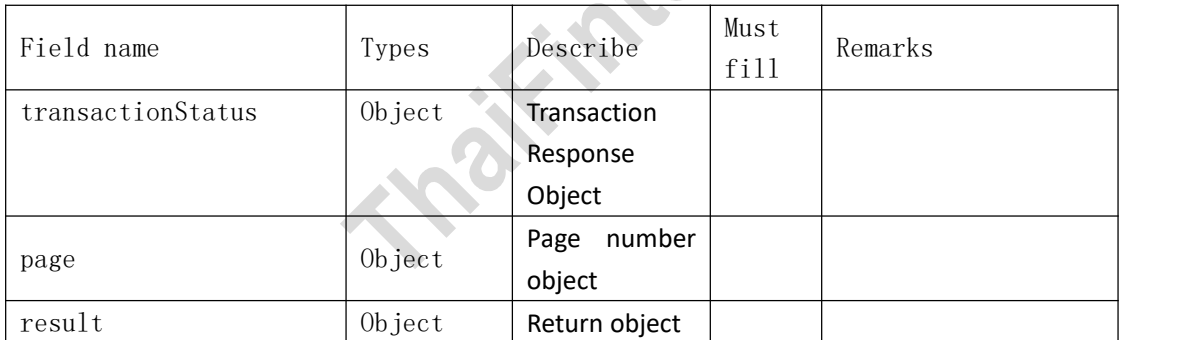

### transactionStatus:

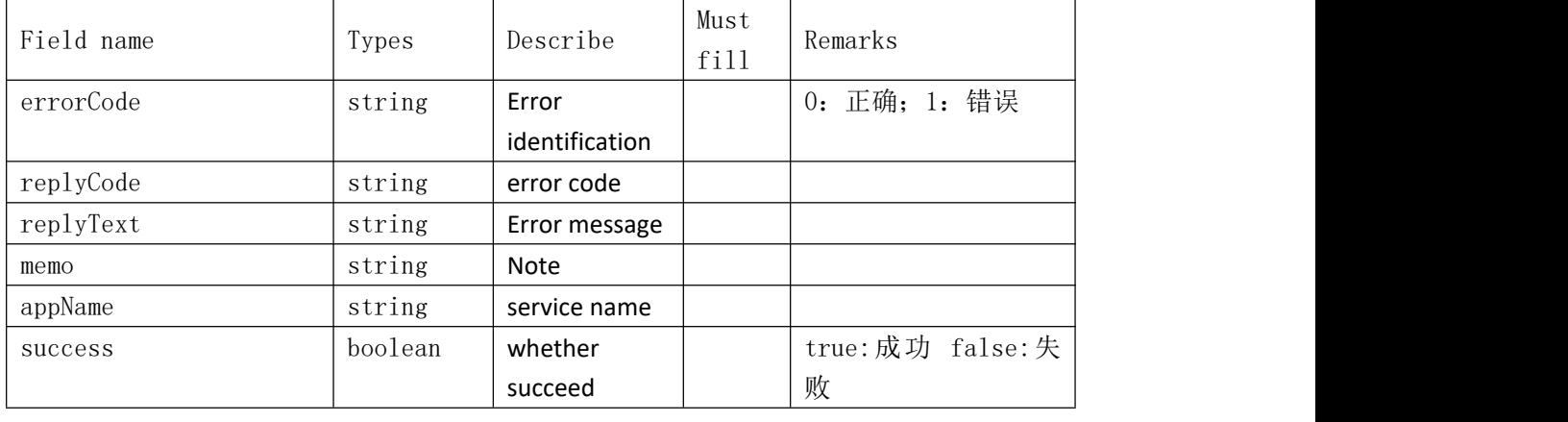

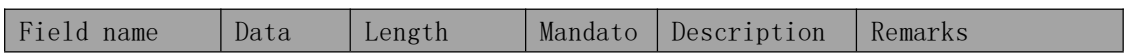

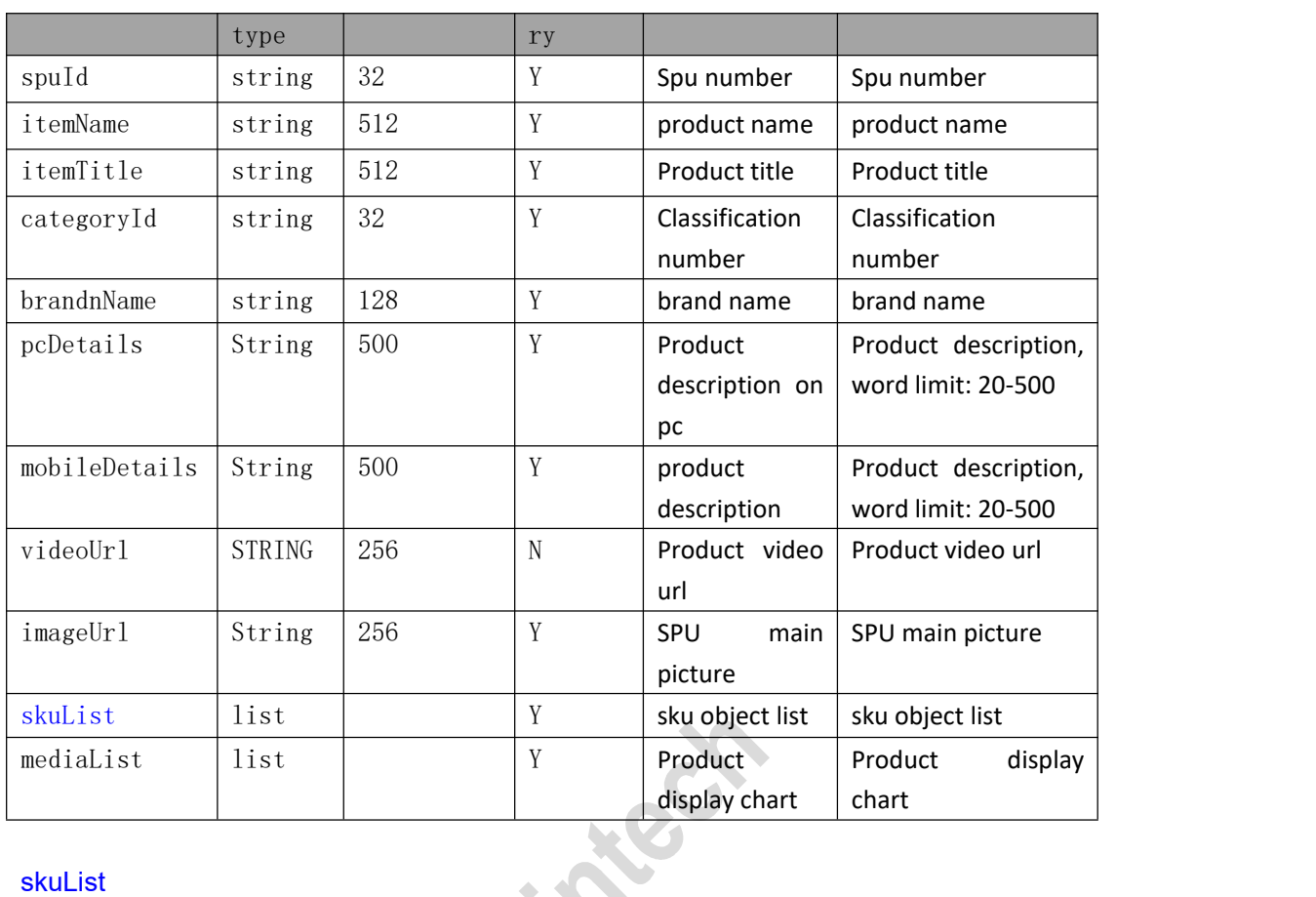

### skuList

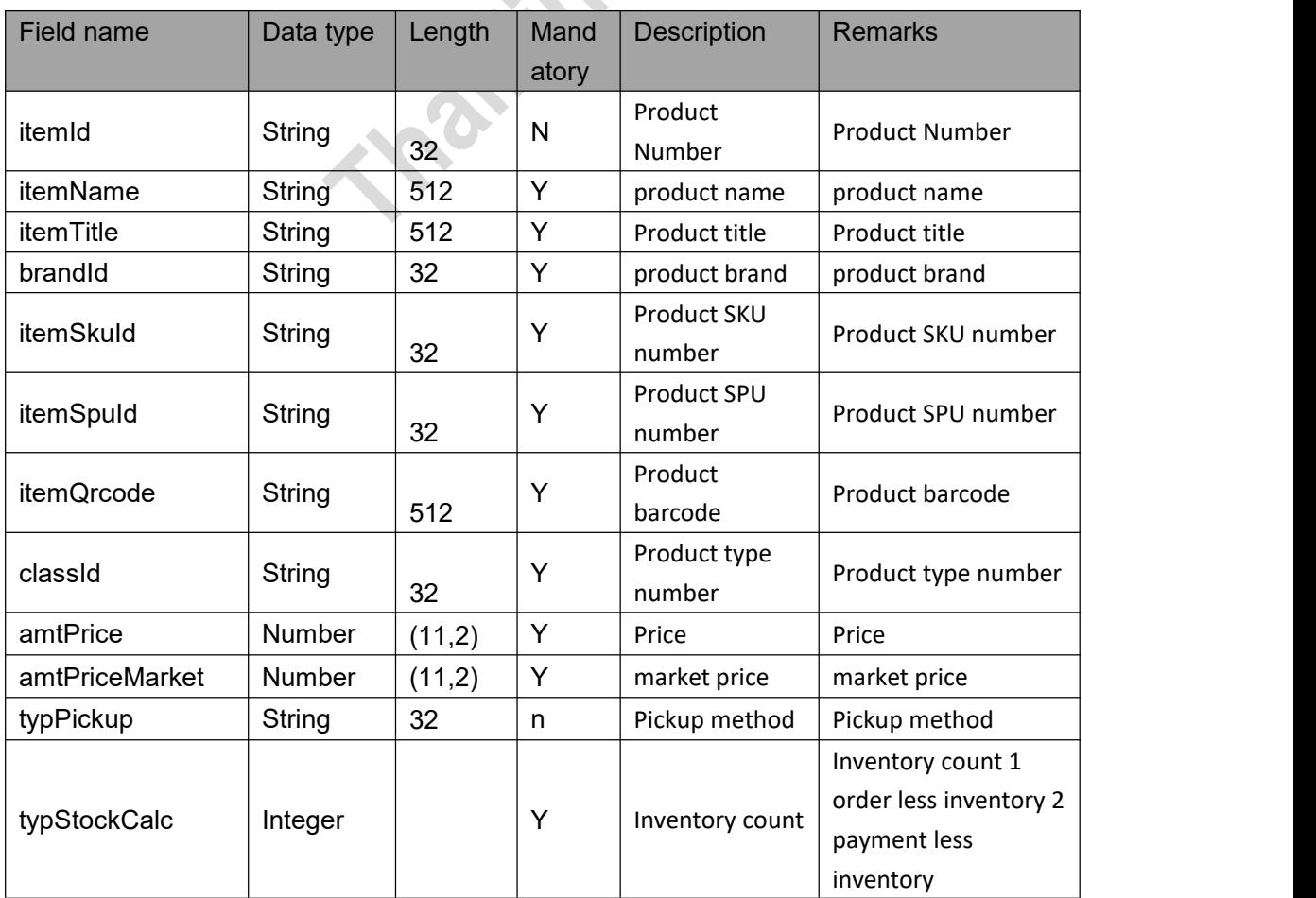

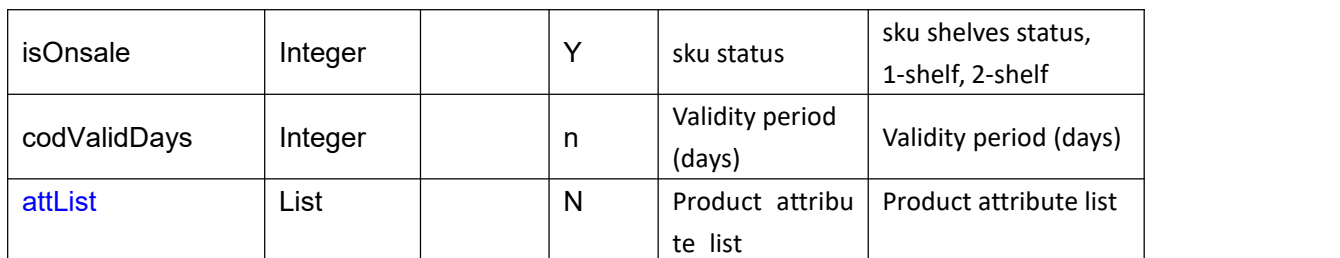

attList ( Product specifications)

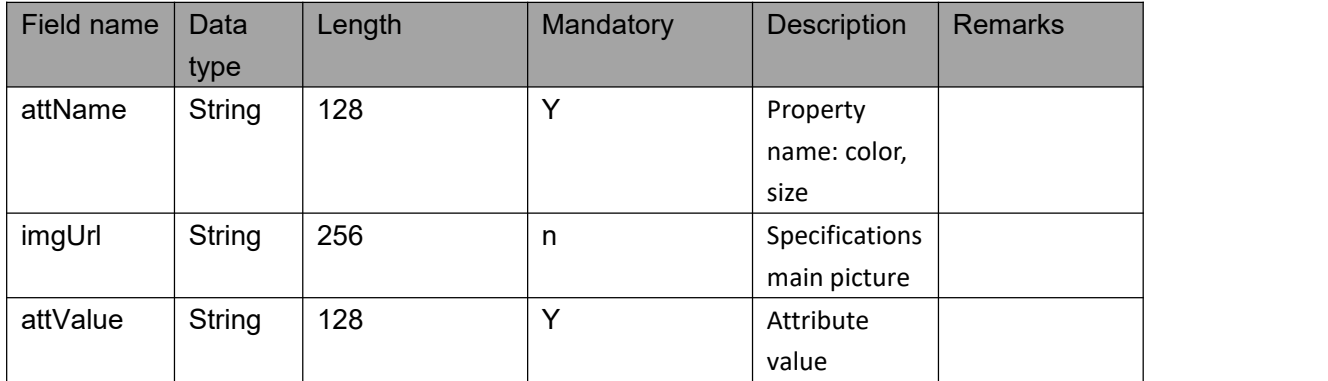

### <span id="page-40-0"></span>**4.10**、**Logistics company query**

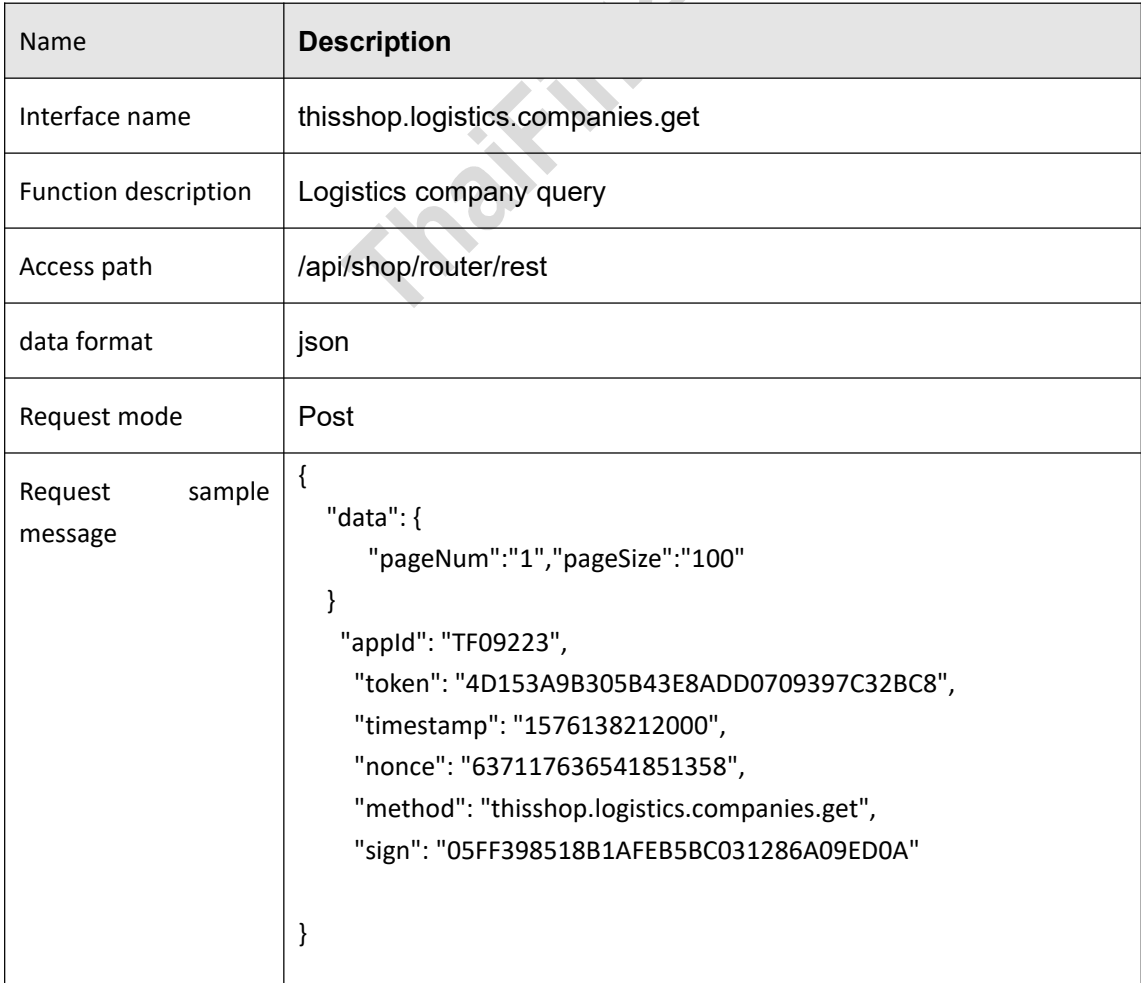

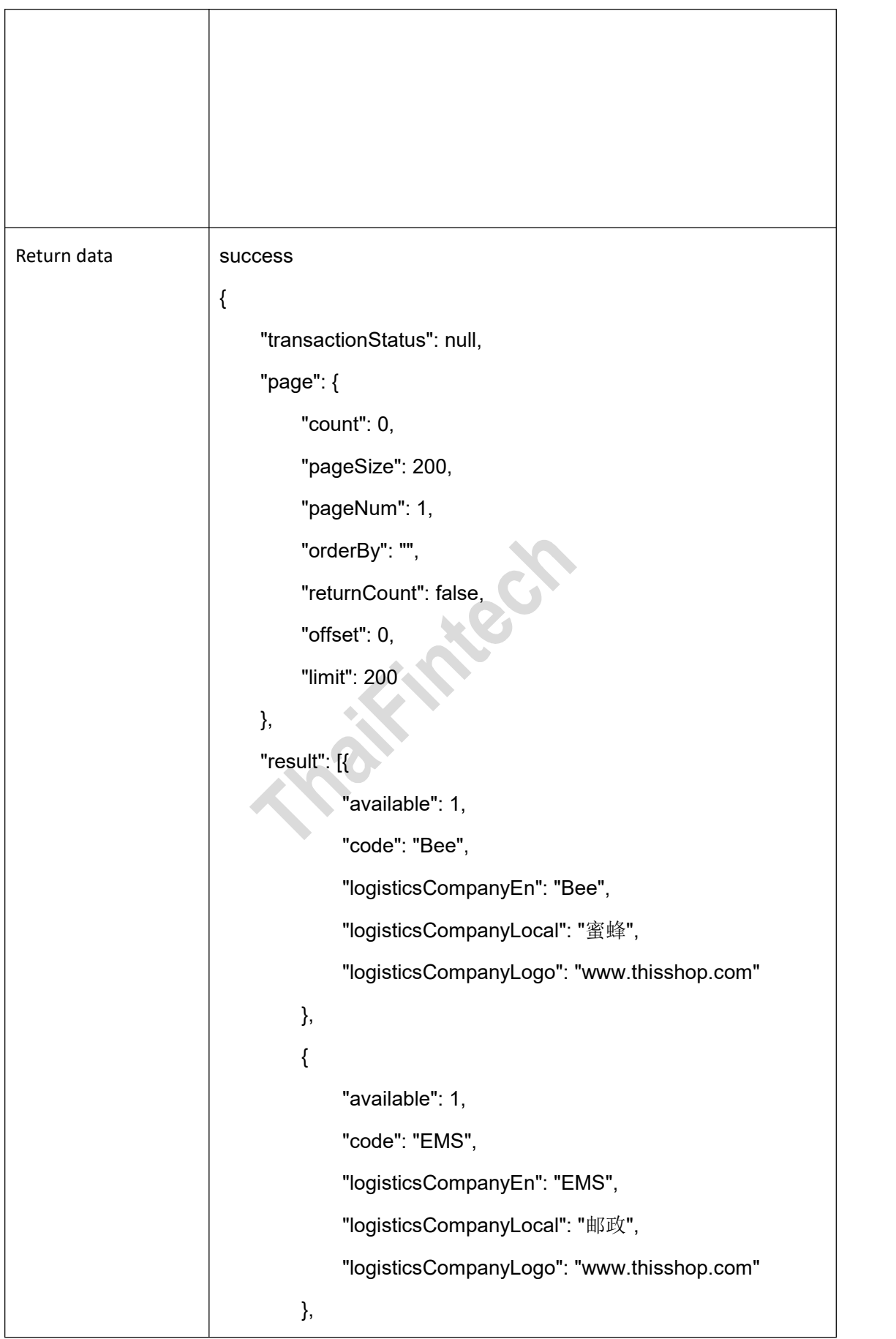

 $\overline{\phantom{a}}$ 

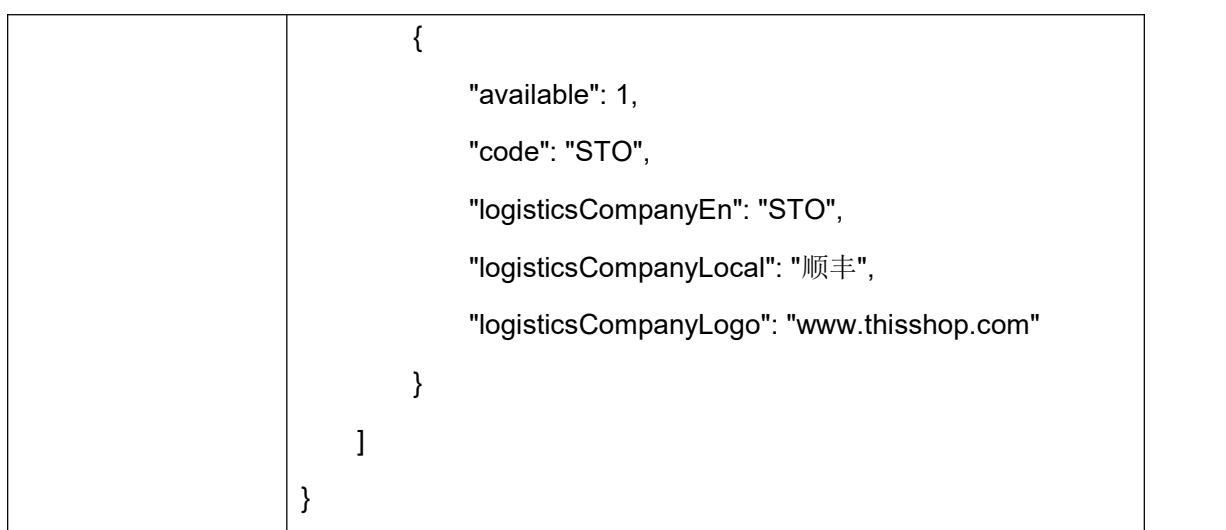

<span id="page-42-0"></span>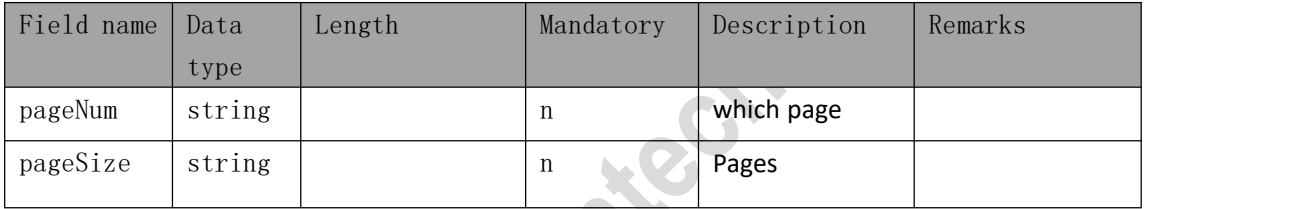

### <span id="page-42-1"></span>**Response parameters**

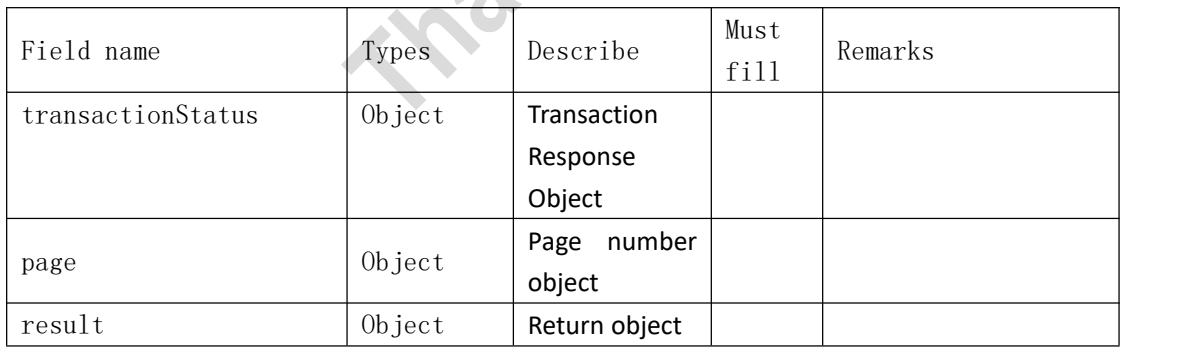

### result

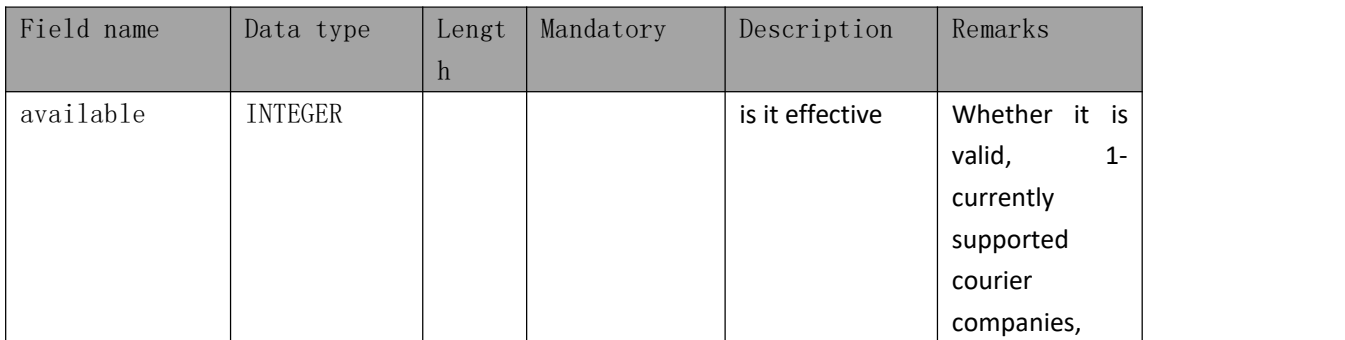

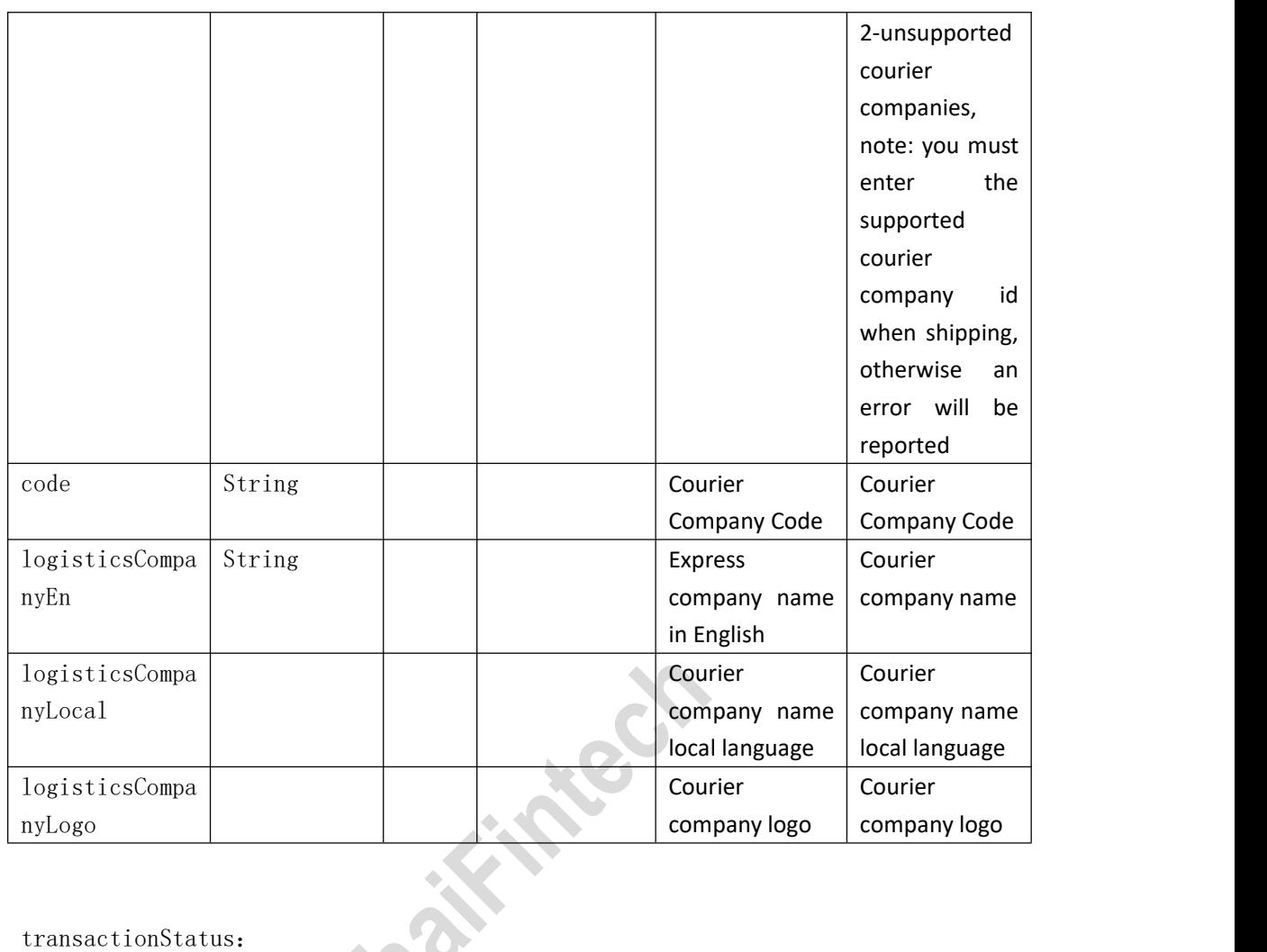

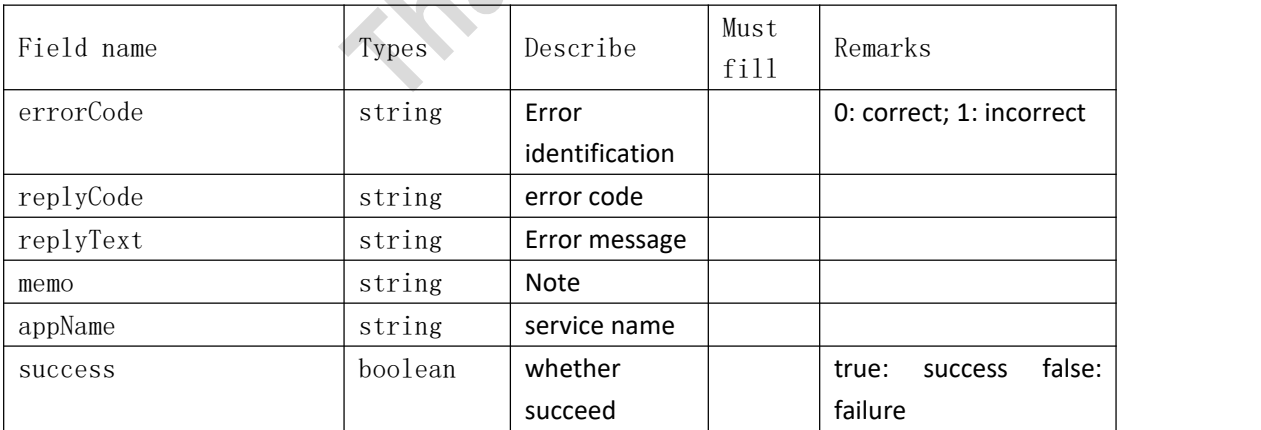

### <span id="page-43-0"></span>**4.11**、**Brand Search**

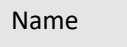

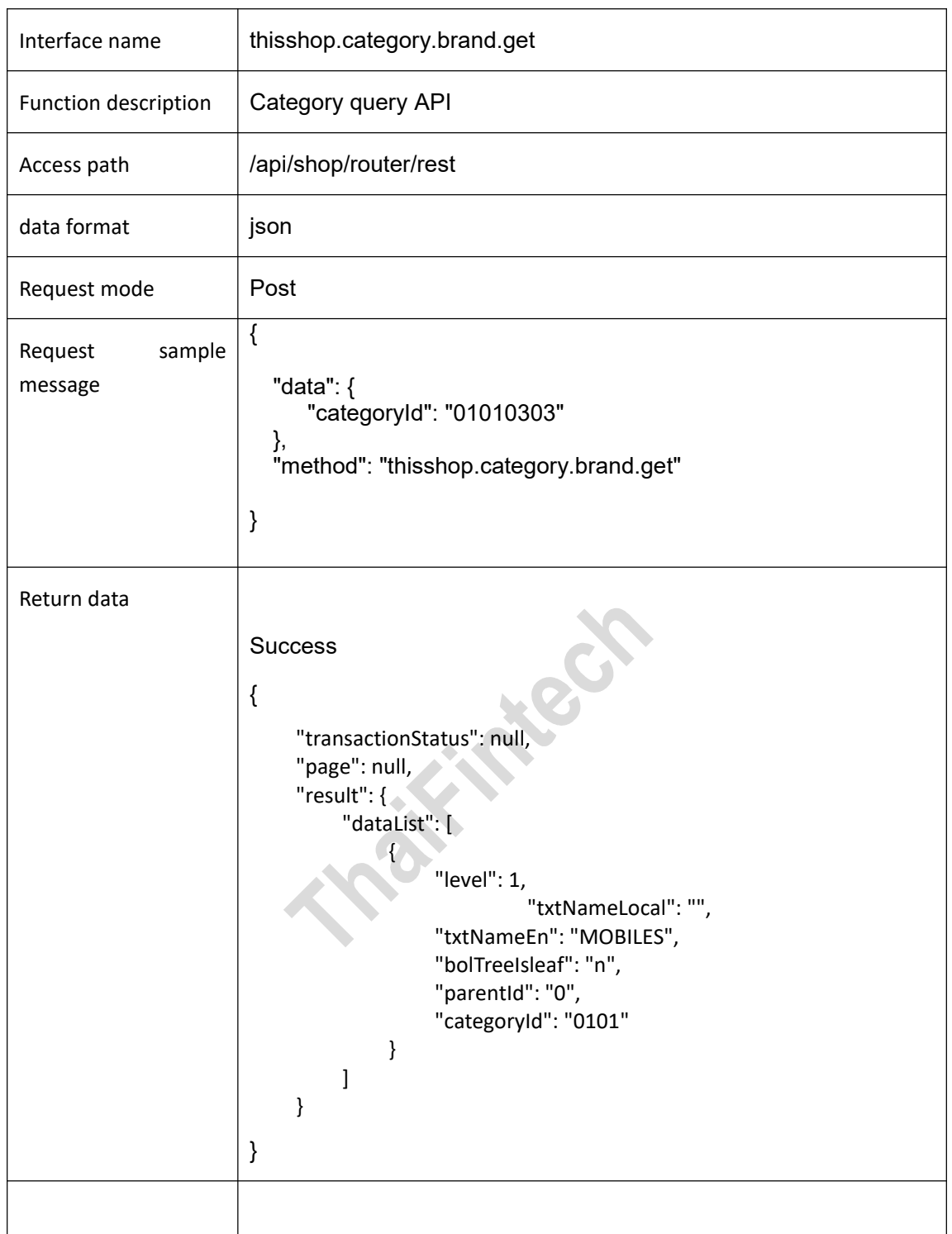

<span id="page-44-0"></span>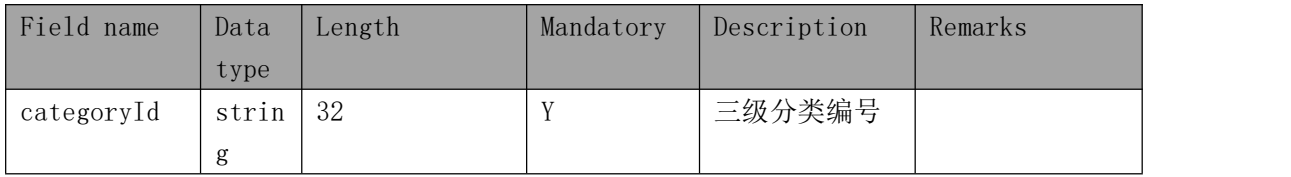

### <span id="page-45-0"></span>**Response parameter**

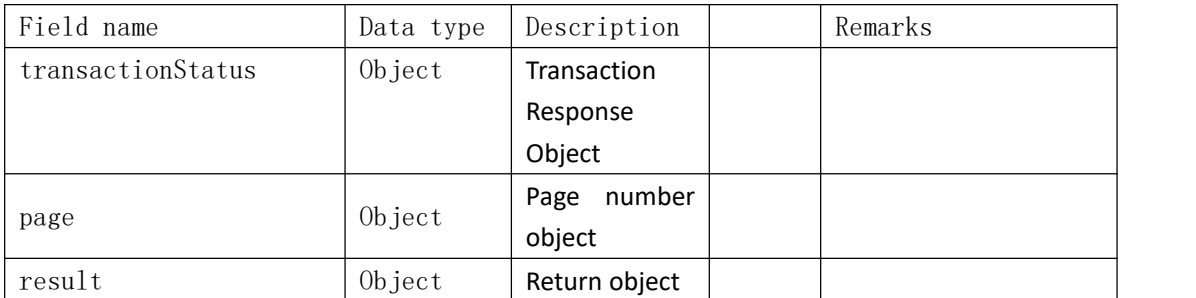

### result

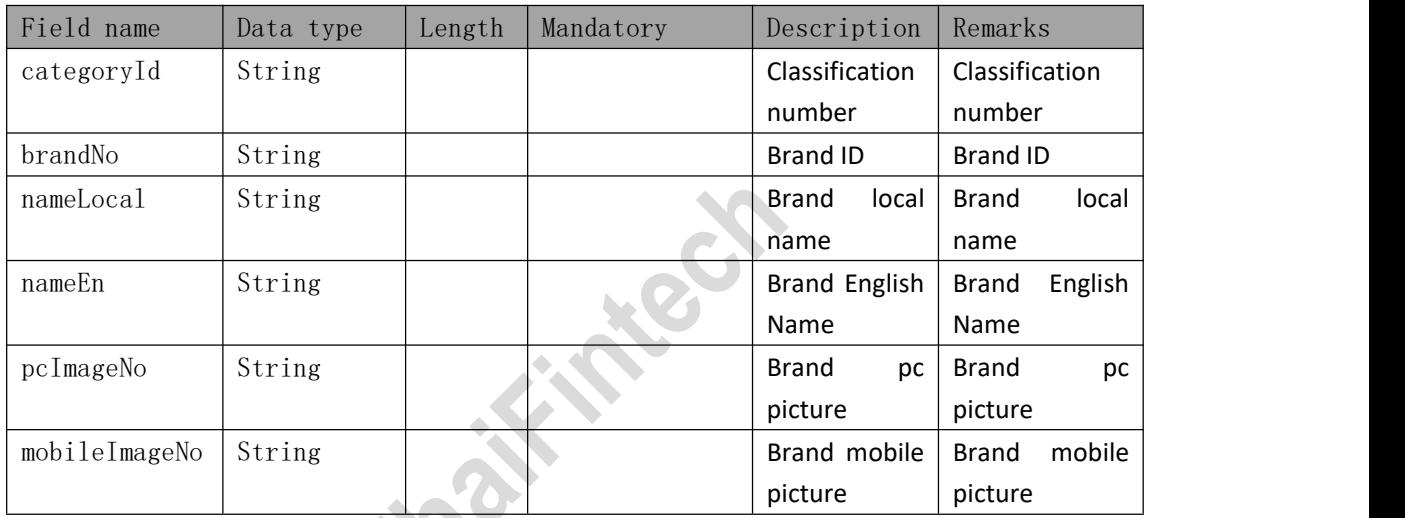

### transactionStatus:

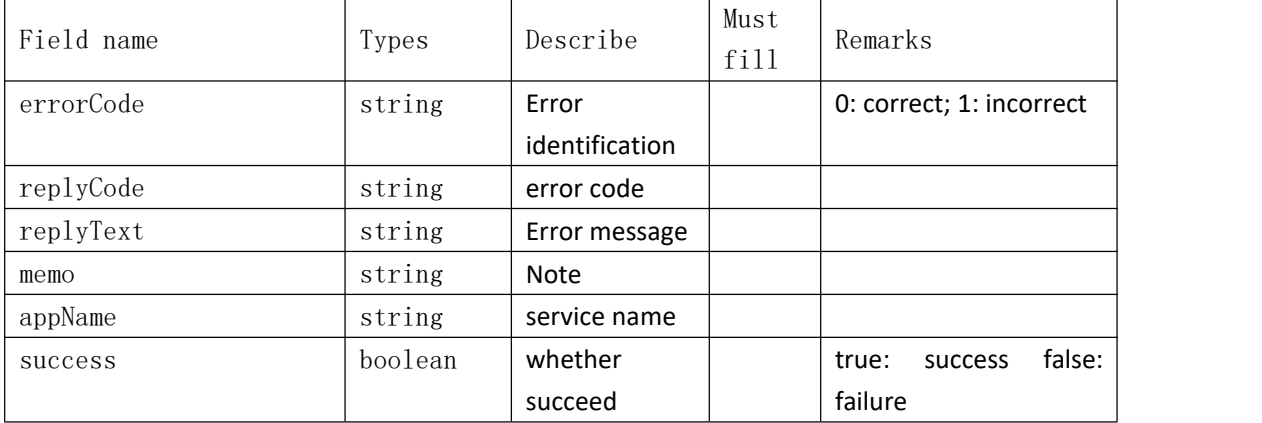

### <span id="page-46-0"></span>**4.12 Product added**

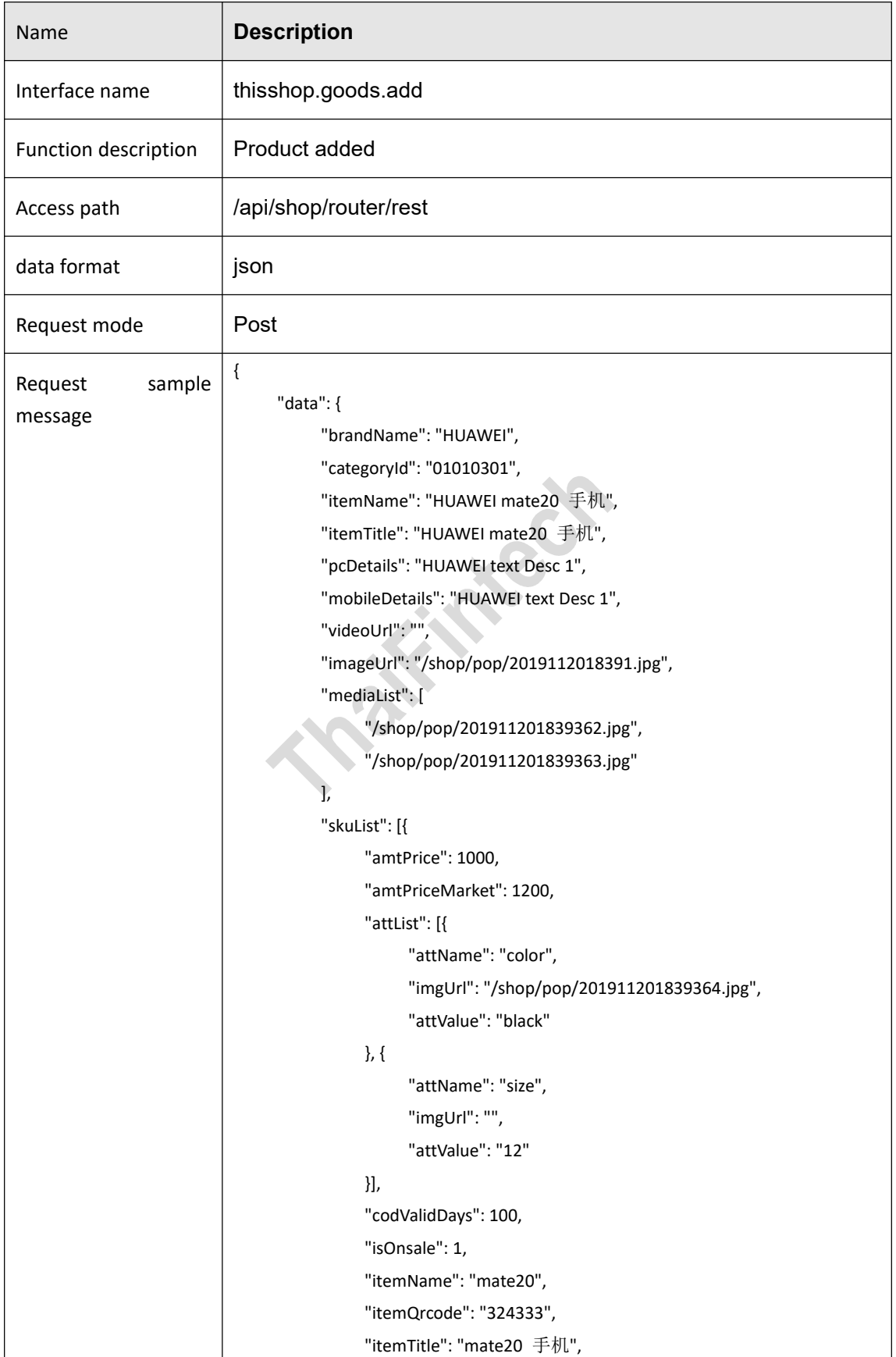

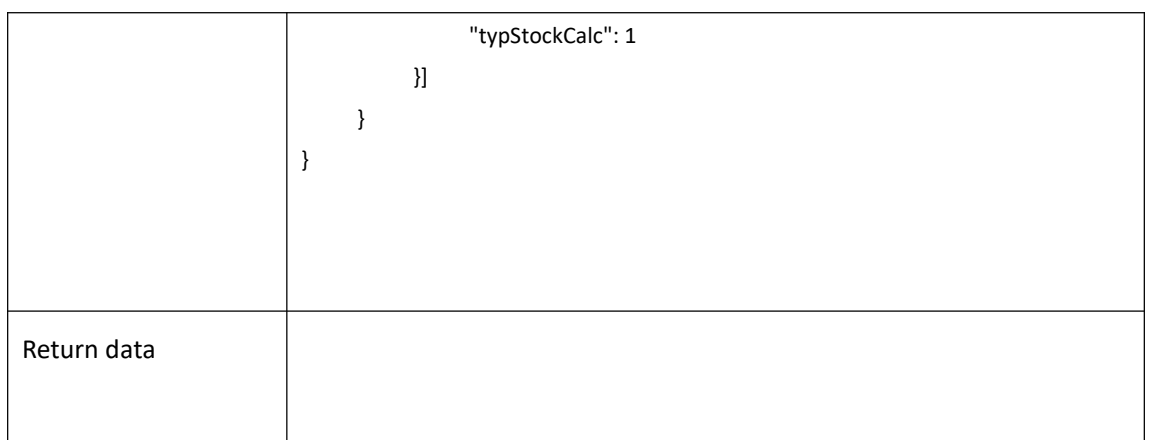

<span id="page-47-0"></span>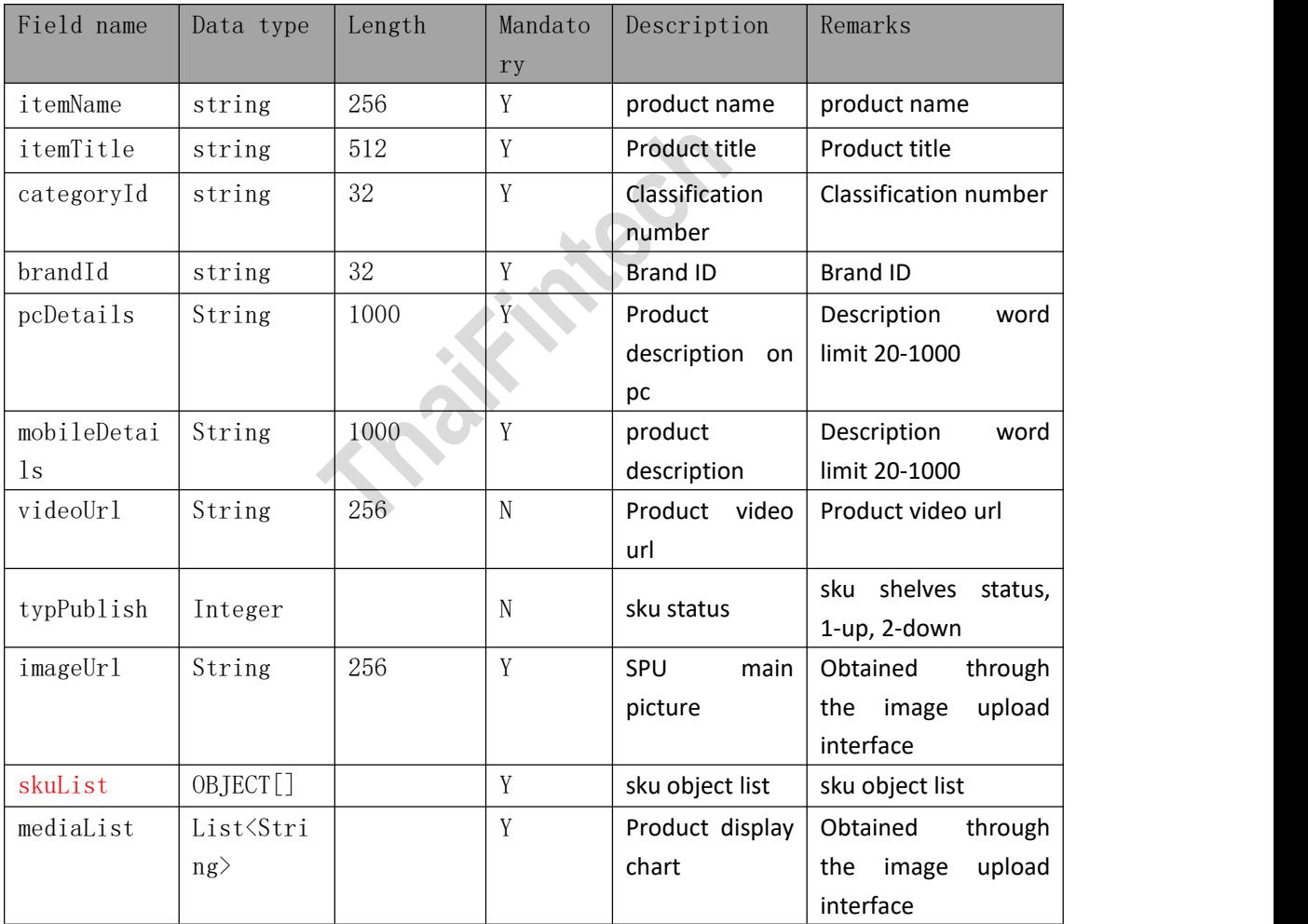

### **skuList**

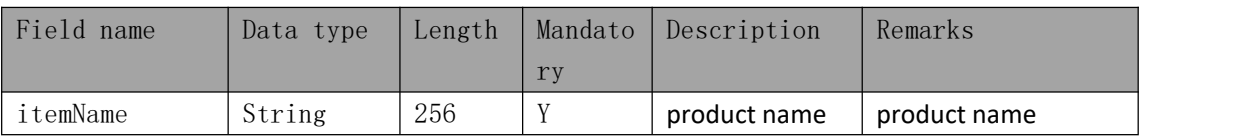

| itemTitle      | String                      | 512             | Y           | Product title                | Product title                                                                     |
|----------------|-----------------------------|-----------------|-------------|------------------------------|-----------------------------------------------------------------------------------|
| itemQrcode     | String                      | 512             | Y           | Product<br>barcode           | Product barcode                                                                   |
| amtPrice       | BigDecimal                  | (16, 2)         | Y           | Price                        | Buyout price, empty<br>or $\leq 0$ default 0                                      |
| amtPriceMarket | BigDecimal                  | (16, 2)         | Y           | market price                 | Market price, empty<br>or $\leq 0$ default 0                                      |
| typPickup      | String                      | 32              | $\mathbf N$ | Pickup method                | Pickup method                                                                     |
| typStockCalc   | Integer                     | 1               | $\rm N$     | Inventory count              | Inventory<br>1<br>count<br>order less inventory 2<br>payment<br>less<br>inventory |
| codValidDays   | Integer                     | $6\phantom{1}6$ | N           | Validity<br>period<br>(days) | Validity period (days)                                                            |
| attList        | List <strin<br>g</strin<br> |                 | N           | Product<br>attribute list    | Product attribute list                                                            |
| stockNum       | Integer                     | 11              | Y           | Inventory                    | Inventory<br>number,<br>empty or $\leq$ 0 default<br>0                            |

attList (product attributes)

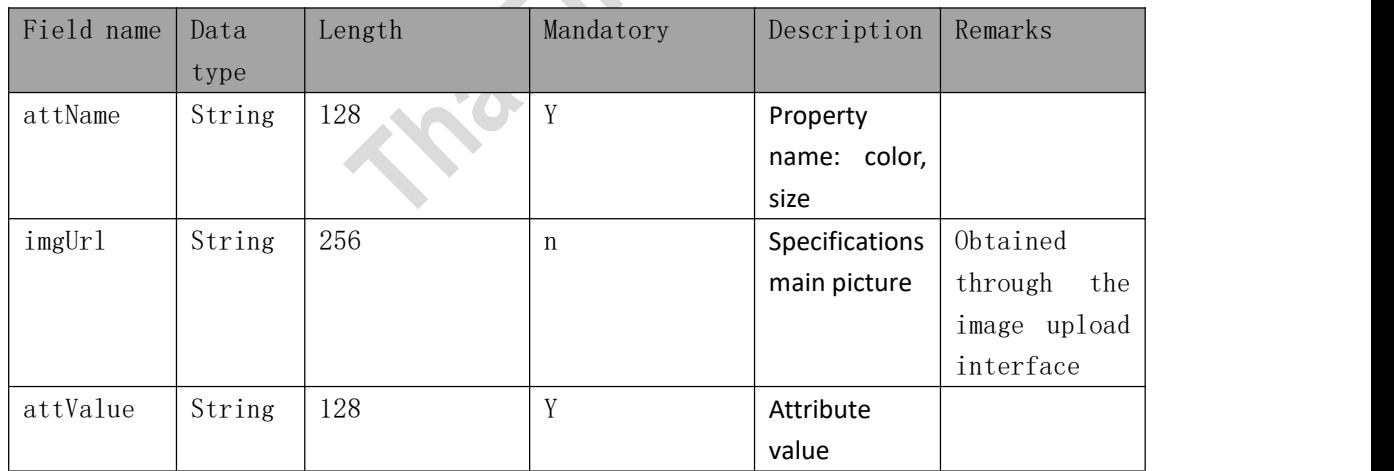

### <span id="page-48-0"></span>**Response parameters**

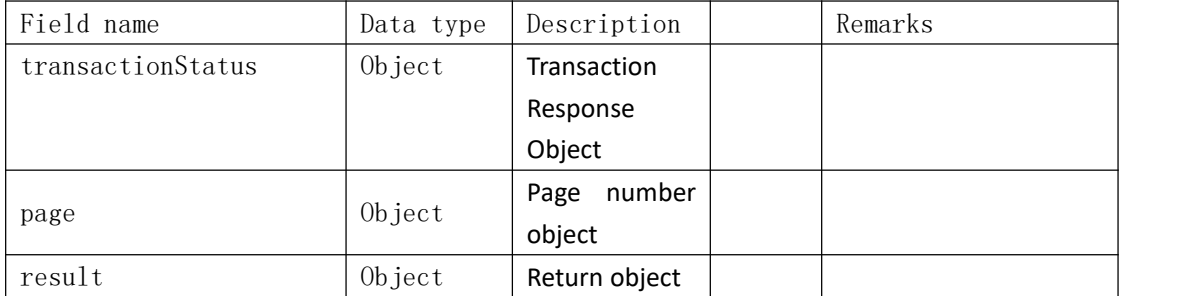

### result

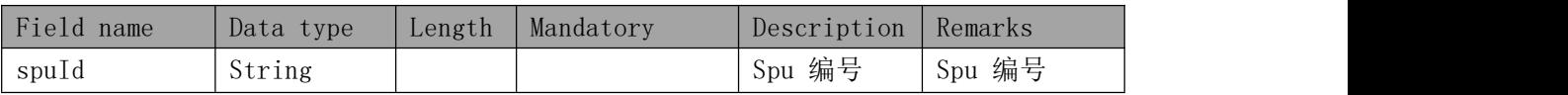

transactionStatus:

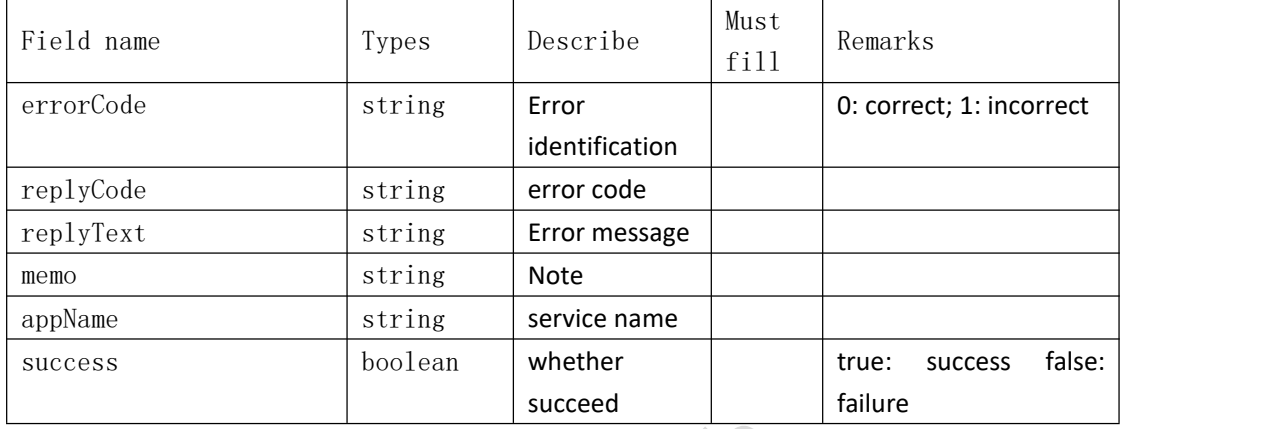

# <span id="page-49-0"></span>**4.13 Product modification**

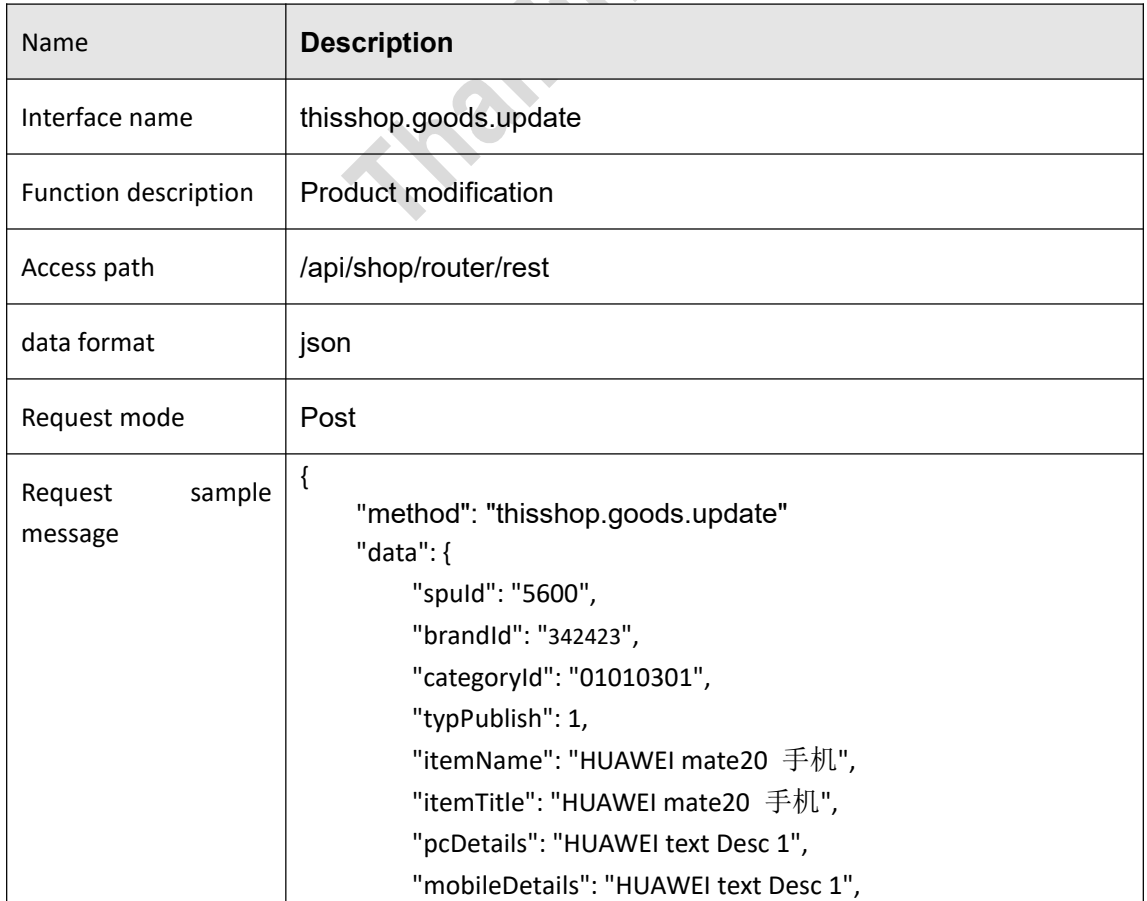

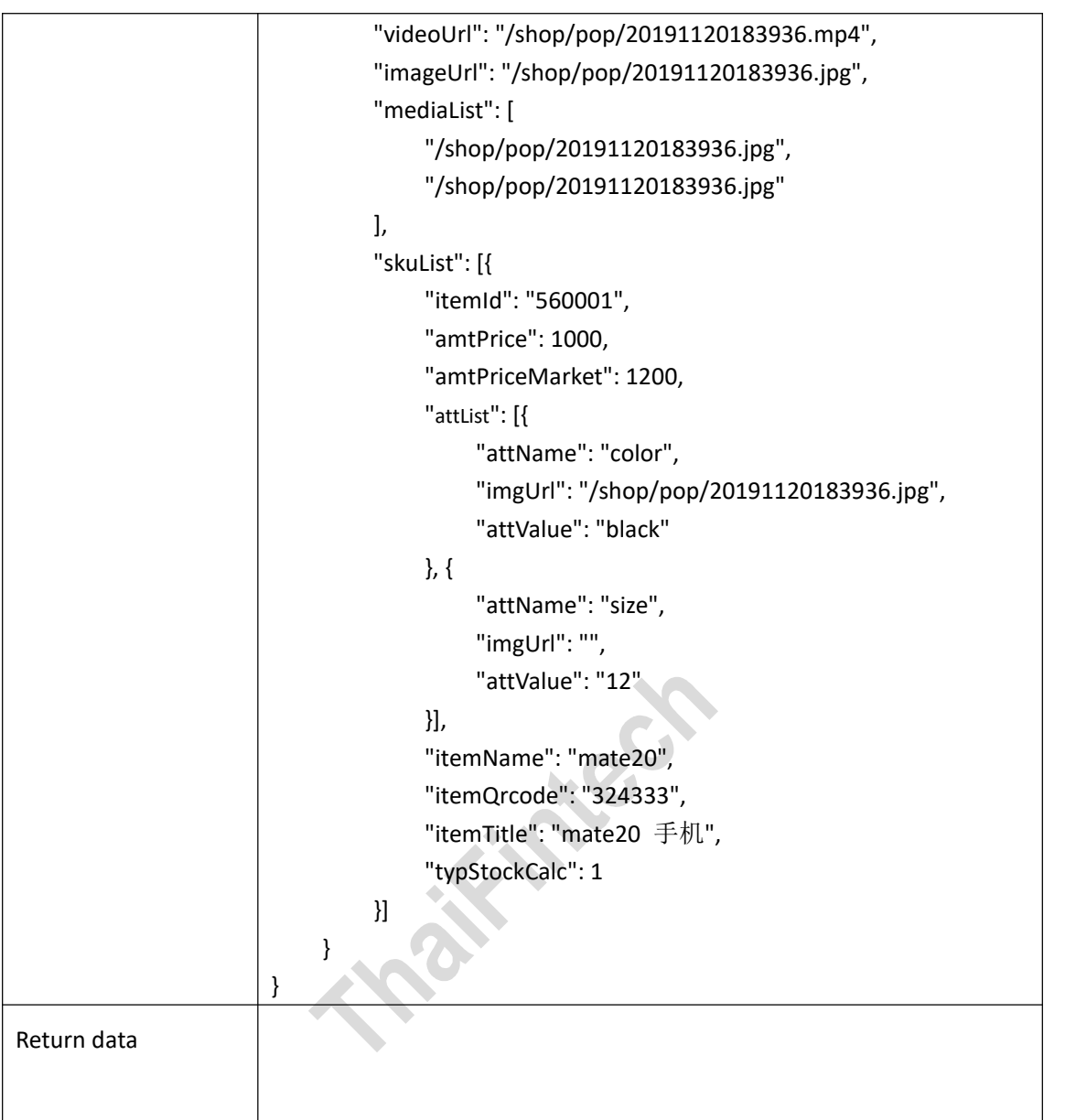

<span id="page-50-0"></span>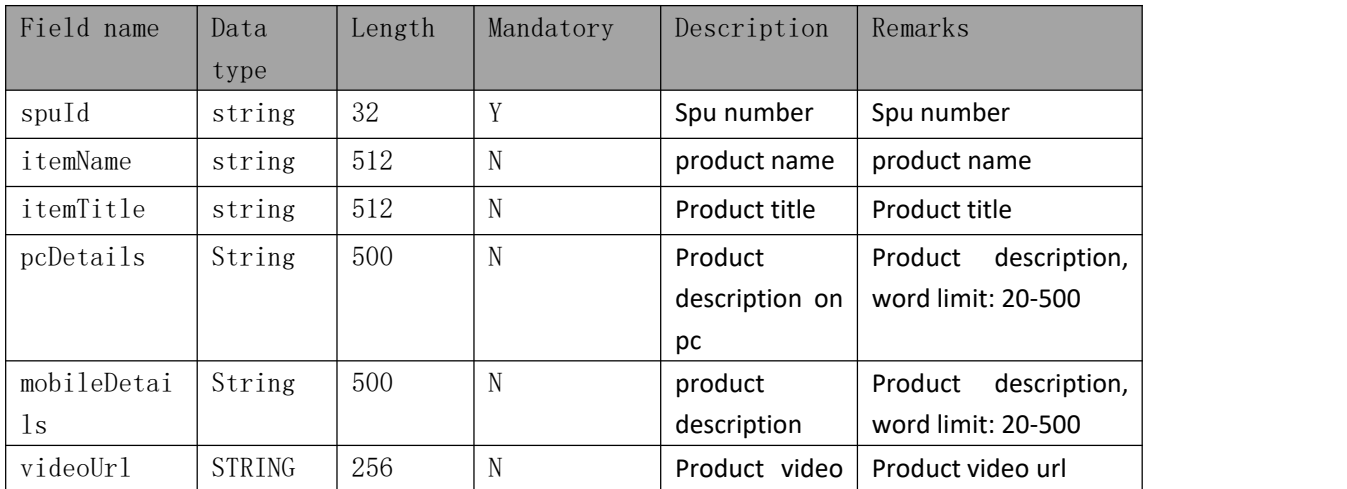

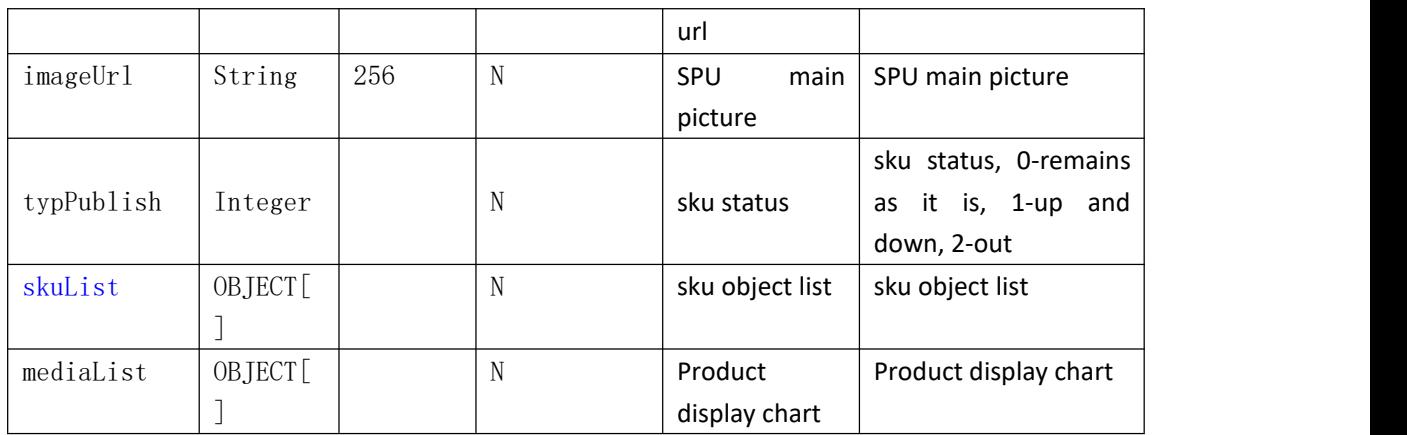

### skuList

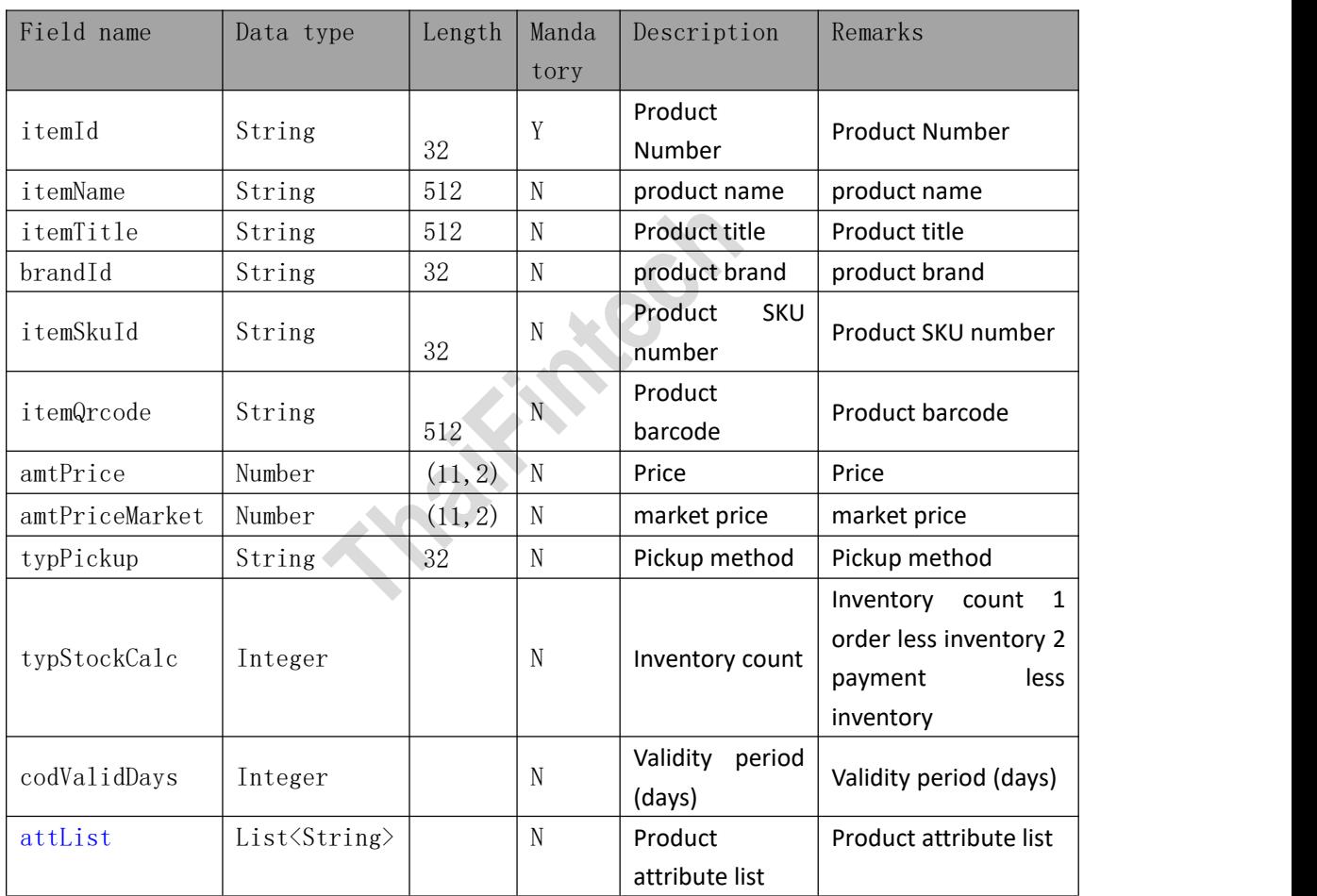

attList (product specifications)

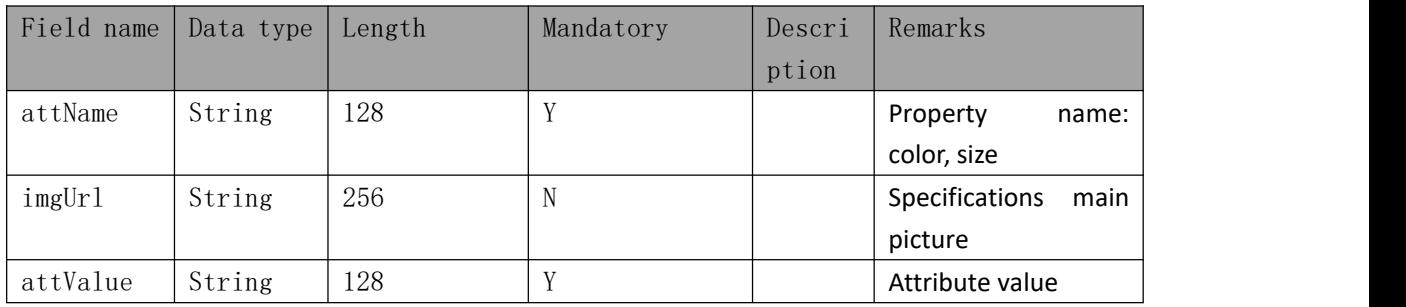

### <span id="page-52-0"></span>**Response parameters**

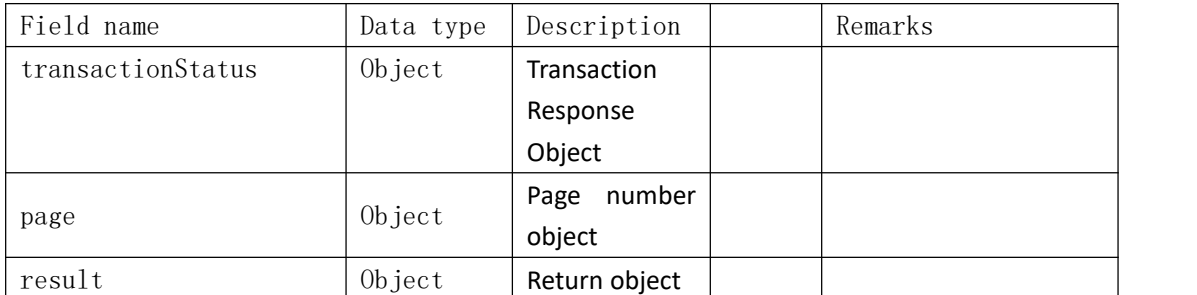

### transactionStatus:

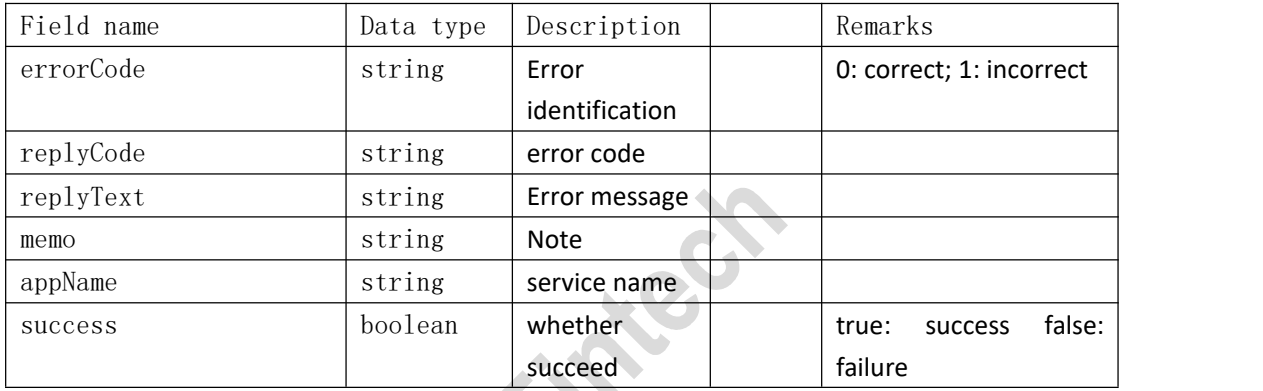

# **4.14 Product Shelves**

<span id="page-52-1"></span>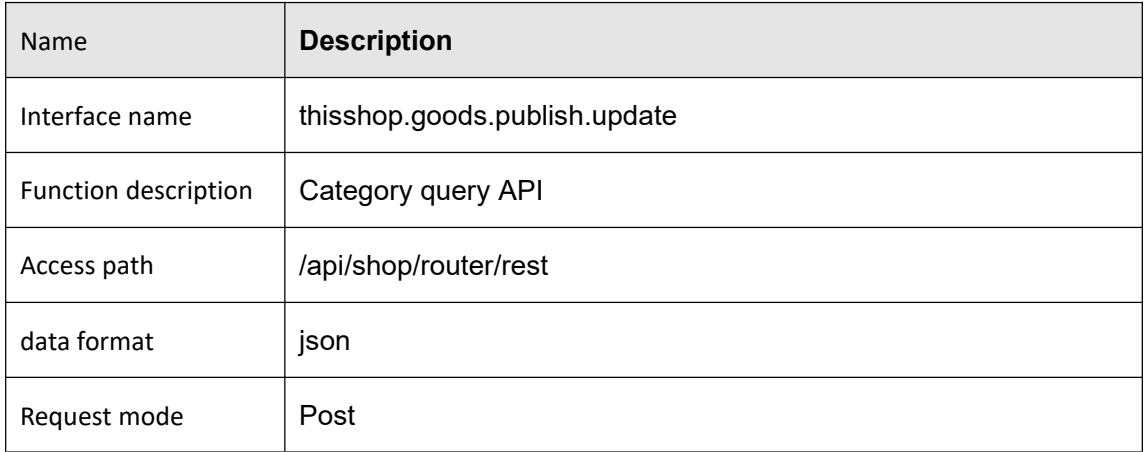

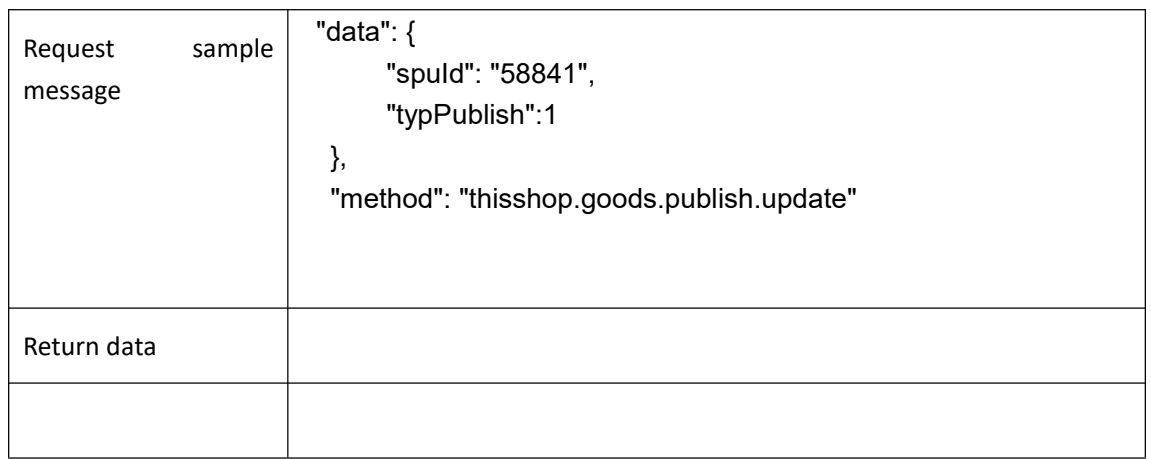

<span id="page-53-0"></span>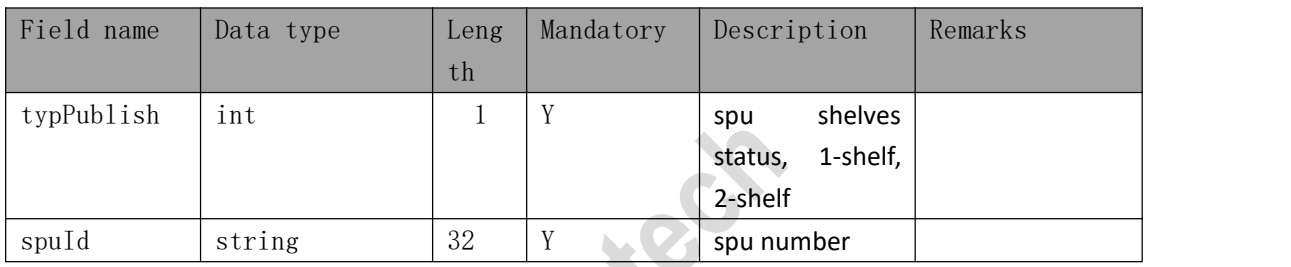

## <span id="page-53-1"></span>**Response parameters**

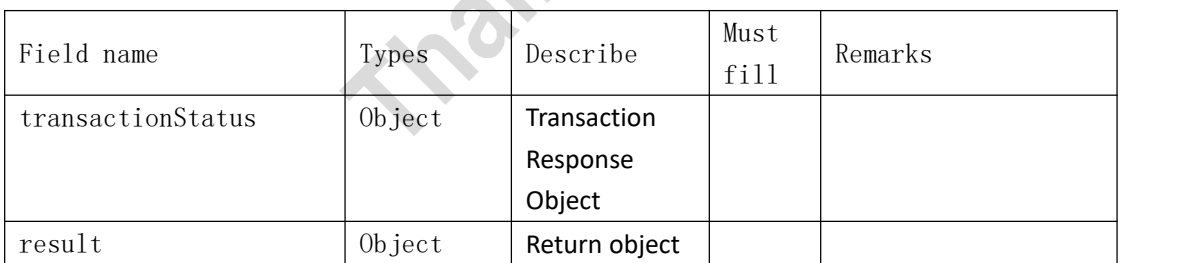

### transactionStatus:

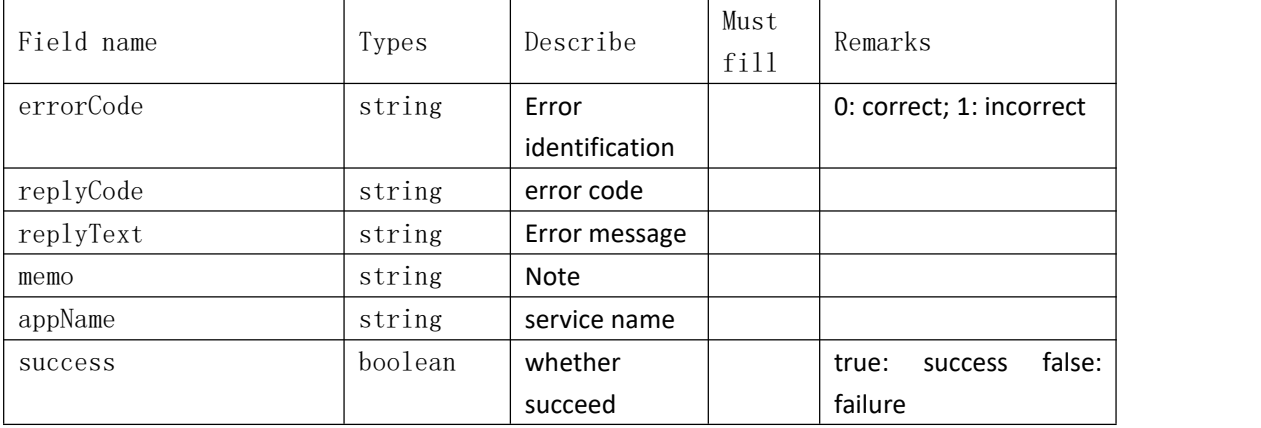

### <span id="page-54-0"></span>**5**、**Image upload interface**

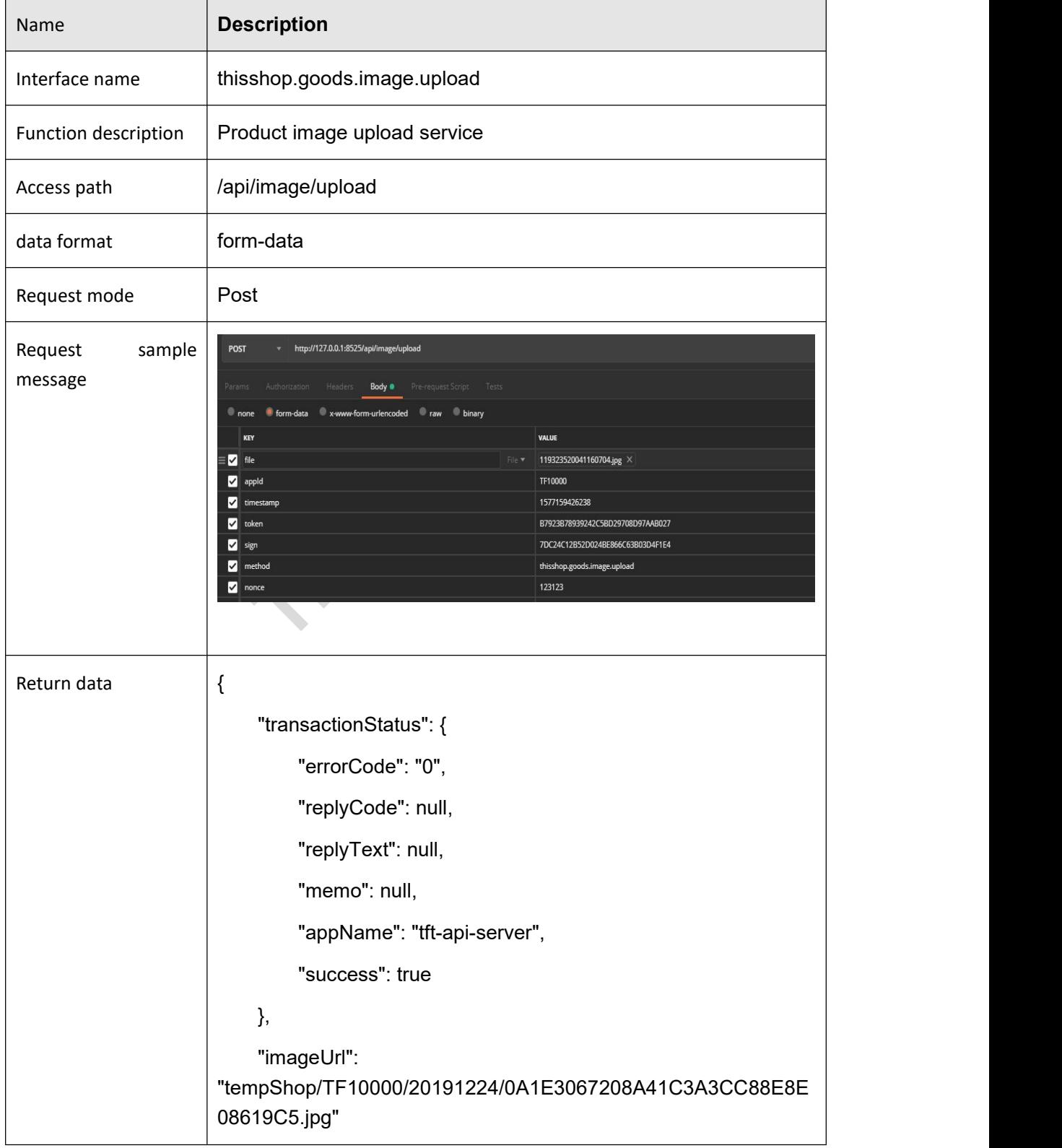

}

<span id="page-55-0"></span>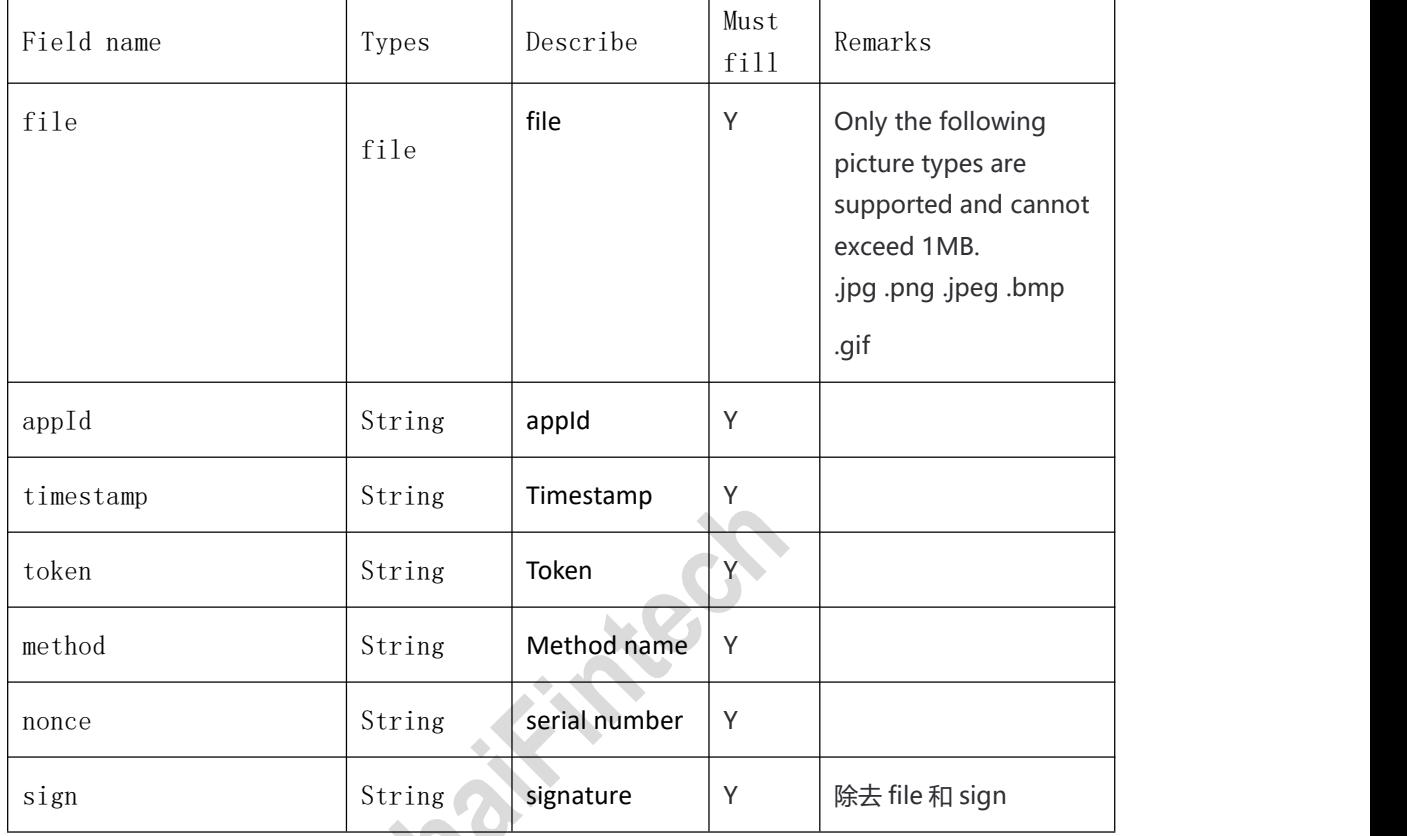

### <span id="page-55-1"></span>**Response parameters**

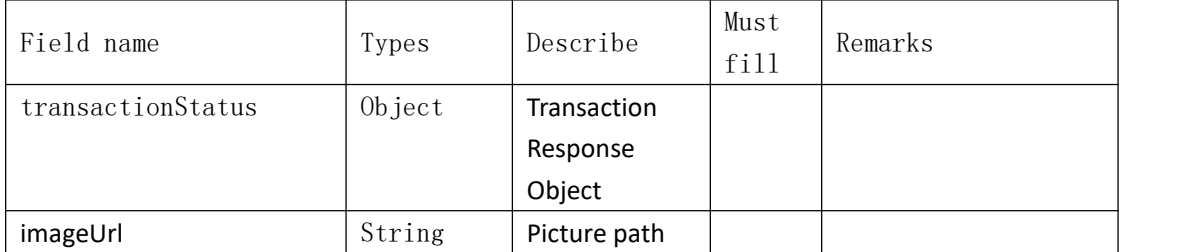

### transactionStatus:

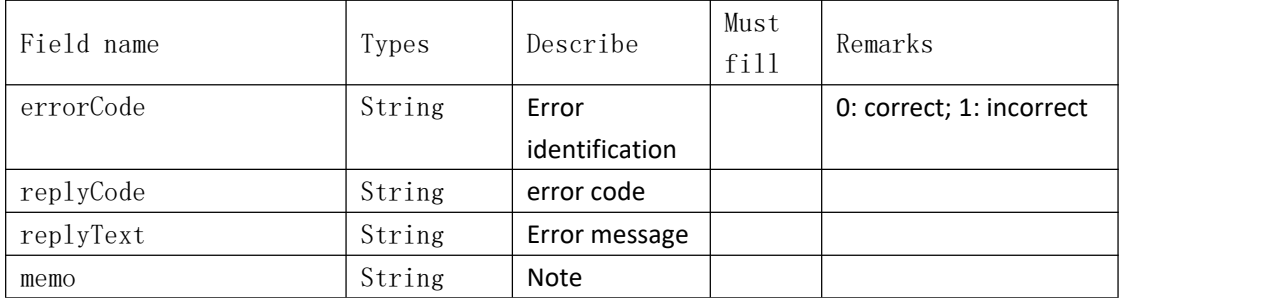

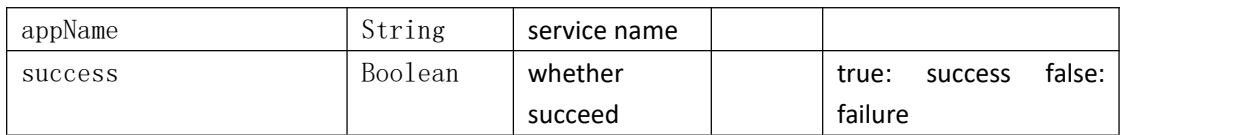

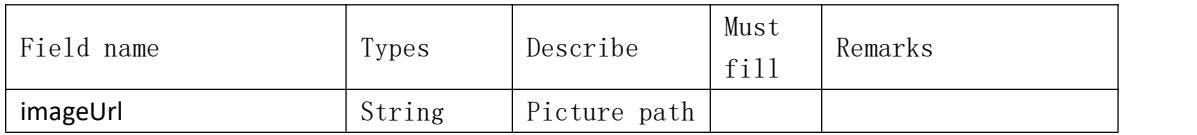

### <span id="page-56-0"></span>**6**、 **Picture path**

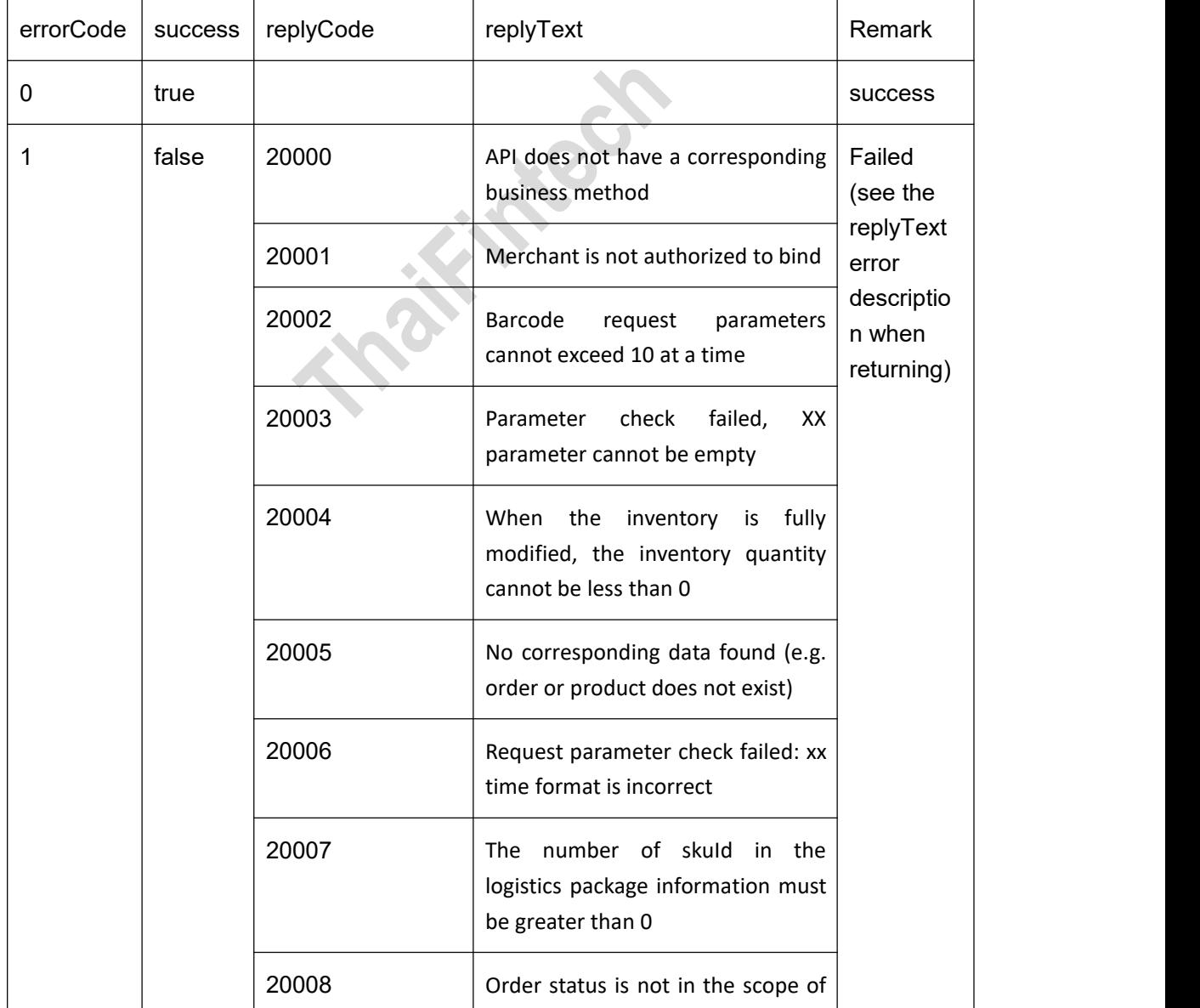

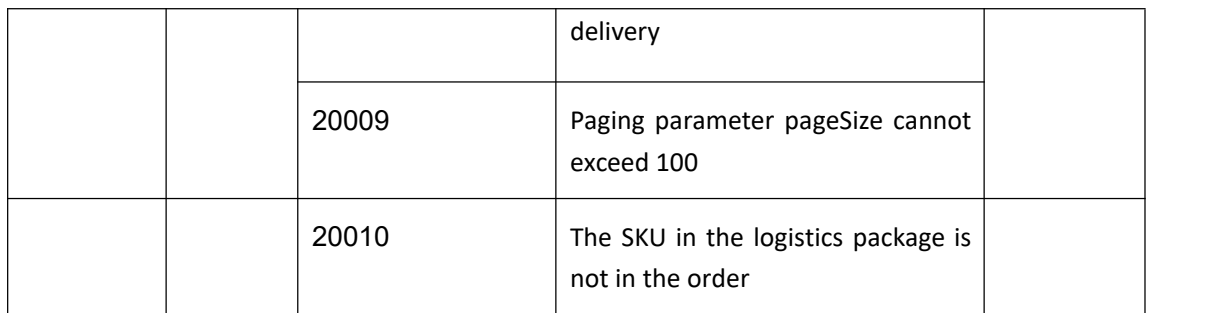

**TRAILWAYS**